www.atmo-hdf.fr

# **RAPPORT D'ETUDE**

**Rapport méthodologique de l'inventaire des émissions atmosphériques en Hauts-de-France**

Inventaire M2020

Auteur : Emmanuel ESCAT Relecteur : Nathalie DUFOUR Diffusion : 04/2022

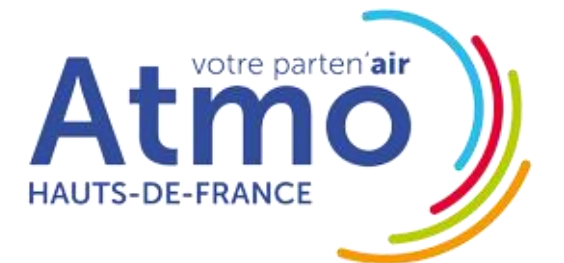

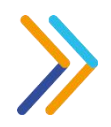

# **Avant-propos**

Atmo Hauts-de-France est une association de type « loi 1901 » agréée par le Ministère de la Transition Ecologique et Solidaire (décret 2007-397 du 22 mai 2007) au même titre que l'ensemble des structures chargées de la surveillance de la qualité de l'air, formant le réseau national ATMO. Ses missions s'exercent dans le cadre de la loi sur l'air du 30 décembre 1996. Atmo Hauts-de-France est agrée du 1<sup>er</sup> janvier 2019 au 31 décembre 2022, au titre de l'article L.221-3 du Code de l'environnement.

### Conditions de diffusion

**Atmo Hauts-de-France** communique publiquement sur les informations issues de ses différents travaux et garantit la transparence de l'information sur le résultat de ses travaux. A ce titre, les rapports d'études sont librement disponibles sur le site [www.atmo-hdf.fr.](http://www.atmo-hdf.fr/)

## Responsabilités

Les données contenues dans ce document restent la propriété intellectuelle d'Atmo Hauts-de-France. Ces données ne sont pas rediffusées en cas de modification ultérieure.

#### Avertissement

Atmo Hauts-de-France n'est en aucune façon responsable des interprétations et travaux intellectuels, publications diverses ou de toute œuvre utilisant ses mesures et ses rapports d'études pour lesquels aucun accord préalable n'aurait été donné.

Toute utilisation partielle ou totale de ce document (extrait de texte, graphiques, tableaux, …) doit faire référence à l'observatoire dans les termes suivants : **© Atmo Hauts-de-France – Rapport N°01/2021/EES/V0.**

En cas de remarques sur les informations ou leurs conditions d'utilisation, prenez contact avec Atmo Hautsde-France :

- depuis le formulaire de contact disponible à l'adresse <http://www.atmo-hdf.fr/contact.html>

- par mail : [contact@atmo-hdf.fr](mailto:contact@atmo-hdf.fr)
- par téléphone : 03 59 08 37 30

#### Réclamations

Les réclamations sur la non-conformité de l'étude doivent être formulées par écrit dans les huit jours de la livraison des résultats. Il appartient au partenaire de fournir toute justification quant à la réalité des vices ou anomalies constatées. Il devra laisser à Atmo Hauts-de-France toute facilité pour procéder à la constatation de ces vices pour y apporter éventuellement remède. En cas de litige, un accord amiable sera privilégié. Dans le cas où une solution n'est pas trouvée la résolution s'effectuera sous l'arbitrage des autorités compétentes.

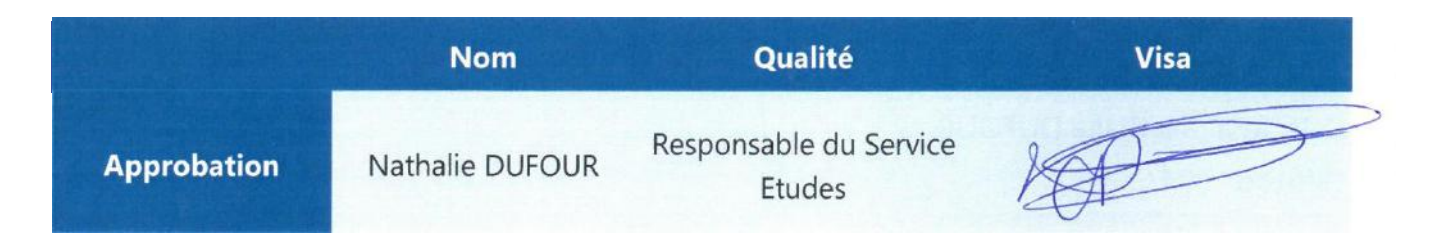

*Version du document : V0 basé sur trame vierge : EN-ETU-20 Date d'application : 01/01/2021*

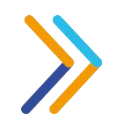

# **Sommaire**

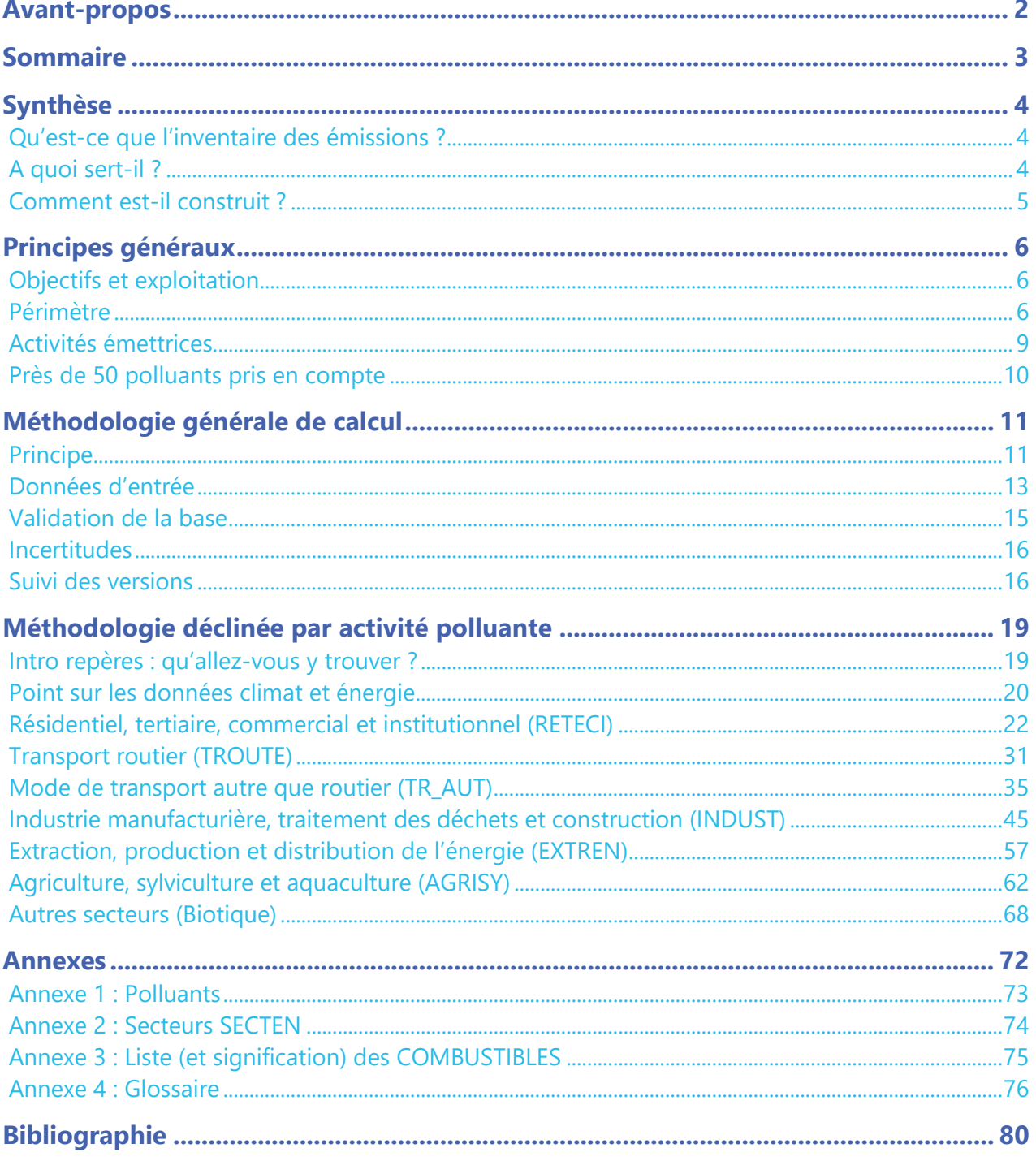

 $3/80$  $\overline{\phantom{a}}$ 

# **Synthèse**

# **Qu'est-ce que l'inventaire des émissions ?**

L'inventaire des émissions recense, à un instant donné, la quantité de polluants émis dans l'atmosphère. Il intègre les polluants directement rejetés dans l'air par secteur d'activité et sur un périmètre défini et ce, pour tous ceux qui sont répertoriés. Certaines émissions indirectes, liées à l'usage de l'électricité, de la chaleur et de la vapeur, peuvent être intégrées dans l'inventaire, uniquement pour le dioxyde de carbone  $(CO<sub>2</sub>)$ .

Les émissions peuvent aussi être spatialisées et représentées sur une carte. On parle alors de « cadastre des émissions » ou « d'inventaire spatialisé des émissions ».

Les émissions de polluants s'expriment en unité de masse (souvent en kilogramme ou en tonne) et par unité de temps (généralement sur une année).

## **Ne pas confondre**

**Les émissions** de polluants correspondent aux quantités de polluants rejetées directement dans l'atmosphère par les activités humaines ou par les sources naturelles. Elles sont généralement exprimées en kilogrammes ou en tonnes par an ou par hectare.

**Les concentrations** de polluants caractérisent la qualité de l'air que l'on respire et s'expriment le plus souvent en microgrammes par mètre cube (µg/m<sup>3</sup>).

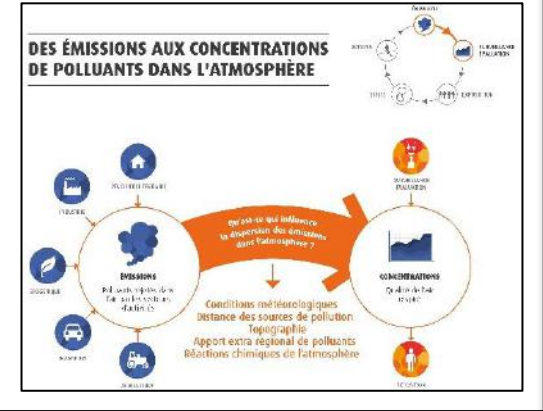

# **A quoi sert-il ?**

L'inventaire permet de dresser un état des lieux et de caractériser les émissions de polluants atmosphériques sur une zone géographique, selon leurs origines.

Ses applications concrètes sont multiples et variées :

- **informer** la population et les décideurs **sur les quantités de substances polluantes rejetées** dans l'atmosphère sur leur territoire
- **tester des scenarii** pour réduire les émissions de polluants (aide à la décision)
- **évaluer la réduction des émissions** dans le cadre de projets (transport, aménagement du territoire, etc.)
- **aider à l'évaluation et au suivi de plans réglementaires régionaux et locaux** notamment le Plan de Protection de l'Atmosphère, les Plans Climat-Air-EnergieTerritoriaux, etc.
- **aider à établir les liens entre santé, inégalités sociales et environnement**, notamment dans la définition de points noirs environnementaux
- **alimenter la modélisation de la qualité de l'air** pour estimer les concentrations de polluants, auxquelles nous sommes exposés (prévision et modélisation régionales et/ou urbaine)
- **optimiser le réseau de mesure de la qualité de l'air** (aide aux choix d'implantation des stations de mesures en fonction des zones à fortes densités d'émissions)

# **Comment est-il construit ?**

L'inventaire des émissions est conçu à partir de la méthodologie (M2020) définie dans le guide des inventaires territoriaux (PCIT), ainsi que des données et connaissances disponibles.

Cet inventaire répertorie les rejets atmosphériques en région

• **par polluant** : 39 polluants et 18 gaz à effet de serre sont référencés dans l'inventaire.

Parmi ces polluants, 47 sont estimés directement et 10 sont majoritairement issus de spéciations ou d'agrégation comme pour les particules PM10, PM2.5 et PM1, les hydrocarbures aromatiques polycycliques totaux, le benzène, le toluène, les xylènes, le styrène, le butadiène et le formaldéhyde ;

- **par secteur d'activité** : déclinés en 7 activités principales et 34 sous-activités au format SECTEN (SECTeurs Economiques et éNergies) ainsi qu'en 9 secteurs PCAET;
- **par zone géographique** : de la région à l'échelle intercommunale.

## **Les chiffres clés de l'inventaire**

- **39** polluants et **18** gaz à effet de serre pris en compte
- **7** activités principales et **34** sous activités répertoriées au format **SECTEN**
- 9 activités répertoriées au format PCAET
- De multiples sources et bases de données différentes, intégrées dans l'inventaire
- **Plus de 1000** fiches sont téléchargeables par territoire sur [www.atmo-hdf.fr](http://www.atmo-hdf.fr/)

**Les données d'émission incluses dans l'inventaire sont une compilation de données déclarées et de données estimées** (lorsqu'elles ne sont pas mesurées/déclarées et selon les données disponibles).

Ces estimations sont effectuées à partir de données d'activité et de facteurs d'émissions, définis par la méthodologie nationale et spécifiques à chaque type de source. Ainsi, la construction de l'inventaire des émissions pour une année donnée nécessite l'utilisation de multiples sources et de bases de données différentes.

## **Les validations de l'inventaire régional des émissions de polluants atmosphériques attestent, à chaque étape, les résultats satisfaisants obtenus.**

## **Précautions d'utilisation de l'inventaire :**

De par sa construction, un inventaire d'émissions est soumis intrinsèquement à des incertitudes, allant de faibles à fortes selon les secteurs d'activité et les polluants concernés (voir guide OMINEA du CITEPA par exemple, bibliographie). Ces incertitudes sont liées à la fois aux connaissances et à la méthodologie et sont susceptibles d'évoluer.

Par ailleurs, il est impossible de comparer les données d'émissions obtenues à partir de méthodologies différentes.

C'est pourquoi, un historique des émissions est calculé, à chaque changement de méthodologie pour pouvoir présenter l'évolution des émissions dans le temps.

## **Pour en savoir + :**

Note méthodologique de l'inventaire téléchargeable sur [www.atmo-hdf.fr](http://www.atmo-hdf.fr/) Accès direct aux données sur

- <http://myemissair.atmo-hdf.fr/>
- <https://data-atmo-hdf.opendata.arcgis.com/search?categories=emissions>

# **Principes généraux**

## **Objectifs et exploitation**

L'inventaire des émissions de polluants atmosphériques permet :

- **de caractériser les émissions** de polluants (quantité, source, type) ; de réaliser l'état initial et le suivi des émissions pour :
	- o informer la population et les décideurs des niveaux de substances polluantes rejetés dans l'atmosphère,
	- o aider à l'optimisation du réseau de mesure de la qualité de l'air (aide aux choix d'implantation de stations de mesures en fonction des zones à fortes densités d'émissions) ;
- **d'alimenter les outils de [modélisation](http://www.atmo-npdc.fr/mesures-et-previsions/techniques-utilisees/moyens-de-mesures.html#modelisation) de la qualité de l'air**
	- o prévision quotidienne régionale,
	- o modélisation régionale à des horizons lointains (par exemple 2020),
	- o modélisation urbaine ;
- **de tester des scenarii de réduction des émissions** de polluants ;
- **d'aider à l'évaluation et au suivi de plans** [et politiques en matière de qualité d'air \(S](http://www.atmo-npdc.fr/component/content/27-publications/reglementation/46-plan-de-protection-de-l-atmosphere.html?Itemid=182)chéma Régional Climat Air Energie, P[lan de Protection de l'Atmosphère,](http://www.atmo-npdc.fr/component/content/27-publications/reglementation/46-plan-de-protection-de-l-atmosphere.html?Itemid=182) [Plans Climat-Air-Energie](http://www.atmo-npdc.fr/component/content/27-publications/reglementation/46-plan-de-protection-de-l-atmosphere.html?Itemid=182#plan-climat-terr) [Territoriaux,](http://www.atmo-npdc.fr/component/content/27-publications/reglementation/46-plan-de-protection-de-l-atmosphere.html?Itemid=182#plan-climat-terr) Plans de Déplacement Urbain, etc.).

## **Périmètre**

▪ **Comment Atmo Hauts-de-France fait évoluer son inventaire ?** 

Nous nous attachons à mettre en œuvre un inventaire conforme aux évolutions scientifiques et méthodologiques générales (nationales, européennes) tout en l'adaptant aux spécificités locales. Pour cette dernière version M2020, nous avons pris en compte des données d'activités multisectorielles et les avons mises en œuvre selon la méthodologie définie par le Pôle de Coordination des Inventaires Territoriaux (PCIT) composé des AASQA, du LCSQA et du CITEPA.

## ▪ **Quelle est l'échelle spatiale de l'inventaire ?**

Il est réalisé à l'échelle communale et diffusé de l'échelle des EPCI à l'échelle régionale (Hautsde-France) pour des raisons de respect du secret statistique et de préservation de la confidentialité des données d'entrée.

## ▪ **Qu'est-ce que l'approche cadastrale par rapport à l'approche « cycle de vie » ?**

L'approche cadastrale de l'inventaire prend en compte toutes les émissions estimables directement émises sur le périmètre concerné avec une méthodologie compatible de l'échelle communale à l'échelle européenne.

L'approche « cycle de vie » prend en compte les émissions directes et les émissions indirectes d'une collectivité ou d'un territoire ; voir par exemple le guide (Ministère de l'Écologie, 2012). L'exemple le plus connu de l'approche « cycle de vie » est le bilan carbone.

Le périmètre pris en compte dans l'inventaire d'Atmo Hauts-de-France couvre notamment les SCOPES 1 et 2 (voir Définitions p.79).

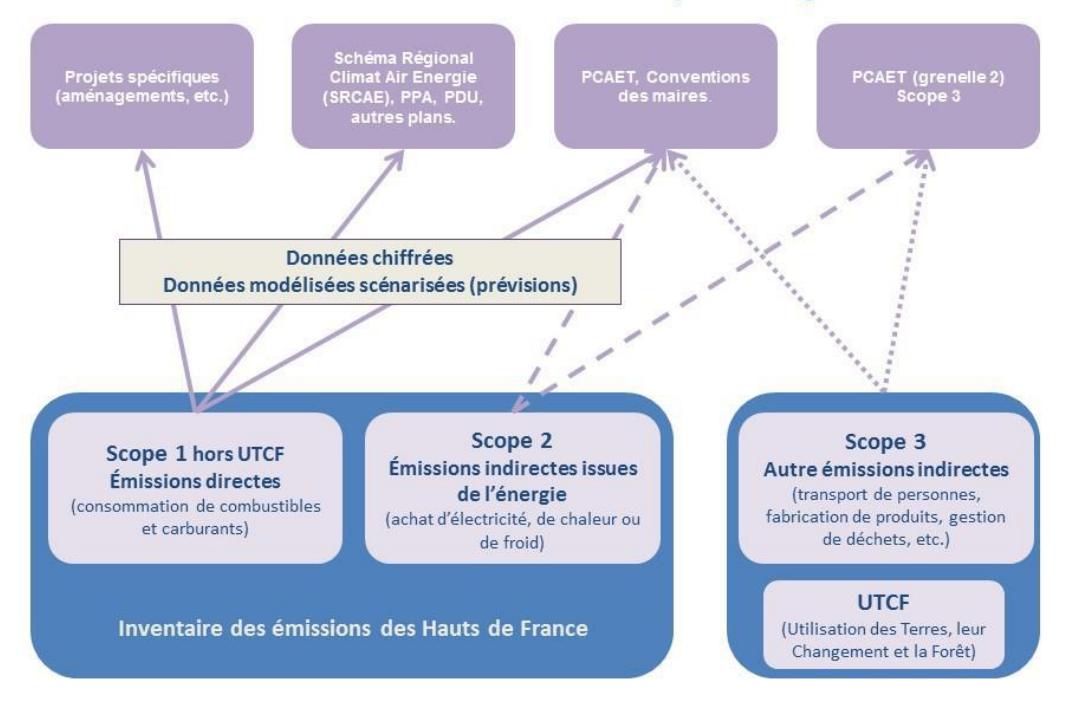

#### L'inventaire des émissions au service des enjeux de la région

#### ▪ **Quelle est la nomenclature utilisée ?**

- o Pour les secteurs d'activité :
	- En entrée : ils sont déclinés en 11 types d'activités émettrices principales et plus de 500 sous-secteurs SNAP (Selected Nomenclature for Air Pollution, EMEP/CORINAIR 1997). Cette nomenclature caractérise les sources d'émissions, et c'est sur elle que sont définis les facteurs d'émission.
	- En sortie : ils sont déclinés en 7 activités principales et 34 sous-activités au format SECTEN (SECTteurs Economiques et éNergie, CITEPA) et en 9 secteurs PCAET. La première nomenclature caractérise les activités émettrices ; ce découpage correspond aux entités économiques traditionnelles telles que l'industrie, le résidentiel/tertiaire, l'agriculture, le transport routier, etc. La seconde nomenclature PCAET est utilisée afin de réaliser un diagnostic du territoire. Ce diagnostic porte sur les émissions territoriales de gaz à effet de serre et les émissions de polluants de l'air et sur les consommations énergétiques du territoire ;
- o Pour le type d'énergie :
	- En entrée : chaque combustible est identifié par son code NAPFUE (Nomenclature for Air Pollution of FUEls) parmi la cinquantaine disponibles, afin de définir au mieux le facteur d'émission.
	- En sortie : les énergies sont regroupées en 9 grands types, à savoir : combustibles solides, combustibles liquides, combustibles gazeux, biomasse, électricité, chaleur et la partie hors énergie détaillée en abrasion, remise en suspension et autres.

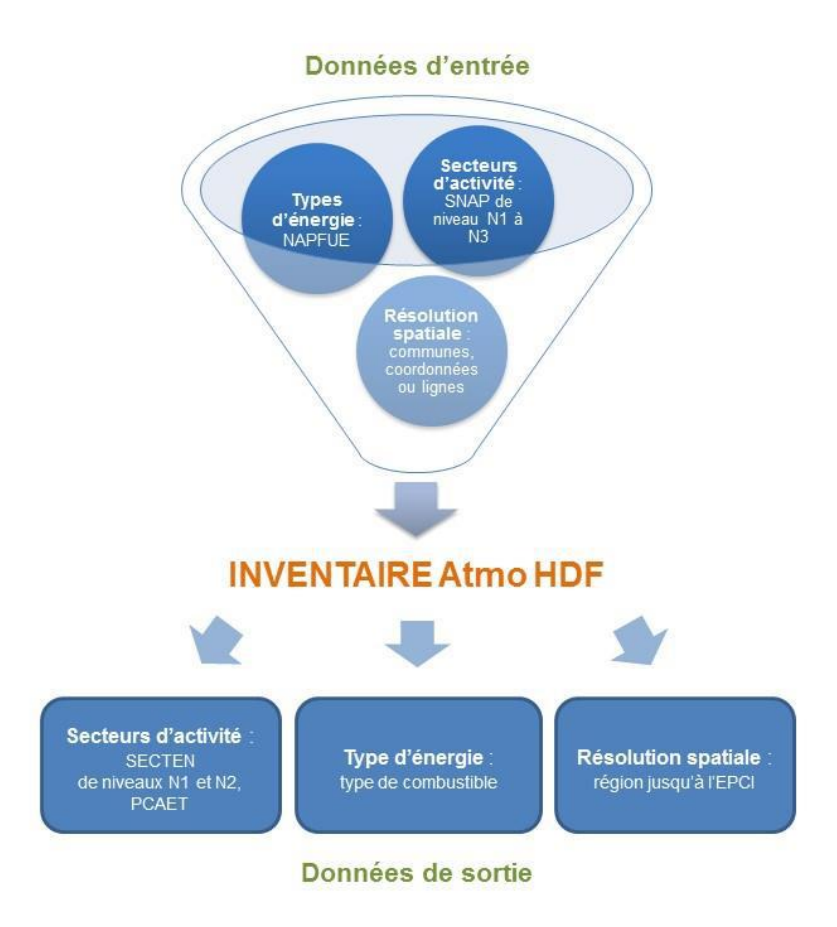

## ▪ **Quels sont les types d'émetteurs ?**

Les émetteurs pris en compte sont à la fois naturels (forêts, faune sauvage, etc.) et anthropiques (toutes les émissions causées par l'activité humaine).

## ▪ **Quelle est l'année de référence de la méthodologie ?**

L'année de référence est 2020, année d'intégration des dernières évolutions de la 2è<sup>me</sup> version du guide méthodologique des inventaires territoriaux. Elle est identifiée par : M2020

## ▪ **Quelle est la fréquence de mise à jour des données ?**

L'inventaire est mis à jour tous les deux à trois ans. Un historique est calculé pour chaque changement de méthodologie.

# **Activités émettrices**

## • **Résidentiel, tertiaire, commercial et institutionnel :**

Ce secteur inclut la combustion résidentielle et tertiaire (chauffage, eau chaude sanitaire, cuisson), les utilisations de solvants (application de peinture, colles, etc.), les engins spéciaux (tondeuses, etc.), les feux de déchets verts, l'éclairage public ;

## • **Extraction, transformation et distribution de l'énergie :**

Ce secteur recense les émissions liées à la production d'électricité, du chauffage urbain, du raffinage de pétrole, de la transformation des combustibles solides (fours à coke), de l'extraction et de la distribution des combustibles (solides, liquides ou gazeux), des unités d'incinération d'ordures ménagères (UIOM) avec récupération d'énergie ;

## • **Industrie manufacturière, traitement des déchets, construction :**

Ce secteur englobe les émissions des divers secteurs de l'industrie manufacturière (combustion, processus, solvants, engins mobiles), la construction (notamment chantiers et Bâtiments et Travaux Publics –BTP–) et le traitement des déchets (incinération des déchets, décharges, eaux usées, etc.) ;

## • **Agriculture, sylviculture et aquaculture hors UTCF :**

En Hauts-de-France, les émissions estimées concernent l'agriculture et la sylviculture. Cela comprend l'épandage des boues, l'élevage, les cultures, les engins agricoles et sylvicoles, la combustion dans les locaux (chauffage), les feux de déchets agricoles. À noter que les émissions de COVNM et de NOx des cultures et les NOx de l'élevage sont exclues de ce secteur et comptées dans le secteur « Non inclus dans le total » (SECTEN) ou « Emetteurs non inclus » (PCAET) ;

## • **Transport routier :**

Les émissions de ce secteur sont calculées par âge et type de véhicule selon la vitesse et l'engorgement des voies de circulation ;

#### • **Transports autres que routier :**

Ce secteur comprend les émissions du transport aérien (<1000m), fluvial, ferroviaire (hors métro et tram), maritime (jusqu'à l'entrée du port) ;

## • **Non inclus dans le total ou Emetteurs non inclus :**

Ce secteur comprend les émissions de COVNM et de NOx des cultures, les émissions des sources non anthropiques (forêt naturelles, zones humides, animaux, etc.), des sources anthropiques (forêts exploitées, etc.).

En ce qui concerne la sectorisation PCAET, les émissions de GES et les consommations d'énergie associées à la production d'électricité et de chaleur sont retirées de la branche énergie et placées dans les émetteurs non inclus.

**NB :** Les émissions du secteur **UTCF (Utilisation des Terres, leurs Changements et la Forêt)** ne sont pas estimées (non défini dans le guide Pôle de Coordination des Inventaires Territoriaux (PCIT), juin 2018). Ce secteur inclut uniquement les émissions de CO<sub>2</sub>. Il comprend les émissions liées à l'utilisation de pesticides et de calcaire, ainsi que les émissions/puits de CO<sub>2</sub> (voir Définitions p.79) liés à l'utilisation des terres.

Par rapport aux secteurs recensés dans le guide (Pôle de Coordination des Inventaires Territoriaux (PCIT), juin 2018), les émissions de sels marins ne sont, à ce jour, pas estimées. Lors de la modélisation (scénarisation et prévision régionales), elles sont directement calculées par le modèle.

# **Près de 50 polluants pris en compte**

## • **Gaz acidifiants, eutrophisants et précurseurs d'ozone** :

Ammoniac (NH3), chlorure d'hydrogène (HCI), composés organiques volatils non méthaniques (COVNM), dioxyde de soufre (SO2), fluorure d'hydrogène (HF), monoxyde de carbone (CO), oxydes d'azote (NOx), acide équivalent (Aeq) ;

## • **Gaz à effet de serre** :

Dioxyde de carbone (CO<sub>2</sub>) différencié en CO<sub>2</sub> direct hors biomasse, CO<sub>2</sub> biomasse, CO<sub>2</sub> Scope2, méthane (CH4), protoxyde d'azote (N2O), hexafluorure de soufre (SF6), hydrofluorocarbures (HFC), perfluorocarbures (PFC), trifluorure d'azote (NF3), GES en équivalent  $CO<sub>2</sub>$  (GES eqCO<sub>2</sub>) ;

## • **Métaux lourds** :

Arsenic (As), cadmium (Cd), chrome (Cr), cuivre (Cu), mercure (Hg), nickel (Ni), plomb (Pb), sélénium (Se), vanadium (V), zinc (Zn) ;

• **Particules en suspension**, TSP (particules totales) avec spéciation en :

Particules en suspension (PM10), particules en suspension (PM1), particules en suspension (PM2.5) ;

## • **Polluants organiques persistants** :

Dioxines et furanes (PCDD-F), hexachlorobenzène (HCB), hydrocarbures aromatiques polycycliques (HAP), polychlorobiphényls (PCB)

## • **Spéciation des HAP (Hydrocarbures aromatiques polycycliques)** :

Benzo(a)anthracène (BaA), benzo(b)fluoranthène (BbF), benzo(ghi)pérylène (BghiPe), benzo(a)pyrène (BaP), benzo(j)fluoranthène (FluorA), benzo(k)fluoranthène (BkF), dibenzo(ah)anthracène (BahA), indéno(1,2,3-cd)pyrène (IndPy).

## • **Spéciation des COVNM (Composés Organiques Volatils Non Méthaniques)** :

Benzène (C6H6), 1,3-butadiène, formaldéhyde, styrène, toluène, xylènes.

# **Méthodologie générale de calcul**

# **Principe**

L'inventaire des émissions correspond à la compilation d'émissions déclarées ou mesurées et d'émissions estimées à échelle communale, pour parvenir à une image, la plus complète possible, des émissions d'un territoire pour une année donnée. Les émissions régionales sont la somme des émissions communales.

L'inventaire est mis à jour tous les 2 à 3 ans, et lors d'un changement méthodologique, un historique est calculé, permettant ainsi de montrer l'évolution pluriannuelle des émissions.

**La constitution de l'inventaire des émissions privilégie dans cet ordre :** 

- **L'intégration des émissions mesurées ou déclarées existantes,**
- **Le calcul en mode « bottom-up » à partir des données d'activité locales,**
- **Le calcul en mode « top-down » à partir de données d'activité régionales ou nationales.**

Pour les approches top-down (technique dite descendante) et bottom-up (technique dite ascendante), les émissions sont estimées en multipliant les données d'activité ramenées à la commune par le facteur d'émission annuel (voir FE page.14) associé au secteur d'activité (SNAP) et/ou au combustible (NAPFUE) :

$$
E = A \times FE
$$

E = émission annuelle en  $\frac{kg}{\sigma r}$  $\frac{kg}{an}$ ;  $A = \text{donnée d'activité annuelle } \frac{xx}{an};$  $FE = Factor$  d'émission annuel en  $\frac{kg}{m}$  $x\overline{x}$ 

L'inventaire est construit en base de données PostgreSQL. Il s'agit d'un outil collaboratif développé par de nombreuses AASQA. La base est constituée d'un schéma par secteur d'activité (données d'entrées, calculs), de schémas généraux (données multisectorielles, facteurs d'émissions), d'un schéma spatial (objets surfaciques, linéaires et ponctuels) et d'un schéma de synthèse rassemblant l'ensemble des données de sorties (émissions, consommations).

Les données ainsi rassemblées dans un schéma de synthèse permettent d'élaborer les différentes bases pouvant être mises en ligne via un serveur web.

Les données sont accessibles sur :<http://myemissair.atmo-hdf.fr/> par territoire, secten de niveau 1 ou de niveau 2, secteur PCAET, usage ou nature de l'énergie.

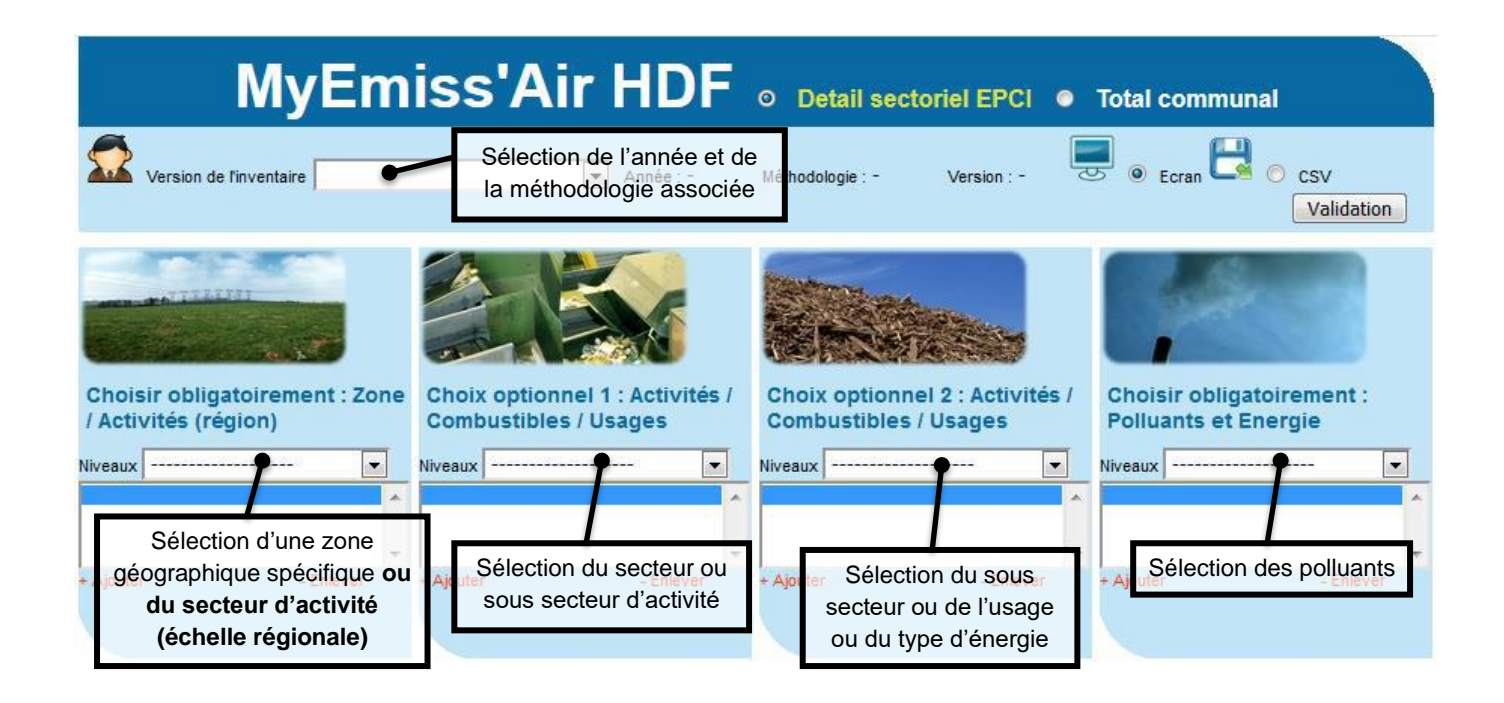

Les périmètres des communes et des EPCI disponibles dans MyEmiss'Air sont ceux au 1<sup>er</sup> janvier 2021 (source INSEE).

Le périmètre des SCOT est extrait de l'Observatoire des territoires (source DGALN, 31/12/16).

Le périmètre des unités urbaines 2010 est extrait de l'Observatoire des territoires (source INSEE, 2011).

Le périmètre des parcs naturels régionaux est extrait de l'Observatoire des territoires (source Fédération des parcs, 31/12/15).

Le périmètre des plans de déplacement urbains est issu du CEREMA (source CEREMA, 10/07/18).

Le périmètre des pays a été mis à jour d'après les informations disponibles dans l'inventaire M2012.

# **Données d'entrée**

## Bases de données d'entrée

Les données d'entrée alimentant l'inventaire des émissions sont multiples et proviennent de plus d'une cinquantaine de fournisseurs :

- données d'émissions,
- données d'activité spécifique au secteur,
- consommation énergétique,
- facteurs de consommation énergétique,
- cartographie et éléments de spatialisation,
- coefficients d'évolution pluriannuelle et coefficients par défaut.

**Les données d'émission** proviennent de la base de déclaration annuelle des rejets GEREP (Source : « MTE - DGPR – Registre national des émissions polluantes et des déchets »).

**Les données d'activité (autres que les consommations énergétiques)** sont diverses dans leur forme et leur provenance :

- populations, logements, enquêtes ménages, effectifs/établissements par branche d'activité (INSEE),
- constructions Sit@del2 (MTE).
- trafic moyen journalier et pourcentage de poids lourds : Conseils Départementaux, DIR, Métropole Européenne de Lille (MEL),
- trafic aérien, fluvial, ferroviaire, maritime : responsables des infrastructures (aéroports, VNF, RFF, ports),
- recensement agricole (cheptel, surfaces, etc.) : Agreste du Ministère de l'Agriculture,
- consommations de pain, tabac, peintures, capacité des moulins, etc. : annuaires et fédérations d'industriels,
- quantité de boues épandues : SATEGE/Chambre d'agriculture,
- capacité et Demande Biochimique en Oxygène (DBO) des stations d'épuration : Agence de l'eau, base GEREP,
- production des carrières : UNICEM,
- longueur du réseau de transport de gaz par commune ( GRDF),
- données météorologiques (Météo-France), etc.

## **Les consommations énergétiques** proviennent de :

- la base GEREP,
- des données régionales de consommations d'énergie (SDES),
- des données locales de consommations d'énergie (SDES),
- des open data des fournisseurs d'énergie,
- des enquêtes EACEI (INSEE),
- de l'enquête sur les consommations dans les Industries Agro-Alimentaires (IAA) et les Scieries (Agreste du Ministère de l'Agriculture),
- du Comité Professionnel du Pétrole (CPDP),
- etc.

Sinon elles sont estimées à partir des données d'activité et des facteurs de consommations.

## **Les facteurs de consommation énergétique** permettent d'estimer les consommations, ils viennent :

- du Centre d'Etudes et de Recherches Economiques sur l'éNergie (CEREN) pour le résidentiel et le tertiaire,
- Étude ADEME sur les consommations du transport fluvial (ADEME, 2006),

## **Les données cartographiques et éléments de spatialisation** sont issus de :

- L'IGN pour la BD Topo®,
- L'IFEN pour la base de données géographiques d'occupation biophysique des sols CORINE Land Cover,
- GRDF pour les communes reliées au gaz naturel,
- L'INSEE pour la base de données DENETS et la population communale,
- L'AGRESTE pour le recensement agricole,
- du logiciel de gestion des installations classées (S3IC/DREAL) pour la spatialisation des industries,
- L'IGN pour la spatialisation des forêts (BD Forêt) et la répartition des essences des arbres (IFN), etc.

**Les coefficients d'évolution pluriannuelle et coefficients par défaut** sont définis dans le guide PCIT (Pôle de Coordination des Inventaires Territoriaux (PCIT), juin 2018).

Ces données d'entrée, toutes à des échelles et des formats différents sont traitées en plusieurs étapes, pour obtenir une donnée annuelle (A) qui, multipliée par le facteur d'émission (FE) correspondant, permet d'aboutir à une donnée d'émission (E) :

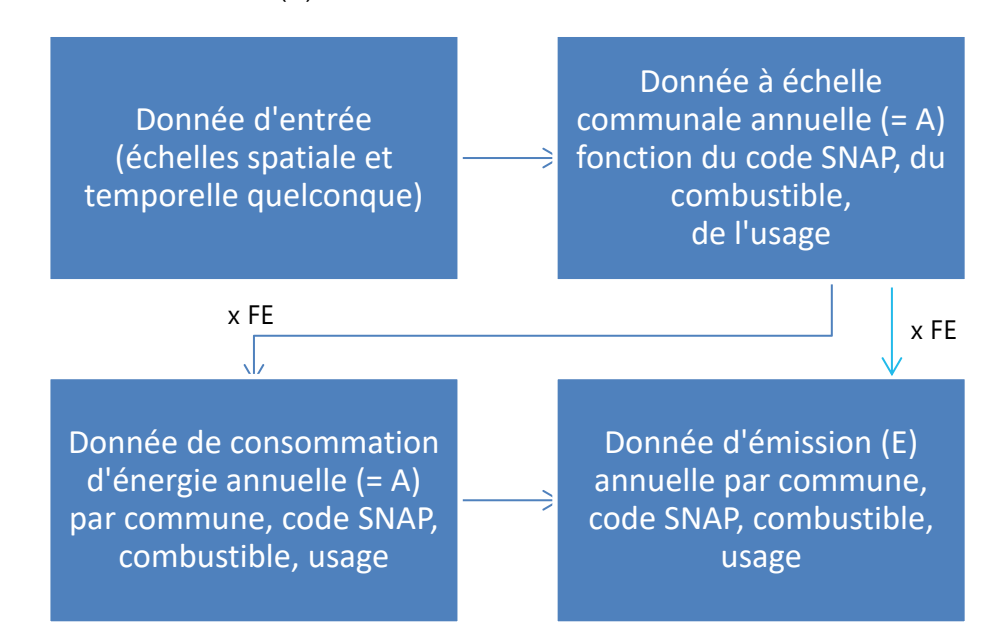

## Origine des facteurs d'émission (FE)

#### **Les facteurs d'émission utilisés sont choisis pour être les plus pertinents.**

Comme recommandé dans le guide PCIT (Pôle de Coordination des Inventaires Territoriaux (PCIT), juin 2018), lorsqu'ils n'y sont pas directement définis, les facteurs sont principalement issus du guide OMINEA 17 <sup>e</sup> édition (CITEPA, 2020).

Cependant **d'autres facteurs officiels peuvent être utilisés** par défaut dans le cas où les facteurs d'émission nationaux sont inexistants, imprécis ou moyennés :

- facteurs d'émission européens EMEP-CORINAIR (EEA, 2013),
- guide des émissions des Gaz à Effet de Serre (GES) du GIEC (IPCC, IPCC Guidelines for national greenhouse gas, 2006),
- Base carbone (ADEME).

Enfin, d'autres facteurs sont également utilisés ponctuellement, en complément des précédents, comme :

- de l'EPA (EPA, s.d.), de l'OACI (OACI, 2007) pour les transports,
- Copert V (EMISIA, s.d.) pour le routier grâce à l'outil Circul'air développé par Atmo Grand Est.

# **Validation de la base**

Le suivi qualité de la base s'appuie sur les préconisations du guide PCIT (Pôle de Coordination des Inventaires Territoriaux (PCIT), juin 2018).

La validation des données d'émission est faite à différents niveaux de constitution de la base et à différentes échelles sectorielles et géographiques.

Trois étapes de validation débutent dès les premiers calculs et se terminent lors de la mise en base des données. Une attention particulière est portée sur la fiabilité des résultats de modélisation : des émissions aberrantes entraîneraient des résultats de modélisation incohérents.

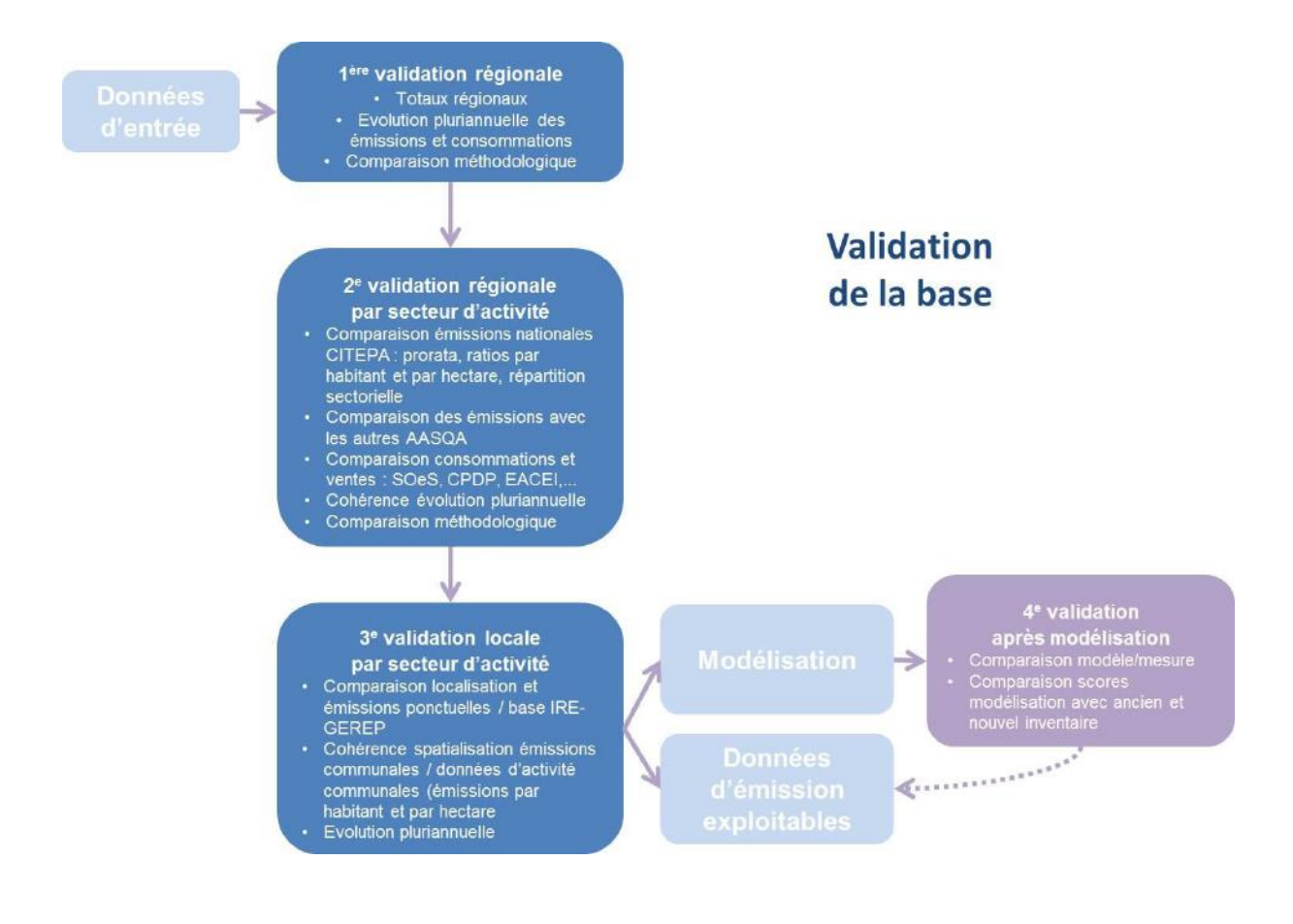

# **Incertitudes**

Les incertitudes de l'inventaire des émissions varient selon la nature des émissions (mesurées/déclarées ou estimées), le secteur d'activité, le combustible et le polluant. Elles proviennent de l'incertitude des données déclarées, de l'échelle, des données d'activité et des facteurs d'émission. L'incertitude des données déclarées/mesurées ainsi que celle des données d'activité et des facteurs d'émission n'étant pas disponibles, les incertitudes de la base ne sont pas calculables.

Le guide PCIT (Pôle de Coordination des Inventaires Territoriaux (PCIT), juin 2018) donne des indications qualitatives sur la fiabilité des données d'entrées disponibles.

# **Suivi des versions**

## **Nomenclature**

L'identification des années de calcul, de méthodologie et des versions se fait sur le principe suivant : Base Axxxx Mxxxx Vx

Seule la dernière version est mise à disposition (fiches et base en ligne). Elle annule et remplace la précédente.

Par exemple *base A2015\_M2020\_V4*signifie :

*A2015* : l'année de référence pour le calcul des émissions est 2015

*M2020* : l'année de la méthodologie utilisée est 2020 ; elle s'appuie sur le guide PCIT (Pôle de Coordination des Inventaires Territoriaux (PCIT), juin 2018) et les facteurs d'émissions de la version V17 d'OMINEA (CITEPA, 2020)

V4 : il s'agit de la 4<sup>e</sup> version.

## Changements de méthodologie M2017 / M2020<sup>1</sup>

Les changements entre les inventaires utilisant la méthodologie M2017 (inventaire précédent) et la méthodologie M2020 (inventaire actuel) concernent :

- la méthodologie,
- les hypothèses et la qualité des données d'entrée disponibles (activités, facteurs d'émissions, etc.),
- la répartition sectorielle,
- le périmètre de comptabilisation.

Ainsi, les principales différences recensées par secteurs sont :

TOUS SECTEURS :

- Nouvelles données :
	- o mise à jour des facteurs d'émission (v14 à v17),
	- o utilisation des données locales de consommations d'énergie pour le bouclage énergétique des secteurs résidentiel, tertiaire et agricole (données outil NORENER de l'Observatoire Climat pour M2017).

<sup>1</sup> Pour l'analyse détaillée des modifications voir la partie 3 qui traite de la méthodologie et de ses évolutions par secteur d'activité.

## INDUSTRIE et ENERGIE :

- Nouvelle méthode :
	- o Modification de l'outil de traitement de la BDrep (limitation de la reconstitution des consommations et émissions lorsqu'il n'y a pas de déclaration et que le site est en fonctionnement, renforcement de la vérification sur les résultats de sortie).
- Nouvelles données :
	- o Utilisation des données locales de l'énergie (chaleur) pour renforcer la cohérence de la base de données des RCU fournie par l'observatoire Climat Hauts-de-France.

## RESIDENTIEL / TERTIAIRE :

- Nouvelle méthodologie pour le calcul des consommations :
	- o Bouclage sur les données locales d'énergie (gaz, électricité, chaleur) (données NORENER pour M2017).
	- o Utilisation du charbon : utilisation du combustible répartie en fonction des résultats de l'étude basic 2012.
- Nouvelles données :
	- o Tertiaire : utilisation de la base du dénombrement des établissements (DENETS) pour toutes les années (Arrêt de la production de CLAP – Connaissance locale de l'appareil productif par l'INSEE après 2015, base utilisée en M2017)
	- $\circ$  Tertiaire : ajout des facteurs d'émissions de CO<sub>2</sub> indirect associés à la chaleur

## AGRICOLE :

- Nouvelle méthodologie :
	- o Mise à jour de la méthodologie afin qu'elle soit conforme aux recommandations du guide PCIT (Pôle de Coordination des Inventaires Territoriaux (PCIT), juin 2018).
	- o Partie combustion : Bouclage sur les données locales d'énergie (gaz, électricité) (données NORENER pour M2017).

## ROUTIER :

- Nouvelle méthodologie :
	- o Poursuite de l'amélioration de la méthode d'intégration et de reconstitution des comptages,
	- o Utilisation de l'outil Circul'air V5 intégrant les facteurs d'émission COPERT V,

Ces nombreux changements méthodologiques et de données d'entrée ont un impact sur la quantité totale et la répartition sectorielle des émissions.

Il est donc **impératif** lorsque l'on **compare plusieurs années** de veiller à utiliser des données issues de la **même méthodologie**.

Pour s'affranchir du changement de la définition des secteurs d'activité (SECTEN ou PCAET), l'exemple de comparaison globale entre les méthodologies, ci-après, se fera sur le découpage SNAP.

Les données présentées dans les graphiques ci-après sont issues des inventaires M2020\_V4.

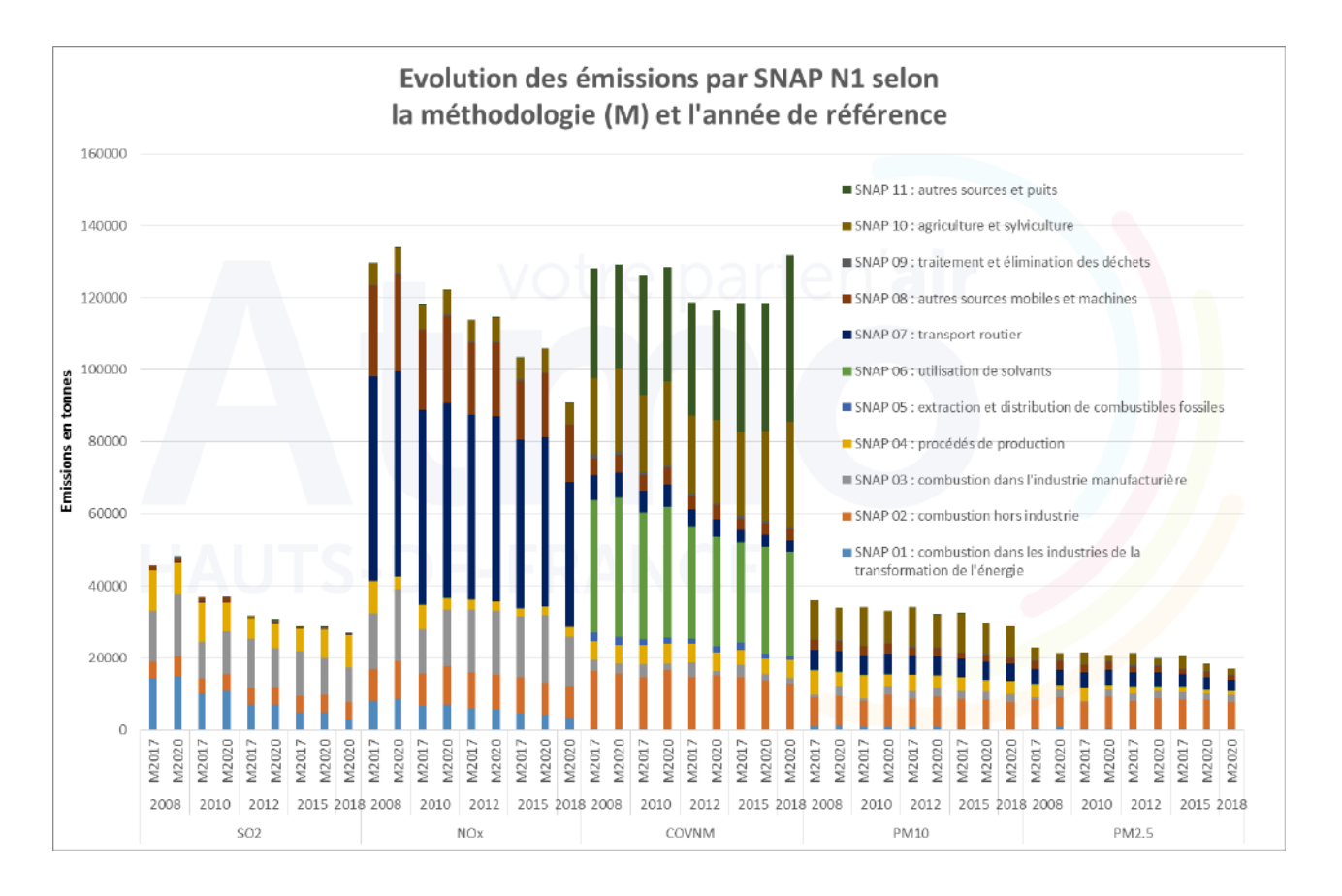

Pour chaque polluant, l'ensemble de ces changements qui constituent le passage de la M2017 à la M2020 a un impact propre (baisse ou hausse). **Voir partie 3 pour les détails méthodologiques par activité émettrice.**

# **Méthodologie déclinée par activité polluante**

## **Intro repères : qu'allez-vous y trouver ?**

**Outre, en préambule, le point sur les données climat et énergie, cette partie va présenter pour chaque secteur d'activité (format SECTEN) :**

- **le lien entre les nomenclatures utilisées pour la construction et celles utilisées pour la diffusion des données d'inventaire ;**
- **la méthodologie, les données utilisées ;**
- **les ajustements régionaux ;**
- **le point sur les données utilisées ;**
- **les différences avec la méthodologie de l'inventaire précédent (M2017) ;**
- **le point sur l'évolution pluriannuelle.**

## **L'essentiel :**

Pour tous les secteurs d'activité, **l'estimation des émissions est conforme à la méthodologie du guide PCIT** (Pôle de Coordination des Inventaires Territoriaux (PCIT), juin 2018).

Pour les facteurs d'émission issus d'OMINEA utilisés dans les calculs M2017, la version utilisée est OMINEA V14 (2017). Pour les calculs M2020, OMINEA V17 (2020) est utilisée.

En région, en 2018 :

- Les secteurs industriel et de l'énergie (INDUST + EXTREN) restent les principaux émetteurs de SO<sub>2</sub>:
- Le secteur résidentiel-tertiaire (RETECI) est le principal émetteur de PM2.5 ;
- Les transports (TROUTE + TR\_AUT) sont les principaux émetteurs de NOx ;
- Le secteur agricole (AGRISY) et le biogénique (NON\_FR) sont les principaux émetteurs de COVNM et NH<sup>3</sup> ;
- Le secteur agricole (AGRISY) est le principal émetteur de PM10.

# **Point sur les données climat et énergie**

## Climat : cas particulier des émissions de  $CO<sub>2</sub>$  et GES

## **Pourquoi trois types de CO<sup>2</sup> distincts dans l'inventaire et des GES\_eqCO<sup>2</sup> ?**

La conjugaison des différents besoins nécessite cette distinction :

- Modélisation : CO<sub>2</sub> direct total :
- Formats de rapportage et périmètres obligatoires ou conseillés :
	- o PCAET : CO<sup>2</sup> direct hors biogénique + CO<sup>2</sup> scope 2 (+ scope 3) et GES\_eqCO2,
		- o Convention des maires,
		- o Etc.

Ces trois types de CO<sup>2</sup> apparaissent dans trois colonnes distinctes sur MyEmiss'Air.

## **Quels contenus pour ces colonnes ?**

• CO<sub>2</sub> direct hors biogénique

Emissions directes issues de la combustion d'énergie fossile, des processus industriels.

• CO2 bio : le CO<sup>2</sup> Biogénique

Les émissions directes issues de la combustion de la biomasse et des émissions biogéniques (des sols).

• CO<sub>2</sub> SCOPE2 : le CO<sub>2</sub> indirect lié à l'usage d'électricité, de chaleur et de vapeur

Les émissions indirectes liées à l'utilisation de l'électricité, de la chaleur (si FE disponible) ou de la vapeur (si FE disponible) sont intégrées dans cet inventaire dans une colonne spécifique : CO<sub>2</sub> SCOPE2. Pour l'électricité, elles sont calculées à partir des consommations d'énergie et des facteurs d'émissions associés, relatifs à chaque secteur d'activité, définis sur le site Bilans GES de l'ADEME.

## Le total GES équivalent  $CO<sub>2</sub>$

Il s'agit d'une somme pondérée de 17 GES sur les Pouvoirs de Réchauffement Globaux (PRG) moyens 2013 (IPCC, GES - PRG, 2018) ; pour le CO2, les colonnes CO<sup>2</sup> direct hors biogénique (CO2) et CO<sup>2</sup> Scope 2 (CO<sub>2</sub> SCOPE2) sont utilisées :

```
GES_eqCO<sub>2</sub> = 1 × (CO<sub>2</sub> + CO<sub>2</sub> scope2) + 28 × CH<sub>4</sub> + 265 × N<sub>2</sub>O + 1300× HFC + 11100× PFC + 23500 × SF<sub>6</sub>
+ 3170 x HFC-125 + 1300 x HFC-134A + 4800 x HFC-143A + 138 x HFC-152A + 3350 x HFC-227EA + 
      12400 x HFC-23 + 858 x HFC-245FA + 677 x HFC-32 + 804 x HFC-365MFC + 16100 x NF3
```
Concernant le PRG par défaut utilisé pour les HFC, il s'agit du PRG du HFC-134a, largement utilisé dans la production de froid dans les industries agroalimentaires.

Pour les PFC, le PRG utilisé par défaut est celui du PFC-116 ou C2F6 (composé également largement utilisé).

## Énergie : quelles données ?

Les consommations d'énergie sont considérées, dans la méthodologie de l'inventaire des émissions, comme une donnée d'activité (au même titre que la population, la superficie, etc.) permettant de calculer les émissions associées.

Les consommations d'énergie prises en compte sont les **consommations totales** (combustion) **non corrigées climat**. Elles sont converties en tonnes équivalent pétrole (TEP) avant d'être intégrées dans les calculs.

Les **consommations d'énergie** sont réparties **par activité, type d'énergie et usage** afin de pouvoir ajuster au mieux les facteurs d'émissions correspondants.

Selon les secteurs d'activité, les données de consommation sont :

- Estimées localement à partir de ratio de consommation unitaire ;
- Les consommations à l'échelle du territoire (commune, EPCI) ;
- Les consommations régionales spatialisées à la commune ;
- Une combinaison des points précédents.

Le mode de calcul des consommations est précisé dans la description de chaque secteur.

Lorsque le mode de calcul des émissions ne nécessite pas l'estimation des consommations, celles-ci ne sont pas calculées (exemple : déclaration directe des émissions par les industriels sans déclaration de consommation associée, émissions en lien avec les procédés de production, l'usage des peintures et solvants,…).

Pour les secteurs pour lesquels les détails sur les consommations régionales ne sont pas disponibles, ces consommations sont considérées négligeables et ne sont pas estimées.

## **Consommations corrigées climat**

**La consommation d'énergie dépend de la température extérieure**, notamment en raison de l'impact sur le chauffage. Pour comparer l'évolution des consommations d'énergie en s'affranchissant des températures, on définit un **climat « normal »** (moyenne sur une longue période) et on pondère les consommations annuelles au moyen de l'indice de rigueur climatique. On obtient alors la consommation qui aurait eu lieu si les températures de l'année avaient correspondu à ce climat "normal". Cela permet de montrer les variations dans les comportements indépendamment de celles de la température.

Inversement, les **consommations non corrigées climat** sont les consommations effectives de l'année, d'après le Commissariat général au développement durable (SOeS, 2013).

# **Résidentiel, tertiaire, commercial et institutionnel (RETECI)**

**Ce secteur est composé de deux grands sous-secteurs :**

- **Résidentiel (RESIDE) ;**
- **Tertiaire, commercial et institutionnel (TERTIA).**

**Ce secteur sera donc dissocié en 2 chapitres, chacun détaillé en 4 paragraphes :**

- **Périmètre du secteur ;**
- **Méthodologie générale ;**
- **Ajustements régionaux ;**
- **Différences avec l'inventaire précédent (M2017).**

## **L'essentiel :**

Les émissions de poussières sont majoritairement dues au chauffage bois du résidentiel.

La spécificité régionale, liée chauffage au charbon, dont les émissions en 2018 représentent 71,7 % du secteur RETECI pour le SO<sup>2</sup> et 17,2 % des PM10 est conservée.

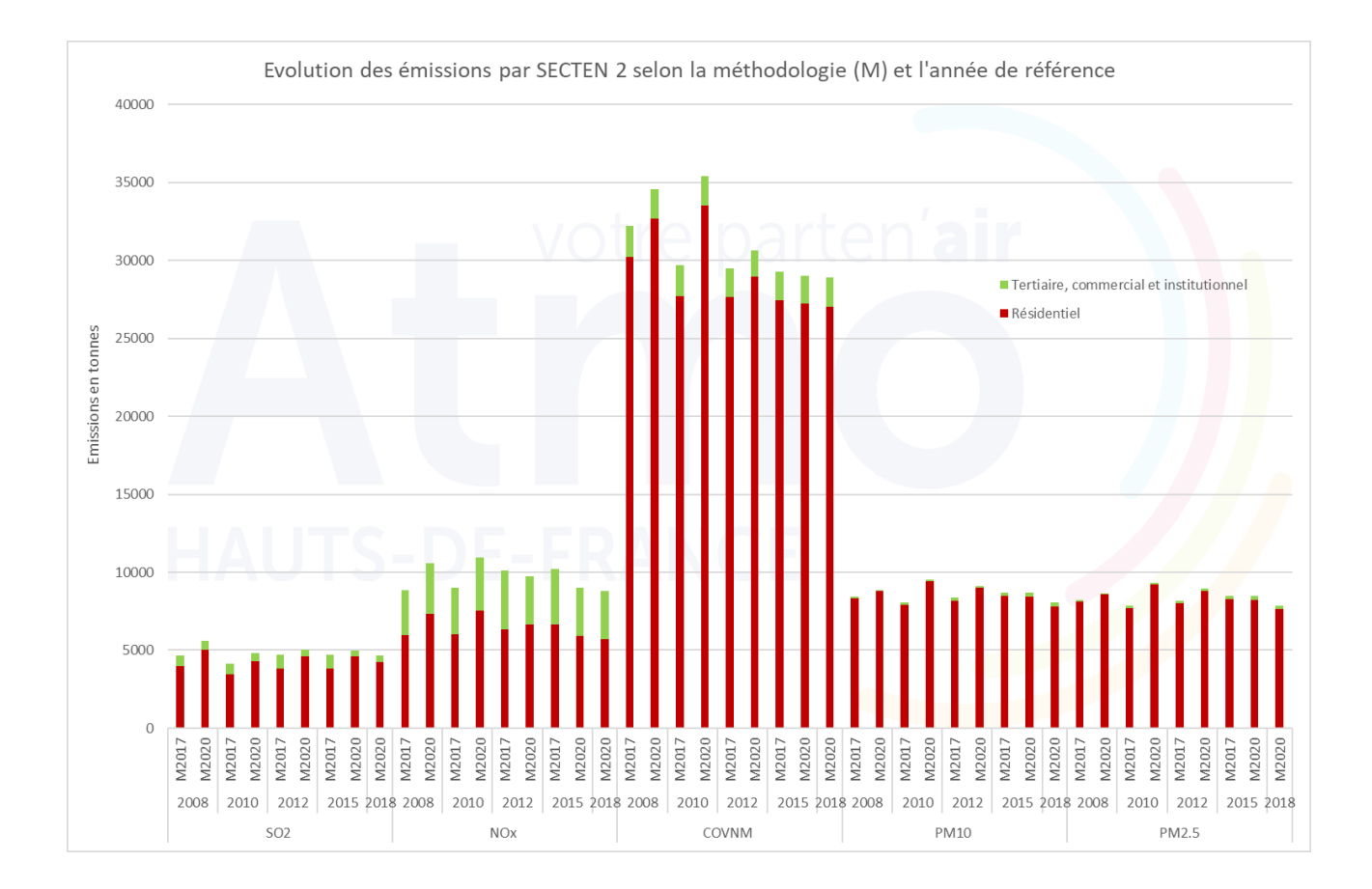

## Résidentiel (RESIDE)

## • Périmètre du secteur

Les activités émettrices considérées dans le secteur résidentiel sont :

- La combustion : chauffage, cuisson, eau chaude sanitaire, etc. ;
- L'utilisation d'émetteurs de COVNM : solvants, peinture, produits pharmaceutiques, etc. ;
- L'utilisation des engins spéciaux (loisir et jardinage) ;
- La consommation de tabac, l'usure des chaussures et l'utilisation de feux d'artifices ;
- Les brûlages de déchets verts.

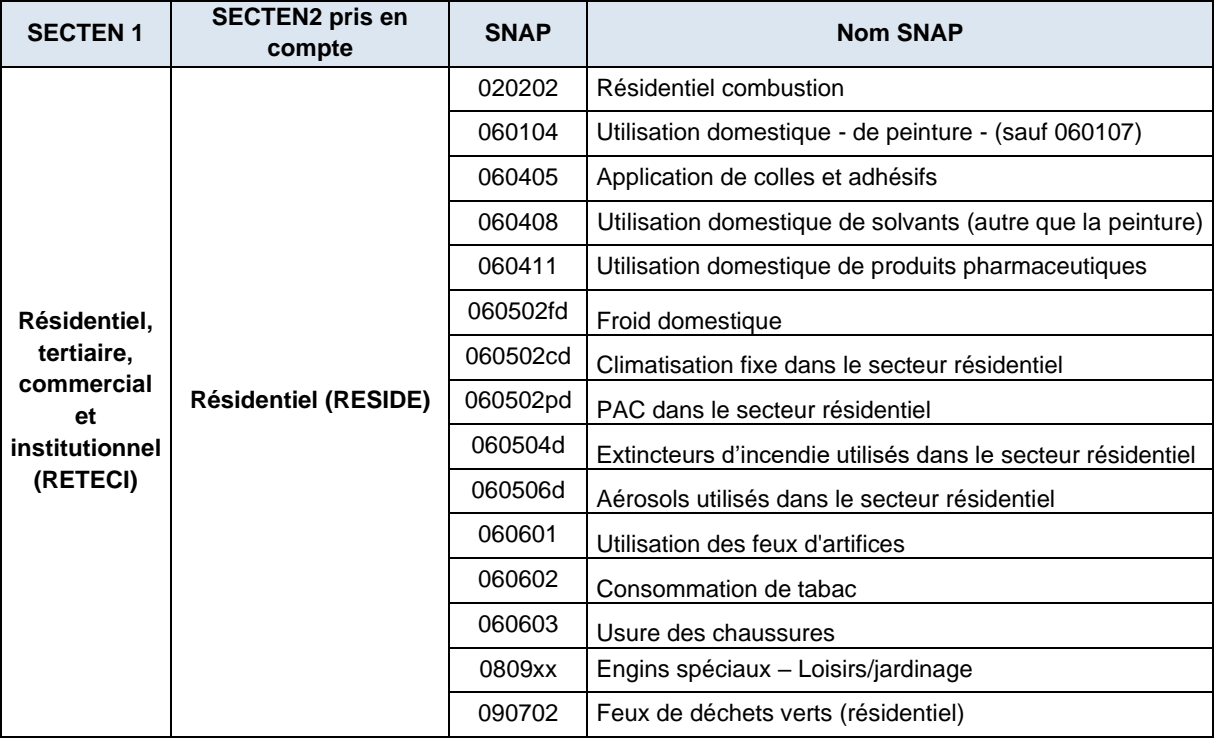

Dans les paragraphes suivants, la méthodologie utilisée sera détaillée pour chacune de ces activités émettrices.

#### • Méthodologie générale

Elle est définie et disponible de manière détaillée dans le guide PCIT (Pôle de Coordination des Inventaires Territoriaux (PCIT), juin 2018). Elle est résumée dans le tableau p.26.

## o La combustion : chauffage, eau chaude sanitaire, cuisson, etc

Les émissions prises en compte correspondent à la SNAP 020202 et sont dues :

- au chauffage (principal ou secondaire et appoint),
- à l'eau chaude sanitaire,
- à la cuisson,
- à l'électricité spécifique,
- et aux autres usages (non définis en détail).

Le calcul des émissions (voir p.14) se fait en trois étapes, détaillées ci-après (Figure 3 p. 207 du PCIT) :

- a. Définition du parc de logement « équivalents », qui est la donnée d'activité primaire,
- b. Calcul des consommations (A) à partir du parc de logements et des facteurs de consommation unitaire,
- c. Calcul des émissions (E) à partir des consommations (A) et des facteurs d'émission (FE).

**a. Le parc de logements équivalent** est défini par commune. Il est obtenu à partir du recensement INSEE complété des données Sit@del2. Il prend en compte la surface, l'âge, le mode de chauffage par type de logement et par commune, ainsi que par type d'appareil de chauffage.

L'âge et le type d'appareil de chauffage, sont définis à partir d'enquêtes, notamment : INSEE sur l'équipement des ménages.

**b. Les consommations** sont calculées à partir de facteurs de consommation unitaires ajustés selon les DJU et adaptés aux données d'activité. Ils proviennent majoritairement du CEREN<sup>2</sup> (facteurs régionaux ou nationaux selon disponibilité). Les consommations sont détaillées par combustible, par usage et par type d'appareil : chauffage (principal et appoint), eau chaude sanitaire, électricité spécifique et autres usages. Les consommations ainsi calculées sont ajustées au niveau géographique disponible sur les données issues des Données locales de consommation d'énergie (SDES) pour tous les combustibles.

**c. Les émissions** sont calculées à partir des consommations et des facteurs d'émissions associés.

Les facteurs d'émissions d'OMINEA (CITEPA, 2020) sont utilisés.

Pour le CO<sub>2</sub> SCOPE2, les facteurs d'émission pour l'électricité et la chaleur sont ceux définis sur le site Bilans GES de l'ADEME.

Pour le bois, les facteurs sont ceux de l'étude de (l'ADEME) « Évaluation de la contribution du secteur Biomasse Énergie aux émissions nationales de polluants atmosphériques », ils dépendent de l'âge et du type d'appareil de chauffage (chaudière, foyer ouvert, insert, cuisinière).

> o Les émetteurs de COVNM, la consommation de tabac, l'usure des chaussures et l'utilisation de feux d'artifices

Pour l'usure des chaussures et l'utilisation des feux d'artifices, les FE sont exprimés en kg de polluant/hab. Pour le reste, les FE sont exprimés en kg de polluant/tonne de produit. On calcule alors une donnée intermédiaire, la consommation moyenne/habitant (par exemple la consommation moyenne de peinture/ habitant) à partir des statistiques nationales de consommation. Ainsi, on obtient bien un FE en kg/hab. Calcul des émissions : population communale  $\times$  FE

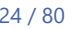

<sup>4</sup> Les coefficients CEREN sont donnés pour une année particulière corrigée climat. Pour avoir les consommations de l'année souhaitée, Les consommations énergétiques du résidentiel (SNAP 0202) évoluent d'une année sur l'autre en fonction du climat et des températures moyennes journalières. Une correction sur les consommations est alors appliquée afin de prendre en compte la rigueur climatique de l'année. (*Celle-ci est définie par le Degrés-jours unifiés (DJU) réel de l'année et celui standard, moyennés sur une période de 30 ans, qui sont tous deux calculés sur une période de chauffe de Septembre à Juin, à partir de données Météo France, avec une température de référence à 18°C.)*

## o L'utilisation des engins spéciaux (loisir et jardinage)

Le calcul des émissions se fait en fonction d'un parc d'engins estimé à partir des enquêtes ménage de l'INSEE. Les émissions sont calculées à partir du parc, des facteurs de consommations et d'émissions. Elles sont réparties en fonction du nombre de logements individuels en résidence principale par commune.

## o Les brûlages de déchets verts

Les émissions sont estimées à partir d'une masse de déchets verts brûlés et d'un facteur d'émissions. Elles sont réparties en fonction du nombre de logements individuels par communes.

## • Ajustements régionaux

## o La combustion : chauffage, eau chaude sanitaire, cuisson, etc

- Les consommations de **charbon** ont été affinées à l'aide de l'enquête chauffage en Nord – Pas-de-Calais (BASIC, 2012). Elles sont principalement localisées sur les territoires du Nord et du Pas-de-Calais.

- Les coefficients de consommation unitaires (CU) **CEREN régionaux** sont utilisés pour les catégories pour lesquelles ils sont disponibles, ou CU nationaux par défaut.

Les **consommations totales** d'énergie sont calculées à partir de ce parc logement ainsi que des consommations unitaires régionales ou nationales déterminées par le CEREN et adaptées à la rigueur climatique de l'année de calcul. Les consommations unitaires régionales 2013 sont utilisées.

- Les données exploitables des CU régionaux correspondent aux usages individuels (hors chauffage et ECS collectifs) avec une distinction des consommations par type d'énergie principale (hors chauffage urbain, et seulement électricité et gaz naturel pour les immeubles collectifs). Ces données sont définies seulement pour les logements en résidence principale ;
- Les consommations unitaires régionales du bois ne prennent pas en compte la distinction par type et âge d'équipement bois ;
	- o Autres activités

Néant

.

## • Bilan des données utilisées

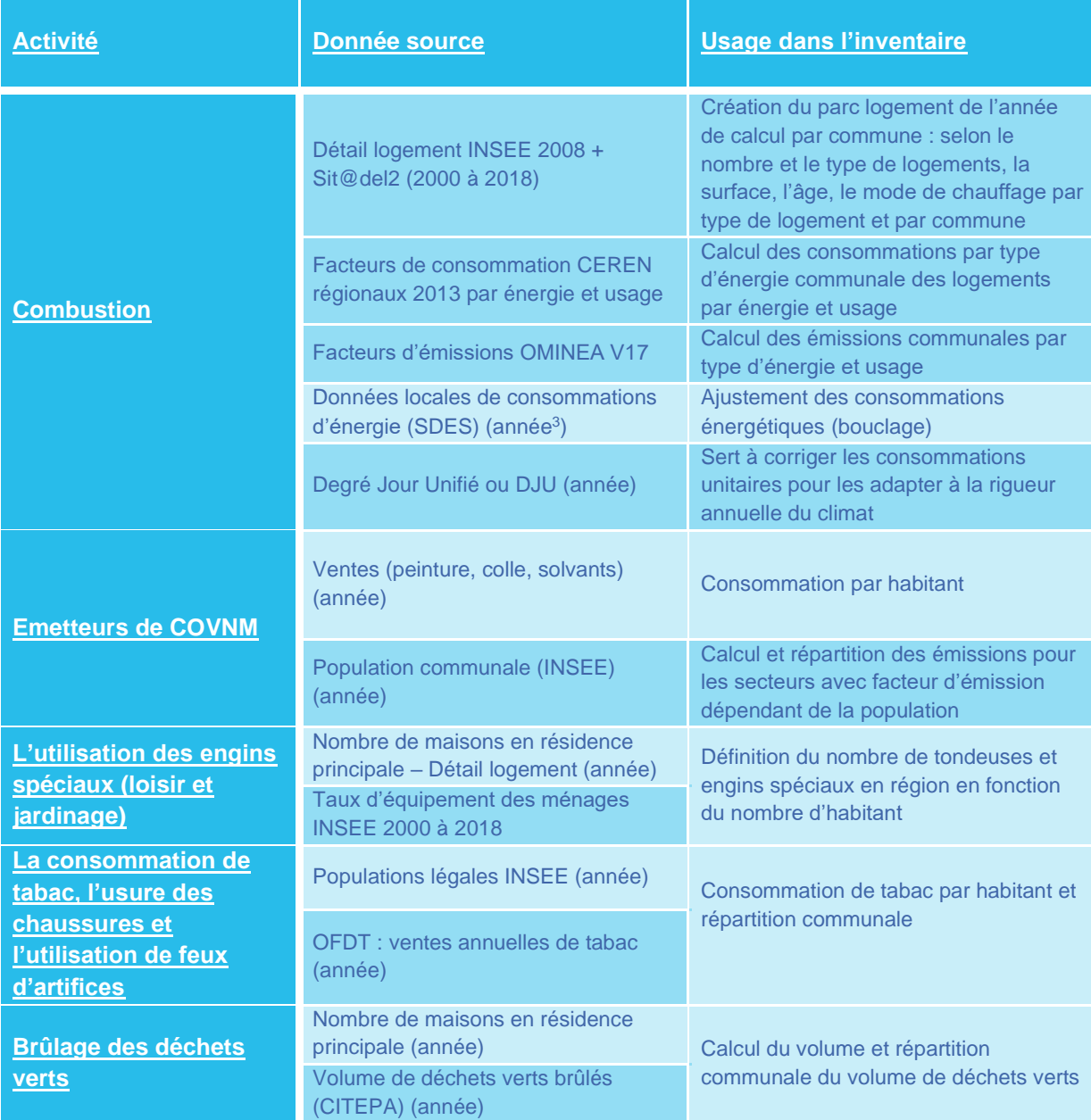

<sup>3</sup> **(année)** signifie que la donnée annuelle est utilisée et que par conséquent elle est remise à jour pour chaque année d'inventaire (exemple : 2012 ou 2015).

- Différences avec l'inventaire précédent (M2017)
	- o Différences méthodologiques
		- La combustion : chauffage, eau chaude sanitaire, cuisson, etc.

Les facteurs d'émission sont remis à jour.

Les consommations d'énergie modélisées à partir du parc de logement et des coefficients unitaires du CEREN sont bouclées sur les données locales des consommations d'énergie à l'échelle communale pour l'électricité, le gaz et la chaleur et à l'échelle régionale pour les produits pétroliers et le bois. Concernant les consommations régionales de charbon, celles-ci sont estimées à partir des données de l'Observatoire Climat Hauts-de-France et des résultats de l'enquête BASIC.

> Les émetteurs de COVNM, la consommation de tabac, l'usure des chaussures et l'utilisation de feux d'artifices

Mise à jour des facteurs d'émission.

L'utilisation des engins spéciaux (loisirs et jardinage)

Mise à jour des facteurs d'émission.

Les brûlages de déchets verts

Mise à jour des facteurs d'émission.

2010

SO<sub>2</sub>

2008

2012 2015 2018 2008

2010

NO<sub>x</sub>

Les émissions annuelles par SNAP niveau 1 Evolution des émissions par SNAP N1 selon la méthodologie (M) et l'année de référence  $40000$ 35000 SNAP 09 : traitement et élimination des déchets 30000 SNAP 08 : autres sources mobiles et machines SNAP 06 : utilisation de solvants  $S N \Delta P$  02 : combustion bors industries 25000 Emissions en tonnes 20000 1500 1000 5000  $\sqrt{2}$ M2020 M2020 M2020 M2020 M2017 M2020 M2020 M2020 M2020 M2020 M<sub>2020</sub> M2017 M2020 M2020 M2020 M2017 M2020 M2017 M2017 M2017 M2020 M2017 M2020 M2020 M2020 M2020 M2020 M2017 M2020 M2017 M2017 M2017 M2017 M2017 M2020 M2017 M2017 M2017 M2017 M2017 M2020 M2017  $M2017$ 

Les différences observées entre les 2 versions d'inventaire sont dues à l'évolution des données de consommations d'énergie utilisées pour le bouclage énergétique de la SNAP 020202 (ensemble des polluants), à la mise à jour des facteurs d'émissions de COVNM pour la SNAP 060408 (augmentation importante pour les années antérieures à 2015) et à la mise à jour des facteurs d'émissions des NOx et ajout du NH<sup>3</sup> pour la SNAP 060602 (augmentation importante pour l'ensemble des années).

2010 2012 2015 2018 2008

COVNM

2010 2012 2015 2018 2008

PM10

2012 2015 2018 2008

2010 2012 2015 2018

PM2.5

## Tertiaire commercial et institutionnel (TERTIA)

## • Périmètre du secteur

Les activités émettrices considérées dans le secteur tertiaire commercial et institutionnel sont :

- La combustion : chauffage, cuisson, eau chaude sanitaire, etc. ;
- L'utilisation d'émetteurs de COVNM : peintures, nettoyage à sec, etc. ;
- $\bullet$  Les sources de HFC, N<sub>2</sub>O, NH<sub>3</sub>, PFC, SF $_6$ .

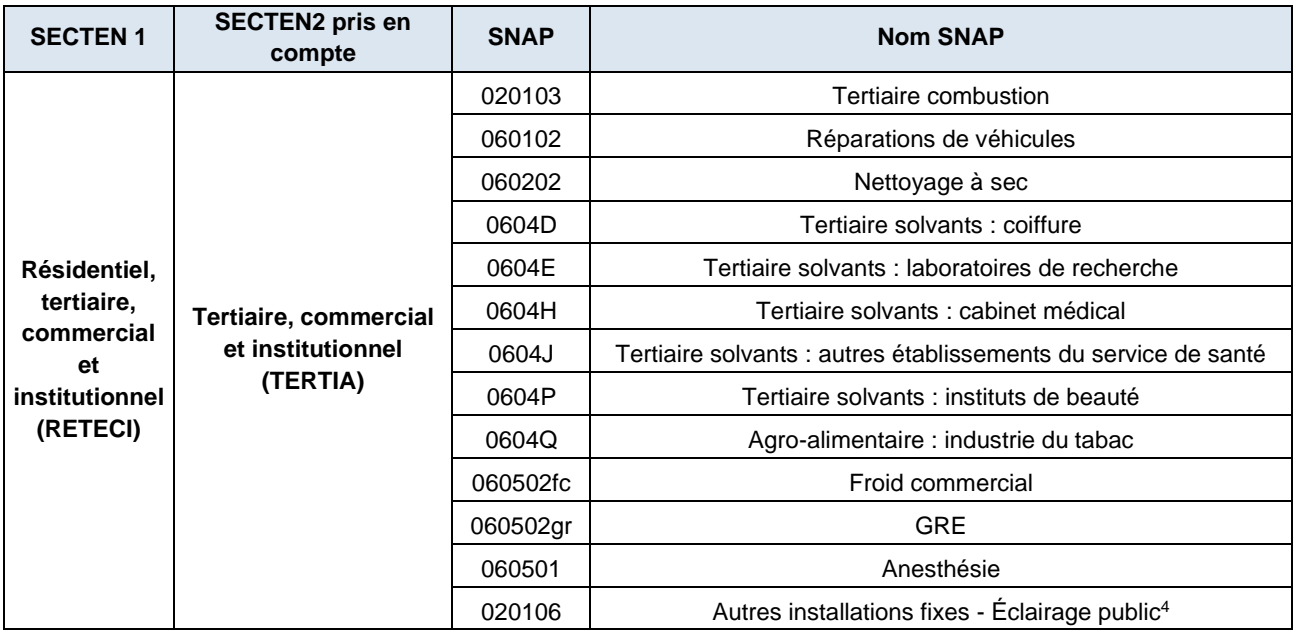

Les activités militaires 080100 ne sont pas traitées.

• Méthodologie générale

Elle est définie et disponible de manière détaillée dans le guide PCIT (Pôle de Coordination des Inventaires Territoriaux (PCIT), juin 2018). Elle est résumée dans le tableau p.29.

o La combustion : chauffage, cuisson, eau chaude sanitaire, etc.

Les émissions sont calculées à partir des consommations énergétiques du secteur.

La méthodologie « bottom-up » du PCIT a été utilisée pour calculer ces consommations énergétiques du secteur tertiaire. Il s'agit de calculer les consommations par énergie et par branche d'activité tertiaire en fonction des effectifs (salariés ou élèves) et des facteurs de consommation CEREN associés.

Un bouclage énergétique est réalisé sur les données de consommations pour s'assurer de la cohérence avec les données nationales.

## o L'utilisation d'émetteurs de COVNM

Les estimations d'émissions sont faites à partir de facteurs d'émission et du nombre de salariés.

<sup>&</sup>lt;sup>4</sup> Cette SNAP n'existe pas dans la nomenclature officielle. Elle permet de calculer les émissions de CO<sub>2</sub> indirect lié à la consommation d'électricité pour l'éclairage public (Scope 2).

## o Les sources de HFC, N<sub>2</sub>O, NH<sub>3</sub>, PFC, SF<sub>6</sub>

Les estimations d'émissions sont faites à partir de facteurs d'émission et du nombre de salariés, et pour les gaz fluorés, à partir des déclarations nationales.

- Ajustements régionaux
	- o La combustion : chauffage, cuisson, eau chaude sanitaire, etc.

Utilisation des facteurs de consommation CEREN régionaux 2014.

o Autres activités

## Néant

• Bilan des données utilisées

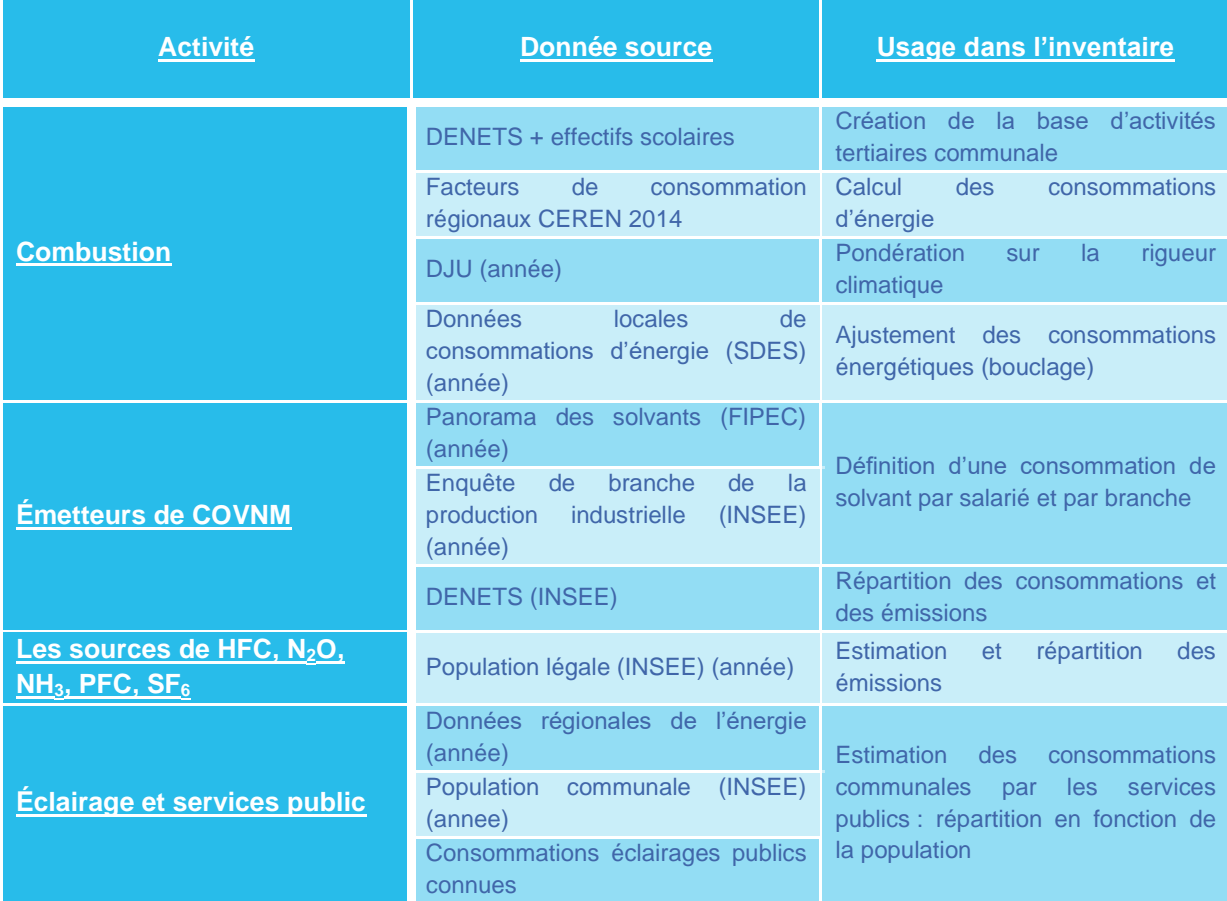

## • Différences avec l'inventaire précédent (M2017)

Les données d'émissions du sous-secteur TERTIA sont réparties selon le type d'énergie utilisée.

- o Différences méthodologiques
	- **ELA combustion : chauffage, cuisson, eau chaude sanitaire, etc.**
- La production de la base CLAP (Connaissance Locale de l'Appareil Productif) par l'INSEE s'est arrêtée après 2015. Nous avons basculé sur le dénombrement des établissements (DENETS) pour l'ensemble des années.
- Modification de l'origine des consommations d'énergie (Données locales des consommations d'énergie).
- Mise à jour des facteurs d'émissions.
	- L'utilisation d'émetteurs de COVNM

Des variations sur les données d'entrées utilisées (base DENETS pour les effectifs).

Les sources de HFC,  $N_2O$ , NH<sub>3</sub>, PFC, SF $_6$ 

Les données nationales permettant de produire les facteurs d'émissions régionaux ne sont plus disponibles après 2015. Les facteurs d'émissions 2015 ont donc été repris pour 2018.

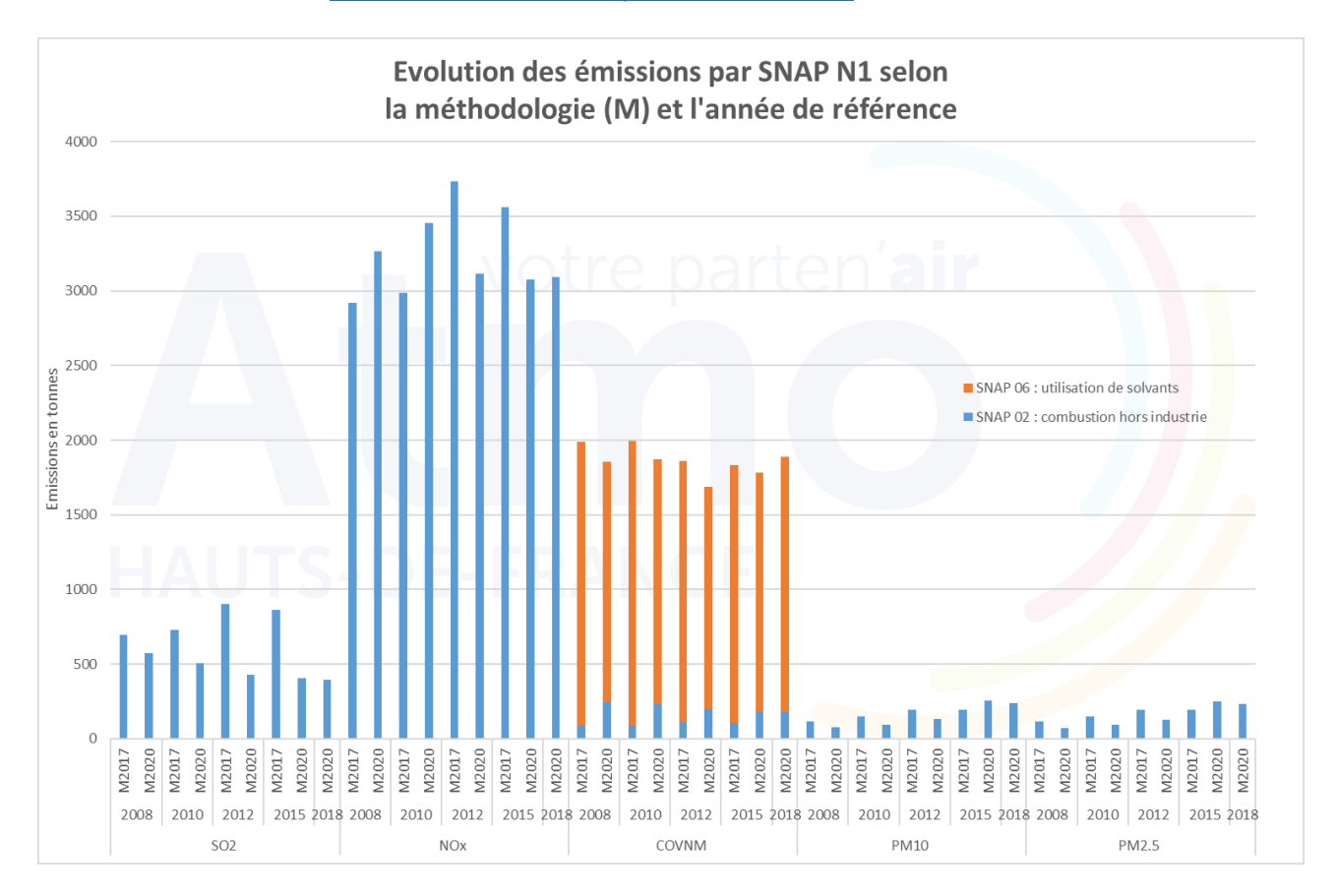

Les émissions annuelles par SNAP niveau 1

Les modifications observées pour la SNAP N1 02 sont dues à la modification des données d'entrée permettant le bouclage énergétique (Données locales des consommations d'énergie) et des données d'effectifs communaux (DENETS). Ces données d'effectifs impactent également la SNAP N1 06. On observe également la modification de la donnée d'activité de la SNAP 060202 et du facteur d'émission associé ce qui ne permet plus le calcul des émissions de cette SNAP.

# **Transport routier (TROUTE)**

**Ce secteur est composé de 4 grands sous-secteurs, 12 si l'on entre dans le détail des carburants et échappement :**

- **Voitures particulières,**
- **Véhicules utilitaires légers,**
- **Poids lourds,**
- **Deux roues.**

**Néanmoins tous ces secteurs sont traités identiquement. Ce secteur sera donc traité en un seul chapitre, détaillé en 4 paragraphes :**

- **Périmètre du secteur,**
- **Méthodologie générale,**
- **Ajustements régionaux,**
- **Différences avec l'inventaire précédent (M2017).**

## **L'essentiel :**

Méthodologie 2020 non encore appliquées à l'historique.

Les véhicules diesel sont les principaux émetteurs d'oxydes d'azotes, de particules en suspension et de dioxyde de soufre.

## Périmètre du secteur

Les activités émettrices considérées dans le secteur du transport routier sont :

- La combustion,
- L'évaporation,
- L'abrasion,
- La remise en suspension.

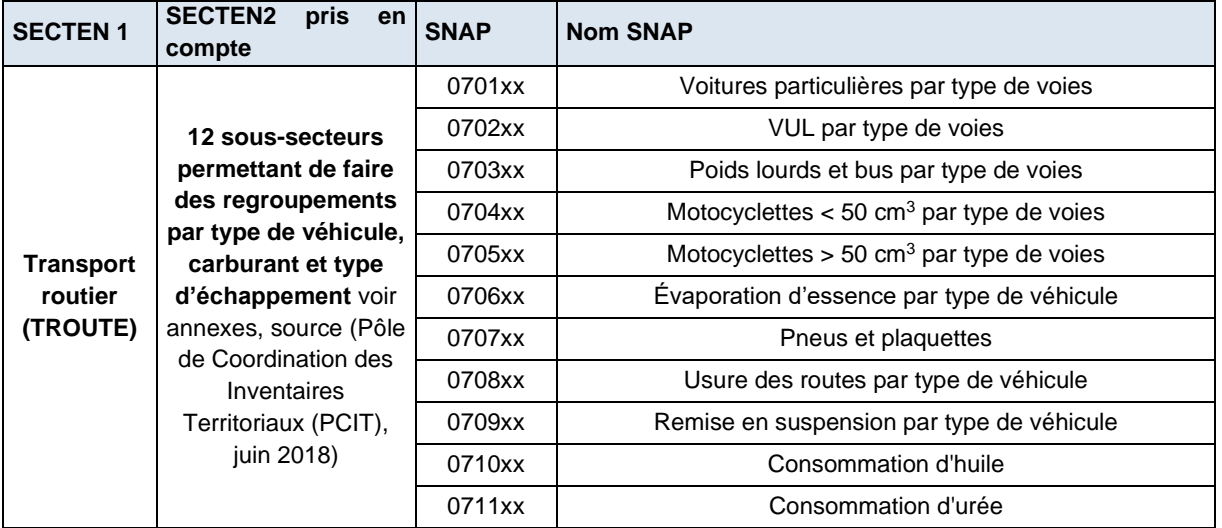

## • Méthodologie générale

La méthodologie est celle définie dans le guide (Pôle de Coordination des Inventaires Territoriaux (PCIT), juin 2018). Elle est résumée dans le tableau p.33.

La première étape consiste à définir le réseau, attribuer un trafic moyen sur chacun des tronçons et définir les profils temporels :

- Toutes les voies des réseaux principaux et secondaires de niveau supérieur ou égal à 4 (1 : autoroutes, 4 : communales) selon la définition de l'IGN sont prises en compte, ainsi que le réseau urbain de l'agglomération de Lille (tel que le modèle trafic permet de le définir) ;
- Les comptages sont convertis en « trafic moyen journalier annuel » (TMJA), modulés lorsqu'ils n'existent que pour des années antérieures, estimés (comptage moyen par catégorie de voie) lorsqu'ils sont totalement absents et attribués par tronçon selon les prérogatives du PCIT (Pôle de Coordination des Inventaires Territoriaux (PCIT), juin 2018) ;
- Les profils de répartition temporelle du trafic (horaire, journalier, mensuel) sont définis à partir des comptages SIREDO pour les axes renseignés, et avec des valeurs par défaut sinon. Un profil spécifique aux poids lourds est également pris en compte.

Les émissions et les consommations sont ensuite calculées avec les équations du modèle Copert 5, par le biais du logiciel Circul'air V5 développé par Atmo Grand Est.

- Ajustements régionaux
	- o Réseau primaire

Il n'y a pas d'ajustements régionaux particuliers.

o Réseau secondaire

Il n'y a pas d'ajustements régionaux particuliers.

## • Bilan des données utilisées

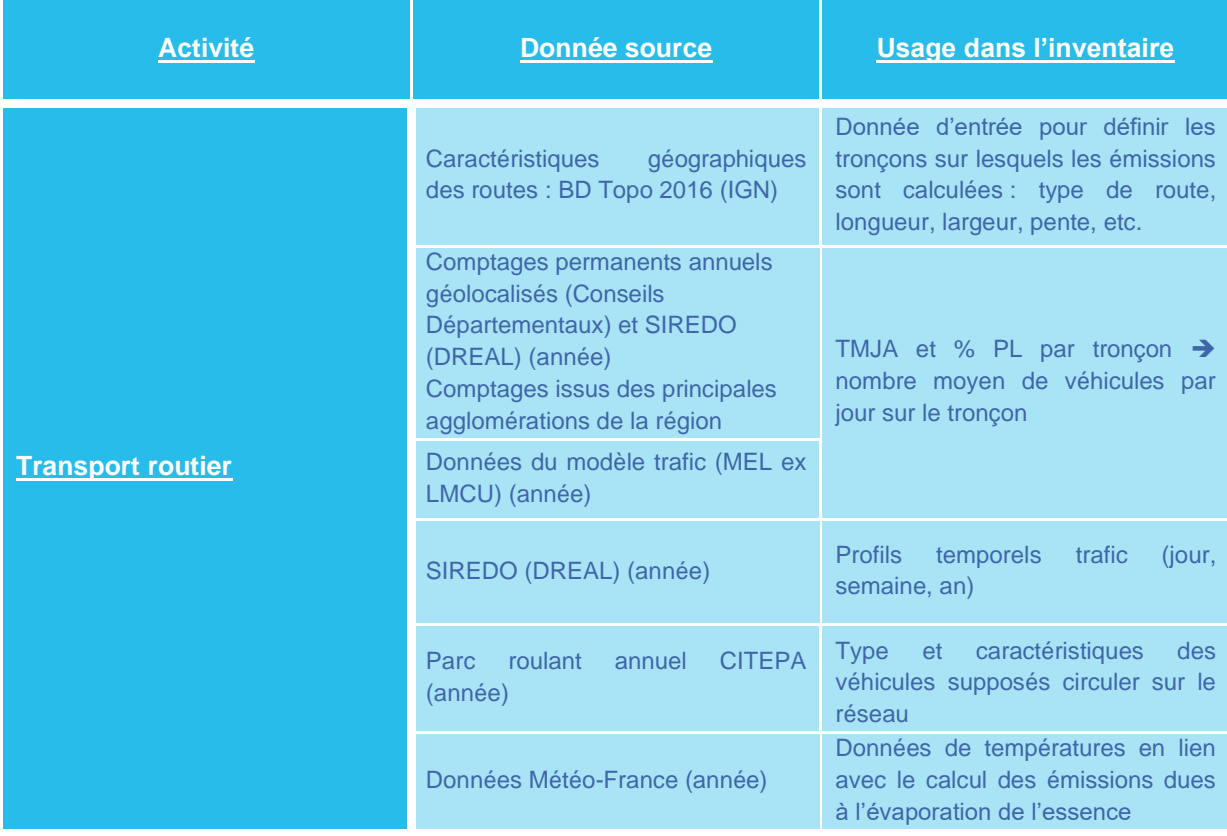

- Différences avec l'inventaire précédent (M2017)
	- o Différences méthodologiques
- Nouvelle version de Circulair : v5
	- o Méthodologie COPERT 5.3 (5.0 pour M2017)
- Réseau : Amélioration de la méthode d'attribution des comptages entre stations de comptages ou routes et réseau routier de la BD topo.

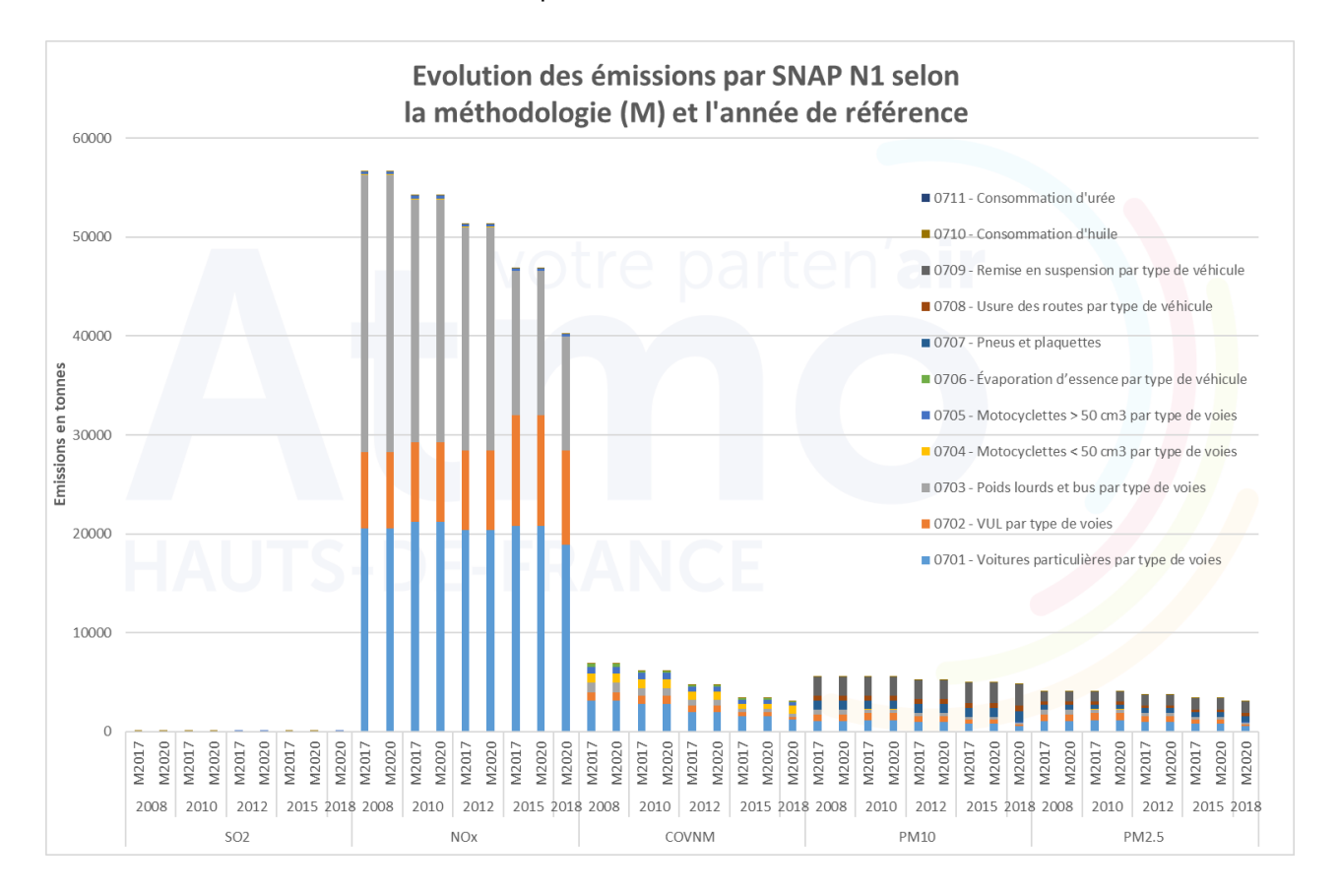

Actuellement, les années 2008, 2010, 2012 et 2015 n'ont pas été recalculées avec la méthode 2020 (méthode améliorée d'attribution des comptages + utilisation de Circulair v5). Les émissions sont donc identiques à celles de la M2017 jusqu'à 2015.

# **Mode de transport autre que routier (TR\_AUT)**

**Ce secteur est composé de quatre grands sous-secteurs :**

- **Aérien (AERIEF) ;**
- **Ferroviaire (FERROV) ;**
- **Fluvial (FLUVIA) ;**
- **Maritime (MARITF).**

**Ce secteur sera donc dissocié en 4 chapitres, chacun détaillé en 4 paragraphes :**

- **Périmètre du secteur,**
- **Méthodologie générale,**
- **Ajustements régionaux,**
- **Différences avec l'inventaire précédent (M2017).**

## **L'essentiel :**

Le transport maritime est le principal contributeur des émissions de SO<sub>2</sub>, NOx, COVNM et PM2.5 du secteur « autres transports ». Le transport ferroviaire est le principal émetteur de PM10 de ce secteur.

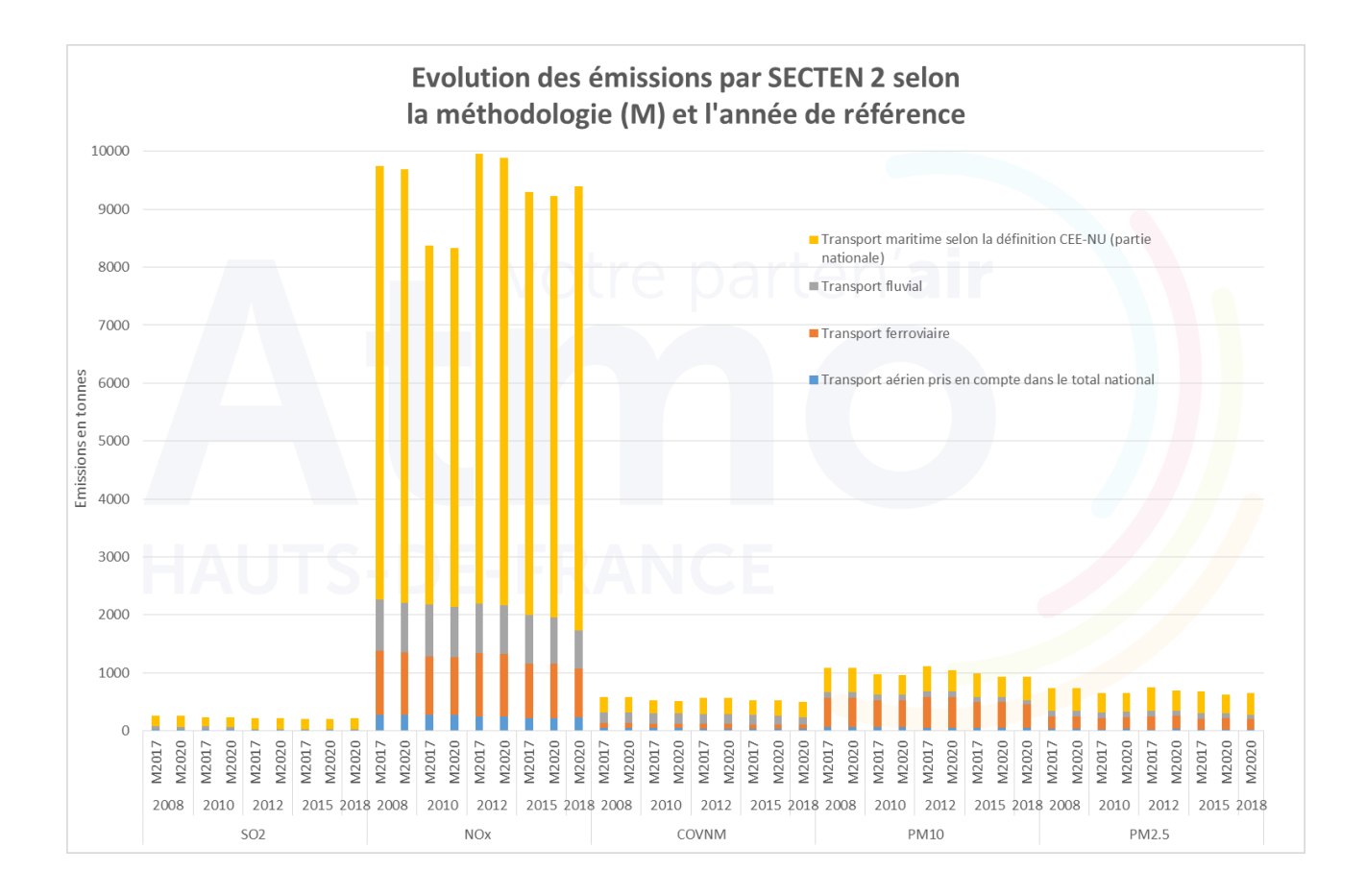

## Aérien (AERIEF)

## Périmètre du secteur

Les activités émettrices considérées dans le secteur aérien sont :

- Les aéronefs (avions, hélicoptères, etc.) ;
- L'abrasion.

Les aéroports sont classés en différentes catégories (A à D) selon leur taille (guide PCIT (Pôle de Coordination des Inventaires Territoriaux (PCIT), juin 2018). Du fait des données d'activités restreintes, seuls les aéroports de Lille-Lesquin (B), Beauvais-Tillé (C), Calais-Dunkerque (C), Le Touquet (C), Merville-Calonne (C), Amiens-Glisy (C), et les aérodromes de Valenciennes-Denain (C), Maubeuge (D), Arras-Roclincourt (D), Compiègne-Margny (D), Abbeville-Buigny-Saint Maclou (D), Albert-Picardie (D) et Péronne-Saint-Quentin (D) sont pris en compte. Les émissions comptabilisées sont réparties ainsi :

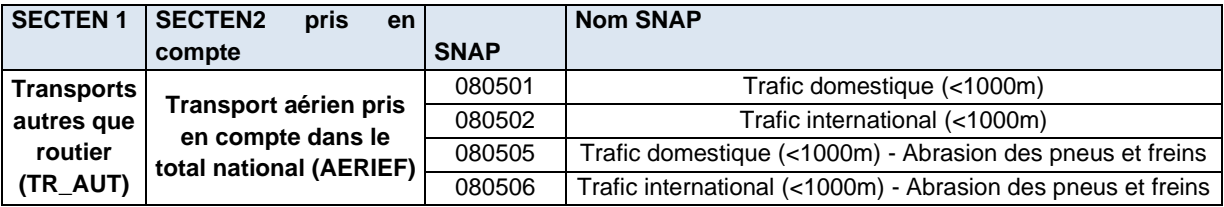

## • Méthodologie générale

Elle est définie et disponible de manière détaillée dans le guide PCIT (méthodologie tier 1) (Pôle de Coordination des Inventaires Territoriaux (PCIT), juin 2018). Elle est résumée dans le tableau p.37.

## o Les aéronefs

Les consommations et les émissions liées aux aéronefs sont estimées à partir du nombre de mouvements sur la plateforme aéroportuaire, multipliées respectivement par les facteurs de consommation et d'émission, fonctions de la catégorie de l'aéroport. Les facteurs de consommation sont extraits du guide PCIT (EMEP/EEA). Les facteurs d'émission sont extraits du guide OMINEA.

Les consommations et les émissions sont ensuite ventilées à l'échelle de la commune selon l'emprise de chaque aéroport, extraite de la BDTOPO.

## o L'abrasion

Les consommations et les émissions induites par l'abrasion des pneus sont incluses.

- Ajustements régionaux
	- o Les aéronefs

Deux catégories complémentaires d'aéroport ont été créées pour les aéroports de Lille-Lesquin et Beauvais-Tillé (C2 et C3). Ces deux aéroports se situant entre les catégories B et C compte-tenu de l'importance de leur trafic et du type d'avion qui les dessert, les facteurs de consommations ont été adaptés.

o L'abrasion

Néant
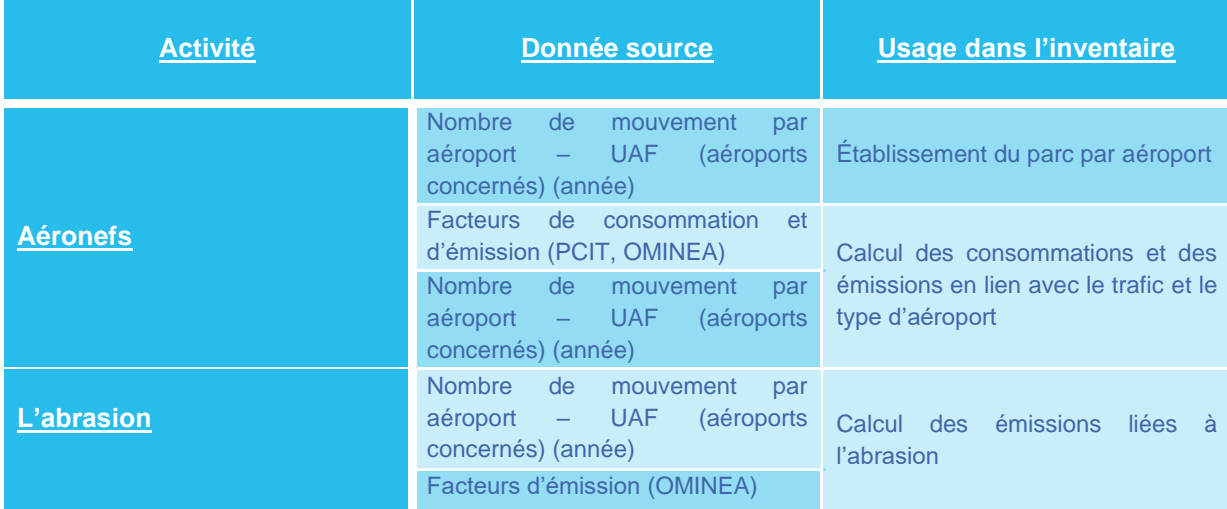

#### • Différences avec l'inventaire précédent (M2017)

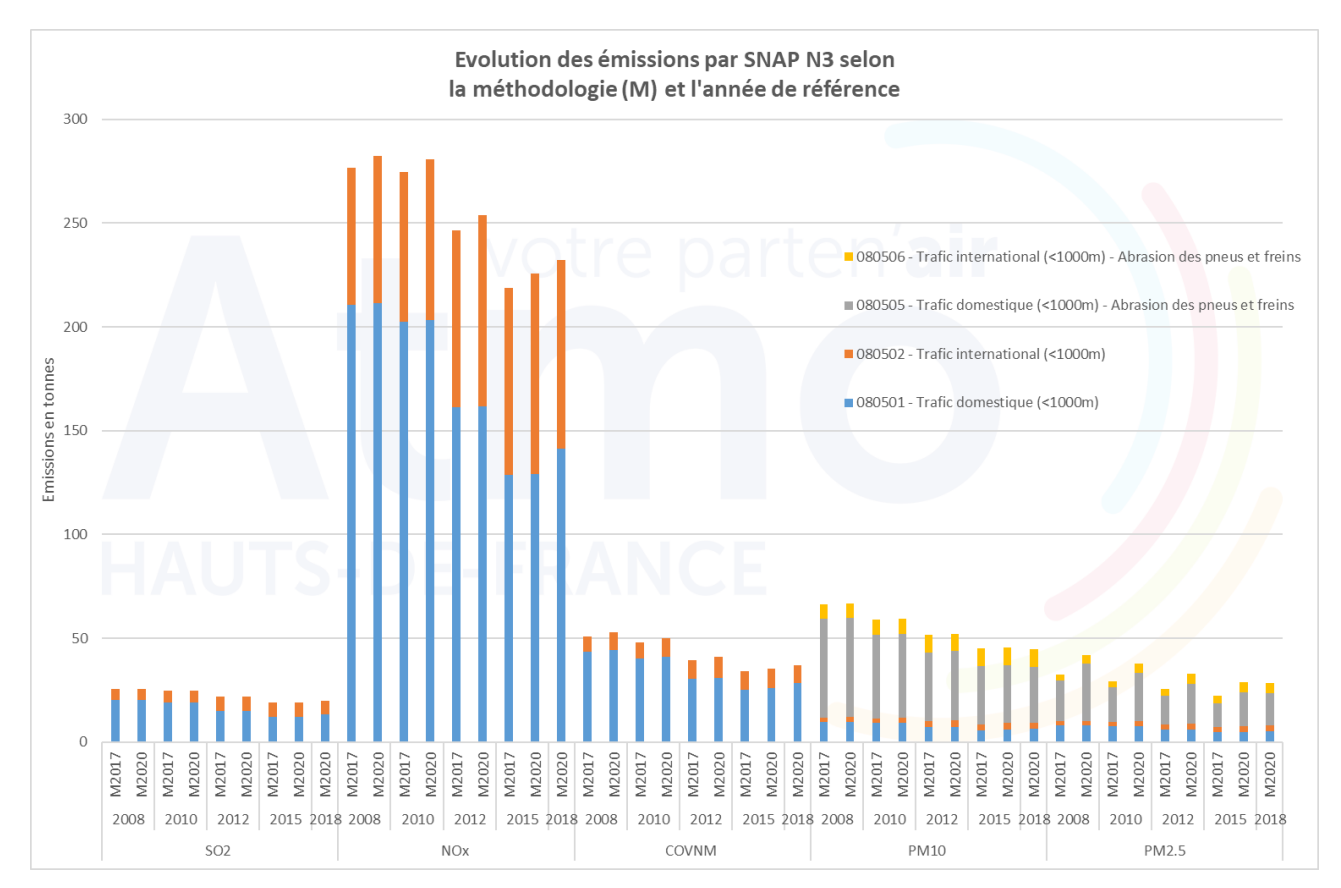

#### o Mise à jour des facteurs d'émissions

Les évolutions affichées entre les deux versions d'inventaire sont liées à la mise à jour des facteurs d'émissions entre OMIMEA v14 et v17. Pour chaque année d'inventaire, les facteurs d'émissions associés aux NOx évoluent à la hausse pour les SNAP 080501 et 080502. Pour les PM2.5, le facteur d'émissions associé à l'abrasion augmente de 40% entre les 2 versions d'OMINEA pour chaque année.

## Ferroviaire (FERROV)

#### • Périmètre du secteur

Les activités émettrices considérées dans le secteur ferroviaire sont :

• Les trains ;

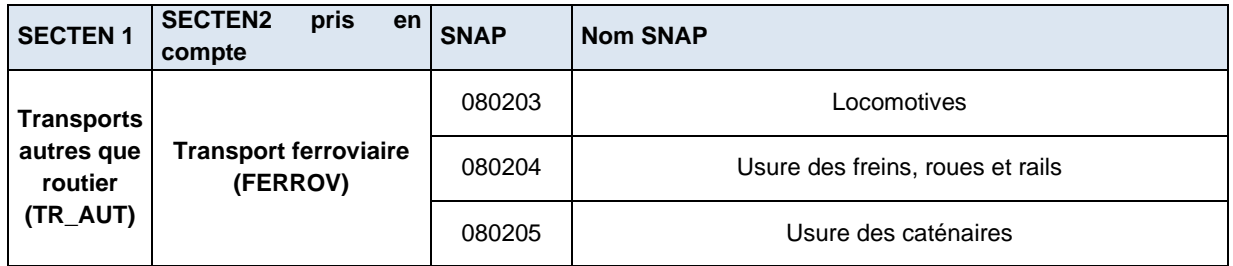

Les émissions comptabilisées proviennent :

o Des consommations

Les émissions sont principalement issues de la combustion fossile des trains fonctionnant au diesel.

o De l'usure

Tous les types de matériels (électrique et diesel) sont pris en compte pour le calcul de l'usure des équipements : usure des freins, roues, rails et caténaires. L'absence d'éléments sur les émissions de particules liées à la remise en suspension ne permet pas de les inclure.

#### • Méthodologie générale

Elle est définie et disponible de manière détaillée dans le guide PCIT (Pôle de Coordination des Inventaires Territoriaux (PCIT), juin 2018) et résumée dans le tableau p.39.

Les consommations liées au transport ferroviaire sont estimées à partir du nombre moyen annuel de kilomètres parcourus sur les voies ferrées, ventilé par le type de matériel (électrique et diesel) et multiplié respectivement par un facteur de consommation, fonction du type de matériel. Les trafics moyens journaliers annuels sont fournis par le Réseau Ferré de France (RFF), les facteurs de consommation par la SNCF et les longueurs de voies ferrées sont extraites de la BD TOPO (IGN).

Les émissions liées à la combustion d'énergies fossiles sont déduites des consommations à l'aide de facteurs d'émission (CITEPA, 2020). Les émissions produites par l'usure des équipements sont quant à elles calculées directement à partir du nombre de kilomètres parcourus, en multipliant par des facteurs d'émission par kilomètre parcouru (OMINEA). Les consommations et les émissions sont ensuite ventilées à l'échelle de la commune à partir du kilométrage communal de voies ferrées.

#### • Ajustements régionaux

néant

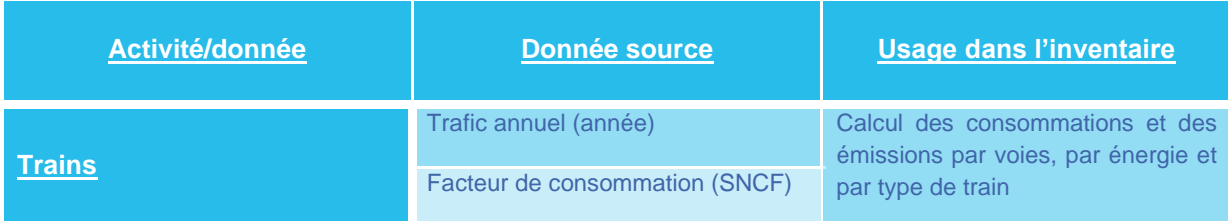

#### Différences avec l'inventaire précédent (M2017)

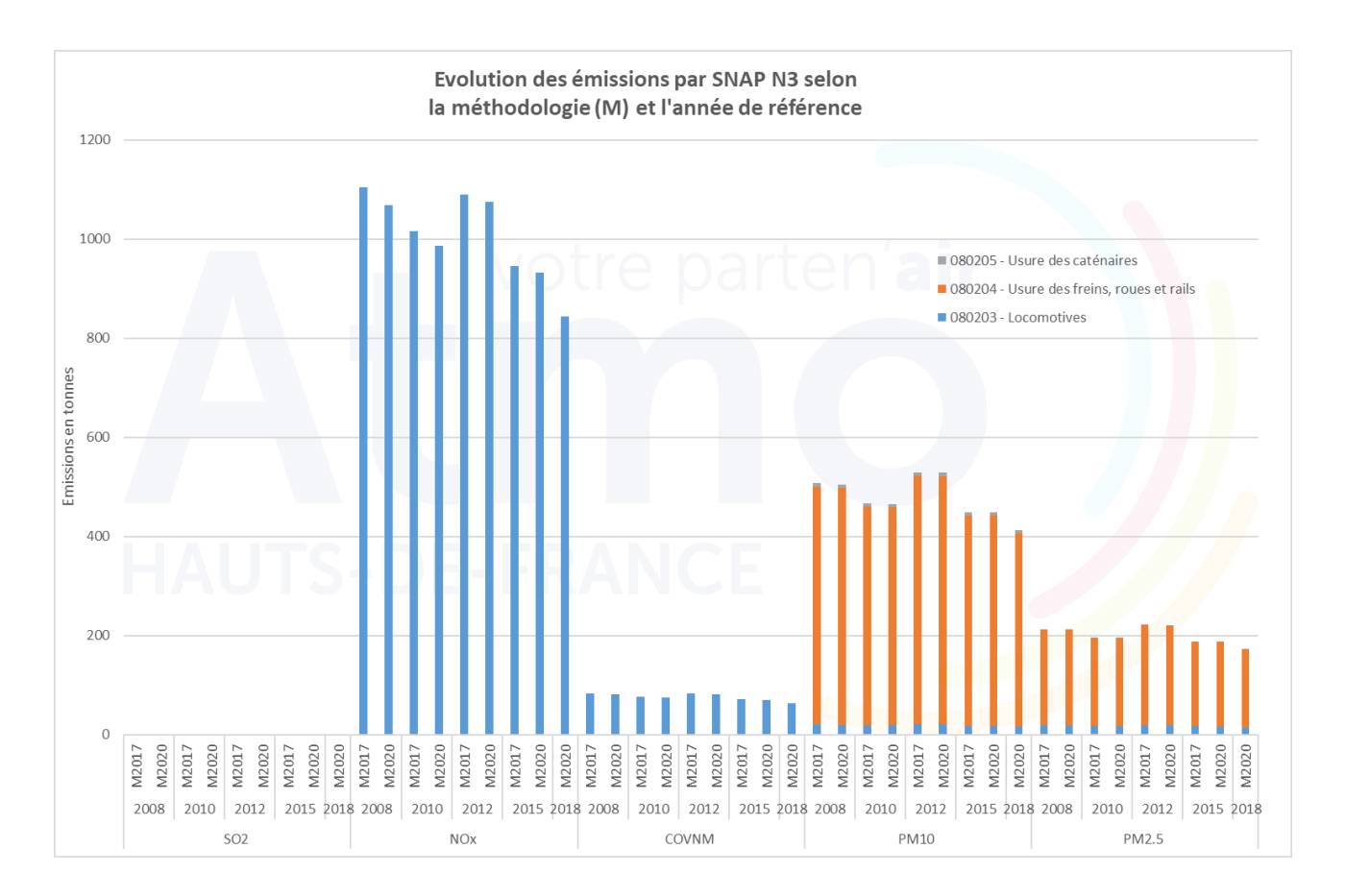

Nous observons peu d'évolution entre les deux méthodologies sur la partie combustion (SNAP 080203). Seules les émissions d'oxydes d'azote évoluent entre les 2 versions d'inventaire. Cela est dû la mise à jour des facteurs d'émissions de la SNAP 080203 avec une légère diminution sur l'ensemble des années.

### Fluvial (FLUVIA)

#### Périmètre du secteur

Les activités émettrices considérées dans le secteur fluvial sont :

- Les bateaux de marchandises.
- Les bateaux de passagers,
- Les bateaux de plaisance.

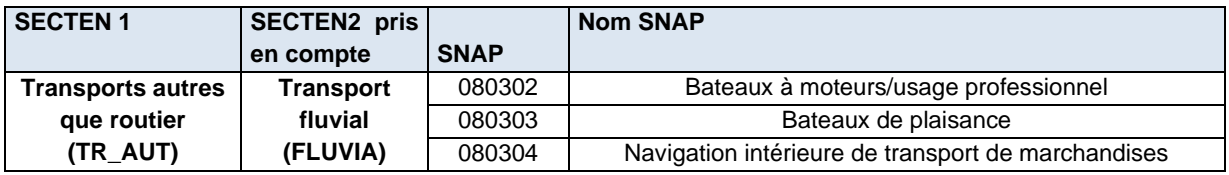

#### • Méthodologie générale

Elle est définie et disponible de manière détaillée dans le guide PCIT (Pôle de Coordination des Inventaires Territoriaux (PCIT), juin 2018) et résumée dans le tableau p.41.

Les consommations liées au trafic fluvial sont estimées à partir du nombre annuel de kilomètres parcourus sur les voies navigables, réparties par secteur fluvial (marchandises, passagers et plaisance) et par gabarit de la voie, et multipliées respectivement par des facteurs de consommation, fonctions du secteur fluvial et du gabarit. Les trafics annuels sont principalement fournis par les Voies Navigables de France (VNF), les facteurs de consommation par le guide PCIT et une étude sur le niveau des consommations de carburant des unités fluviales françaises produite par l'ADEME. La longueur de voies navigables est extraite de la BD TOPO (IGN).

Les émissions liées à la combustion d'énergies fossiles sont déduites des consommations à l'aide de facteurs d'émission issus du rapport OMINEA 2020. Les consommations et les émissions sont ensuite ventilées à l'échelle de la commune à partir du kilométrage communal de voies navigables.

• Ajustements régionaux

néant

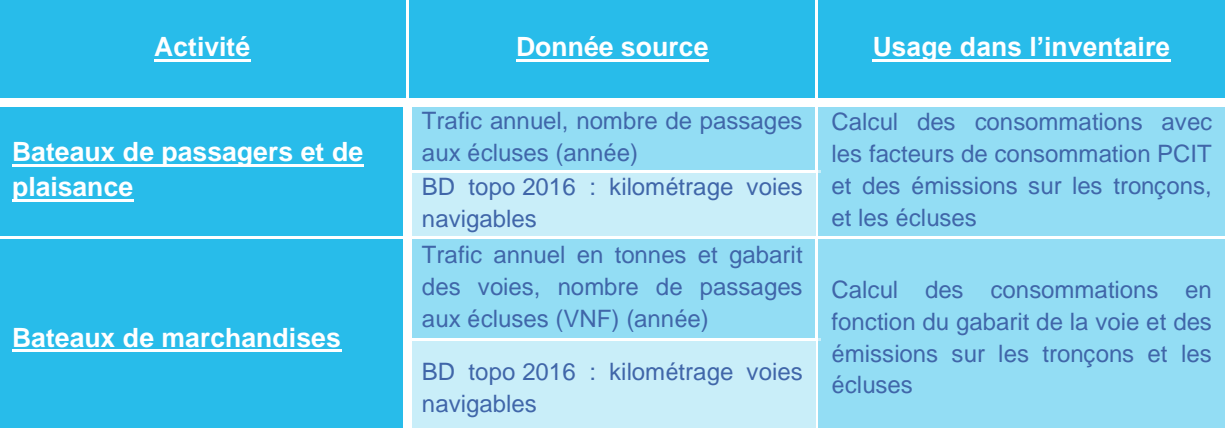

- Différences avec l'inventaire précédent (M2017)
	- o Différences méthodologiques
- Mise à jour des facteurs d'émissions
- Nouvelles données d'entrée pour le canal de la Somme (CD80)

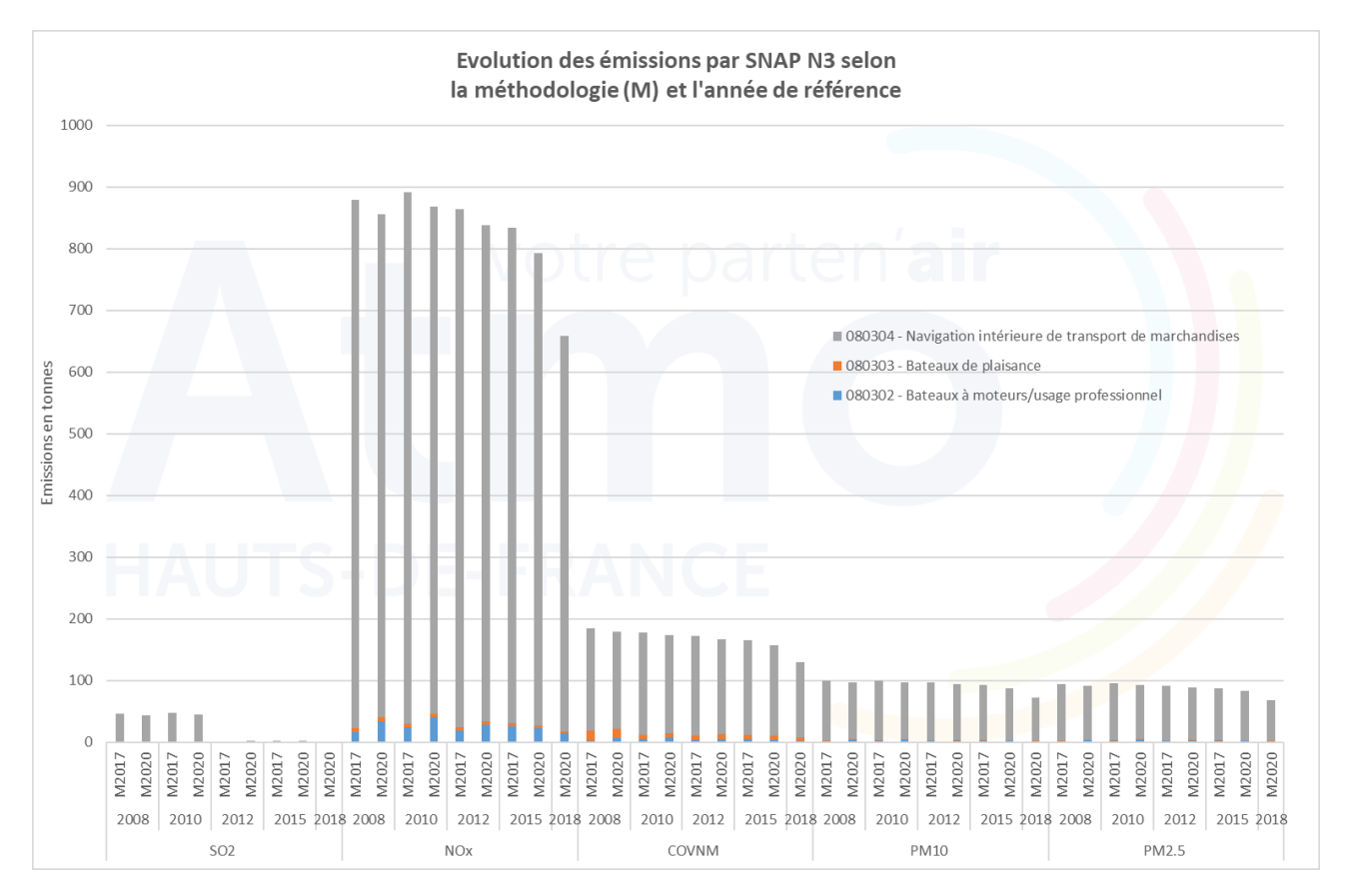

Les différences que nous observons entre les deux méthodologies sont essentiellement dues aux mises à jour des facteurs d'émission. L'écart important observé entre 2015\_M2020 et 2018\_M2020 est lié à une baisse globale des tonnages de marchandises transportées.

### Maritime (MARITF)

#### Périmètre du secteur

Les activités émettrices considérées dans le secteur maritime sont :

- Les bateaux de marchandises,
- Les bateaux de passagers,
- Les bateaux de pêche.

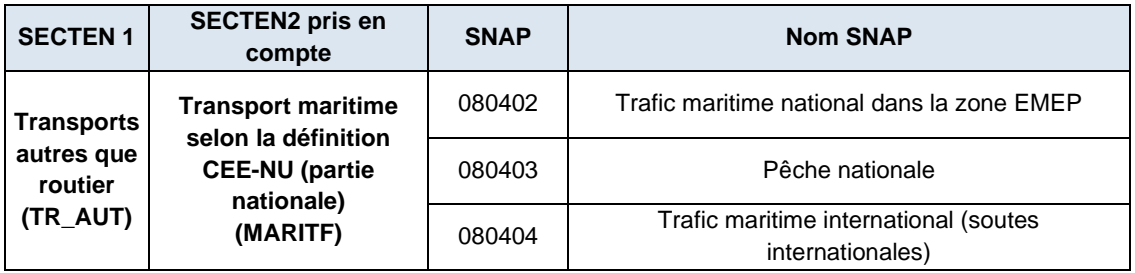

#### • Méthodologie générale

Elle est définie et disponible de manière détaillée dans le guide PCIT (Pôle de Coordination des Inventaires Territoriaux (PCIT), juin 2018) et résumée dans le tableau p.43.

Le secteur maritime en Hauts-de-France est représenté par trois ports principaux aux vocations distinctes :

- Dunkerque (commerce),
- Calais (transport de passagers),
- Boulogne-sur-Mer (pêche).

Les émissions sont estimées à partir :

- du nombre et du type de bateaux ayant transité dans chaque port pour une année choisie,
- de leur trajectoire,
- ainsi que du type et de la durée des phases (entrée dans le port, phase à quai, etc.).

Ces éléments sont spatialisés pour définir les quais, les points d'ancrage présents et la trajectoire de navigation dans le port.

Le type de bateaux et la durée des phases combinés aux facteurs de consommation (méthodologie développée par Atmo Sud sur la base du PCIT) permettent d'estimer les consommations du secteur, puis en y appliquant les facteurs d'émissions (OMINEA), d'estimer les émissions par polluant.

• Ajustements régionaux

néant

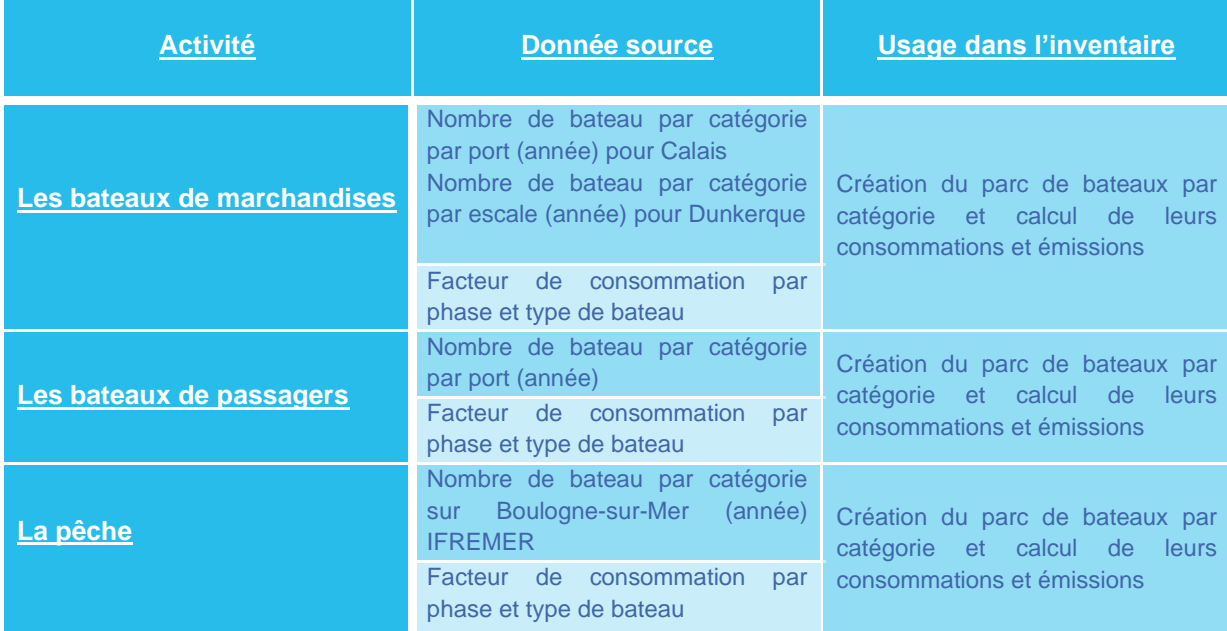

Différences avec l'inventaire précédent (M2017)

La comparaison entre les 2 méthodes est réalisée sur l'ensemble de l'activité maritime non ramenée à l'emprise du territoire des Hauts-de-France.

- o Différences méthodologiques
- Mise à jour des facteurs d'émissions

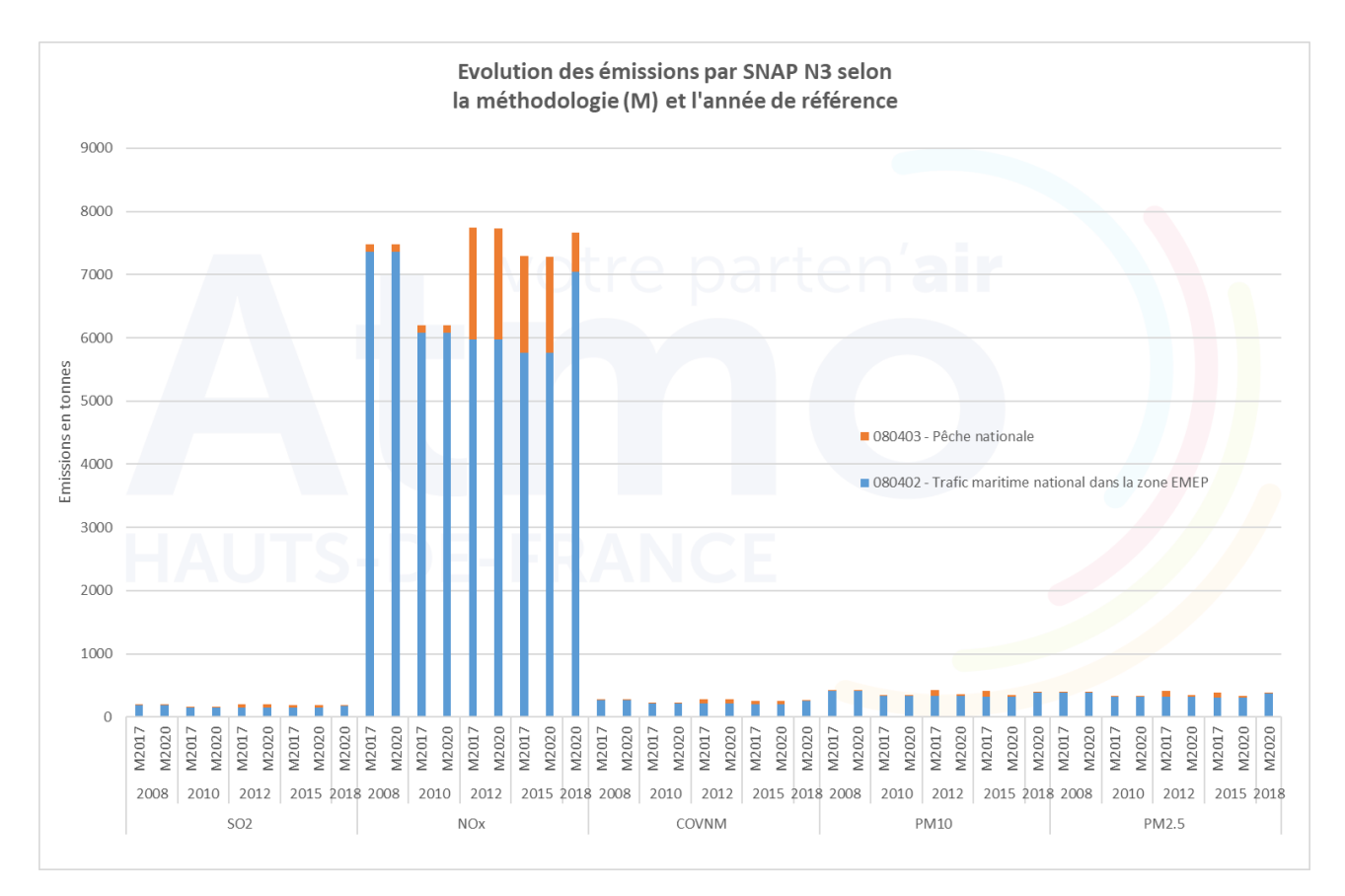

Les émissions évoluent peu entre les 2 versions de l'inventaire. L'écart observé entre 2015\_M2020 et 2018\_M2020 est lié à la baisse des ventes de combustibles pour le secteur de la pêche (source CPDP) et à une augmentation d'activité pour le trafic maritime.

## **Industrie manufacturière, traitement des déchets et construction (INDUST)**

**Ce secteur est composé 10 sous-secteurs pouvant se regrouper en 3 thématiques :**

- **Industrie manufacturière (8 sous-secteurs, dont chimie, agroalimentaire, métallurgie, etc.) ;**
- **Traitement des déchets (T\_DECH) ;**
- **Construction (CONSTR).**

**Ce secteur sera donc dissocié en 3 chapitres, chacun détaillé en 4 paragraphes :**

- **Périmètre du secteur,**
- **Méthodologie générale,**
- **Ajustements régionaux,**
- **Différences avec l'inventaire précédent (M2017).**

#### **L'essentiel :**

Le principal contributeur aux émissions pour la majorité des polluants est **l'industrie manufacturière** (secteur couvrant le plus d'activités), excepté pour le méthane (CH4).

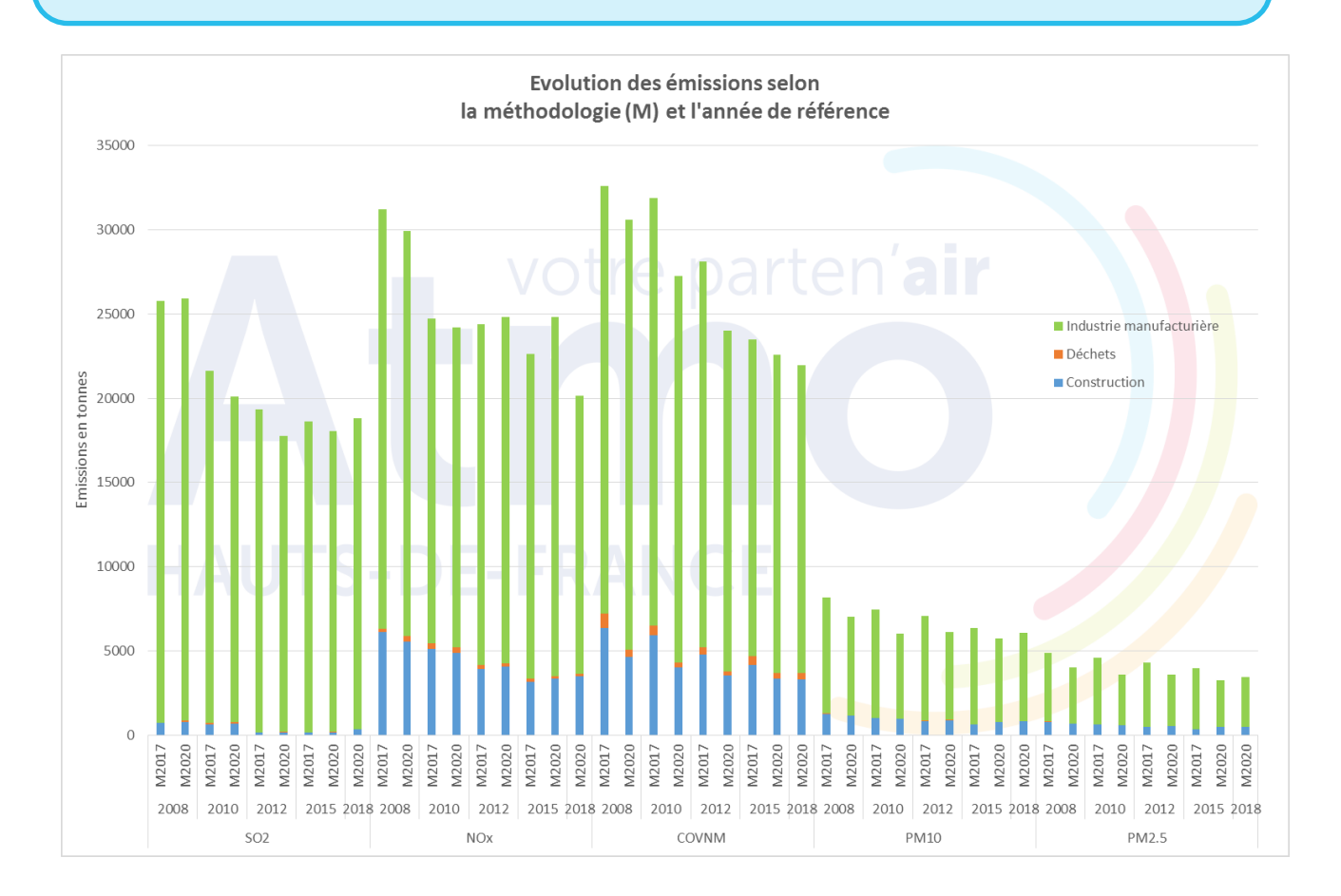

### Industrie manufacturière (8 sous-secteurs)

#### • Périmètre du secteur

Les activités émettrices considérées dans le secteur de l'industrie manufacturière sont :

- Les consommations énergétiques,
- Les procédés de production,
- Les engins industriels.

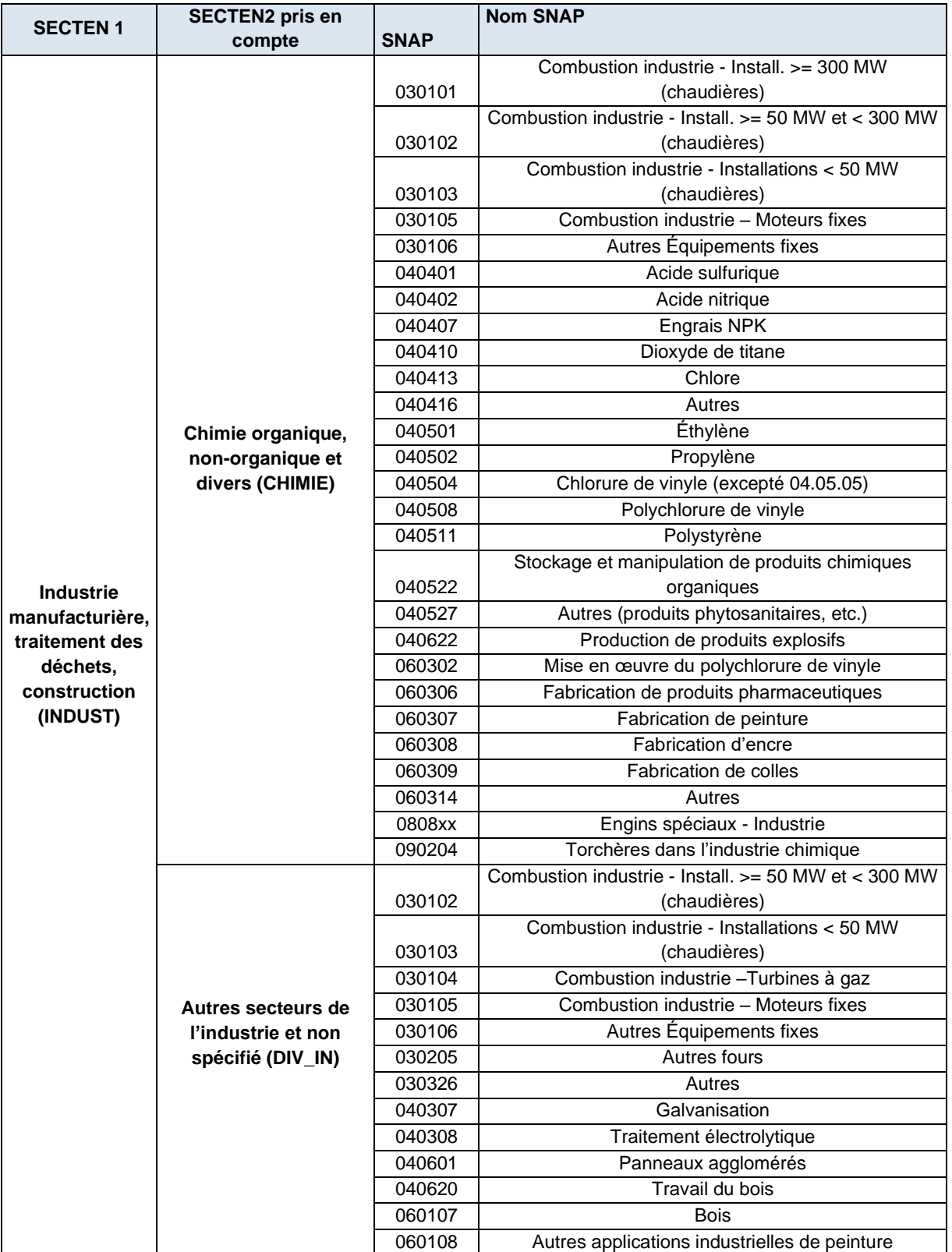

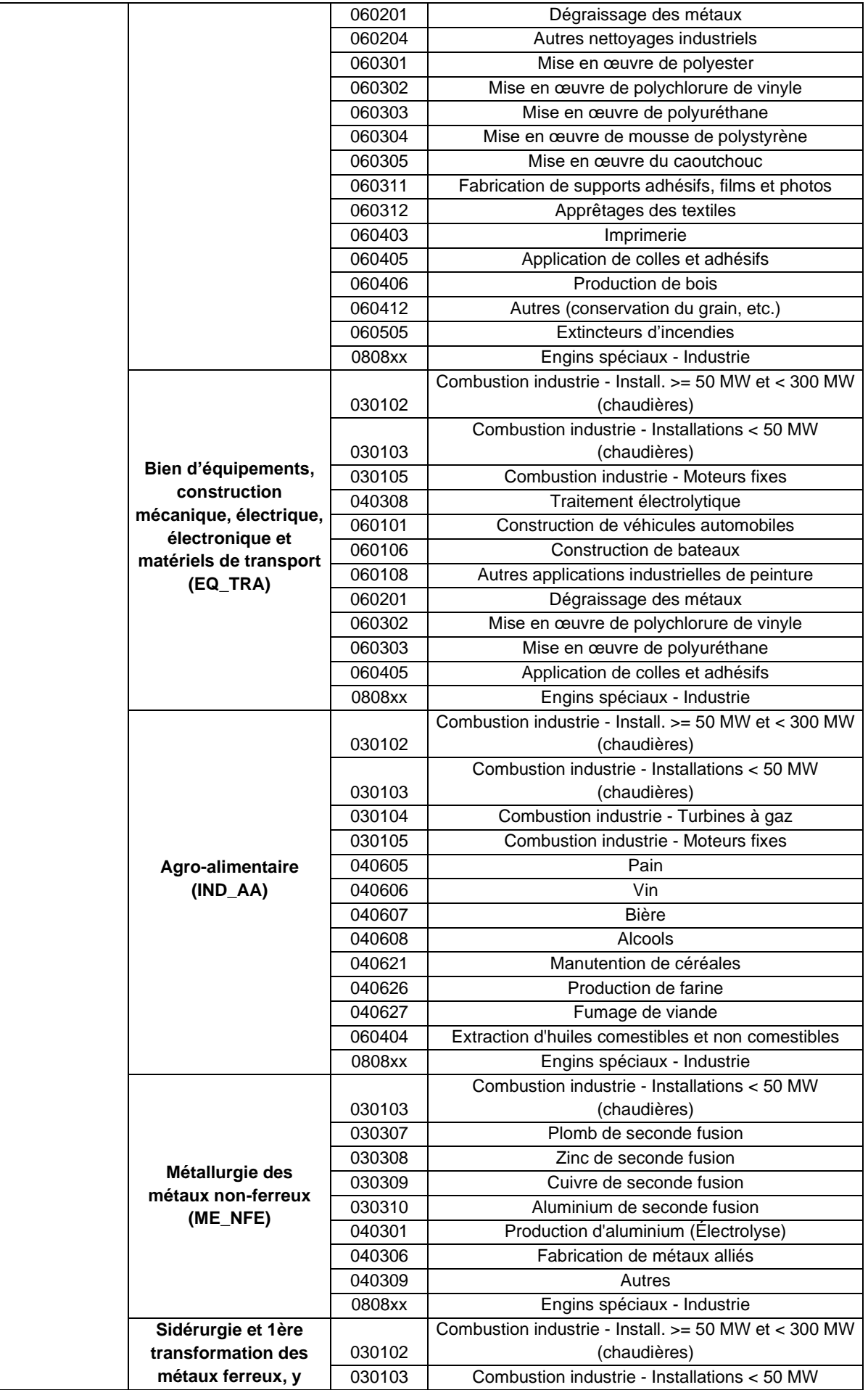

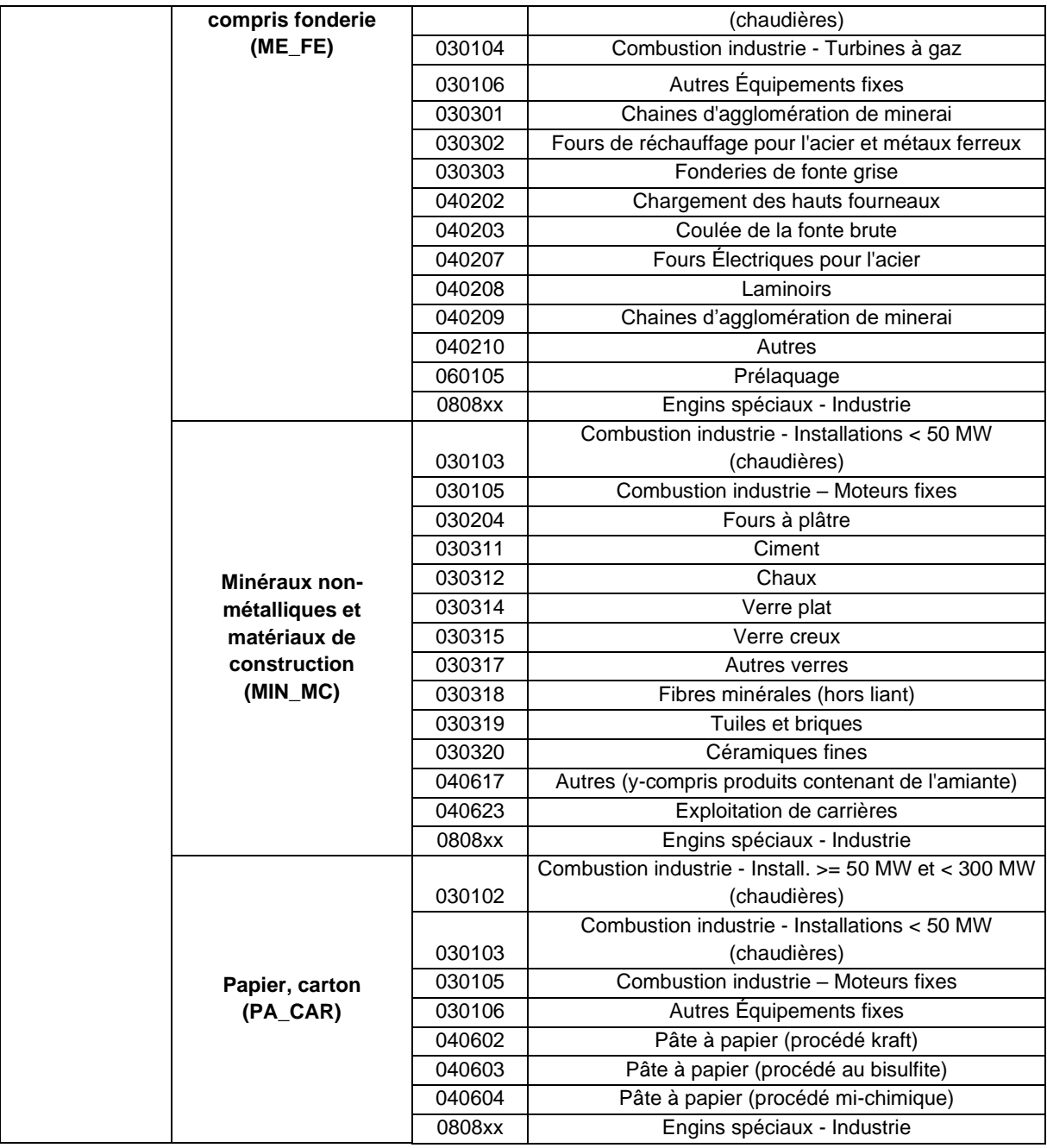

#### • Méthodologie générale

Elle est définie et disponible de manière détaillée dans le guide PCIT (Pôle de Coordination des Inventaires Territoriaux (PCIT), juin 2018) et est résumée dans le tableau p.50.

#### o Les consommations énergétiques et les procédés de production

Le mode d'estimation des émissions pour les activités de ce secteur va d'abord dépendre du critère suivant :

- Données déclarées dans GEREP,
- Données non déclarées (sites non soumis à déclaration ou polluants non renseignés dans la déclaration).

Les données déclarées sont simplement reprises.

Les polluants non déclarés sont estimés à partir de facteurs d'émission et de l'activité associée :

- Production,
- Consommation énergétique,
- Nombre de salariés.

Les consommations industrielles régionales résiduelles (statistiques nationales à échelle régionale – consommations déclarées ou calculées) sont réparties en fonction de la branche et du nombre de salariés à l'échelle communale. Les émissions sont ensuite estimées à partir des consommations et des facteurs d'émission associés.

#### o Les engins industriels

Les émissions sont calculées à partir des consommations et de facteurs d'émissions. Les consommations sont estimées à partir des ratios nationaux de consommation de fioul et de GPL par code NCE et des consommations énergétiques régionales.

#### • Ajustements régionaux

Néant.

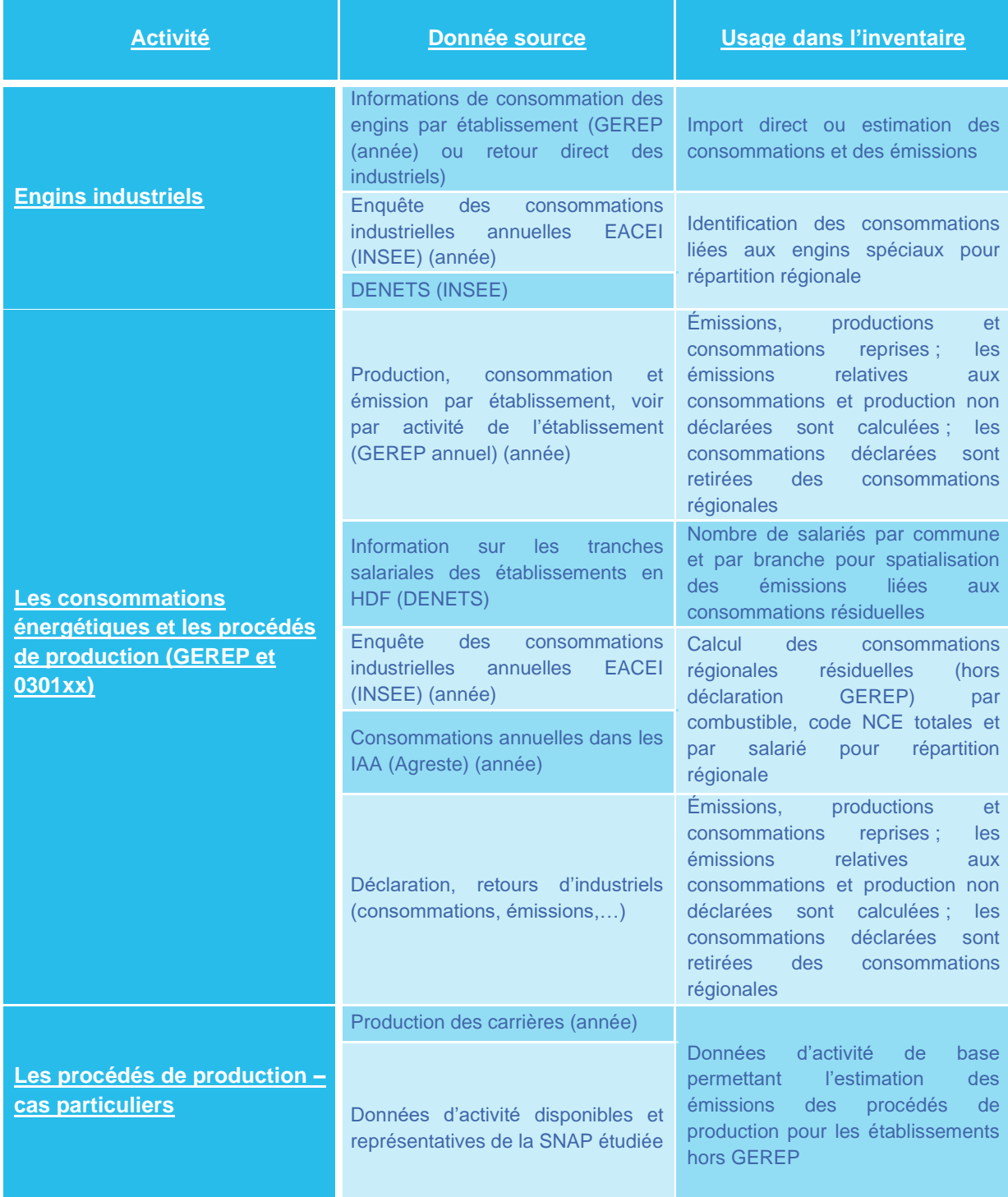

#### • Différences avec l'inventaire précédent (M2017)

#### Différences méthodologiques

La méthodologie M2020 est globalement la même que celle de l'inventaire M2017, cependant des ajustements ont été réalisés lors du traitement de la BDrep selon 5 cas de figure :

- lors du suivi des installations. Les installations correspondant à des codes SNAP identiques au sein d'un même établissement ont été fusionnées afin d'éviter des doubles comptes par la suite.

- si les établissements déclarent des émissions en-dessous des seuils réglementaires de déclarations.

Il n'y a pas eu de reconstitution des données des années manquantes (que ce soit pour les émissions ou les consommations de combustibles).

- dans le cas où un établissement a des émissions manquantes une ou plusieurs années. On ne reconstitue que les polluants réglementés qui sont au-dessus des seuils réglementaires de déclaration (pour au moins une année de l'historique).

- pour les reconstitutions. Nous utilisons soit les évolutions de consommations, soit les évolutions de certains polluants (CO<sub>2</sub>, NO<sub>x</sub> ou COVNM).

- avec l'attribution d'un code combustible « autres combustibles » lorsque l'établissement n'a pas déclaré de combustible pour un process en relation avec des activités de combustion.

Ces évolutions ont un impact variable selon les polluants, comme l'indique le graphique ci-dessous.

Les variations interannuelles peuvent quant à elles être associées à des variations d'activité des sites (variation d'activité, ouverture/fermeture de site, modification de process).

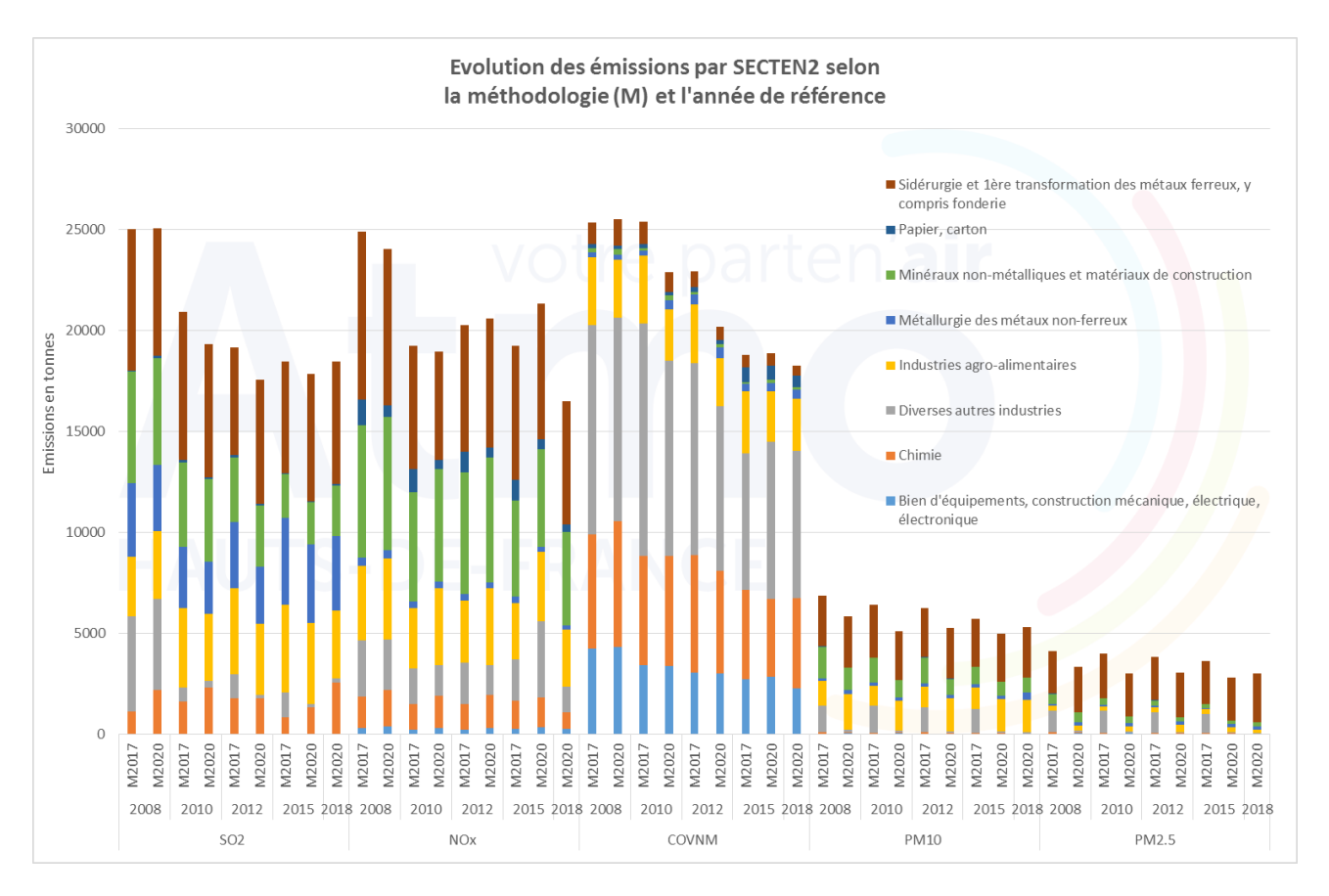

### Traitement des déchets (T\_DECH)

#### Périmètre du secteur

Les activités émettrices considérées dans le secteur du traitement des déchets sont :

- Les incinérateurs et les décharges,
- La crémation,
- Le traitement des eaux usées.

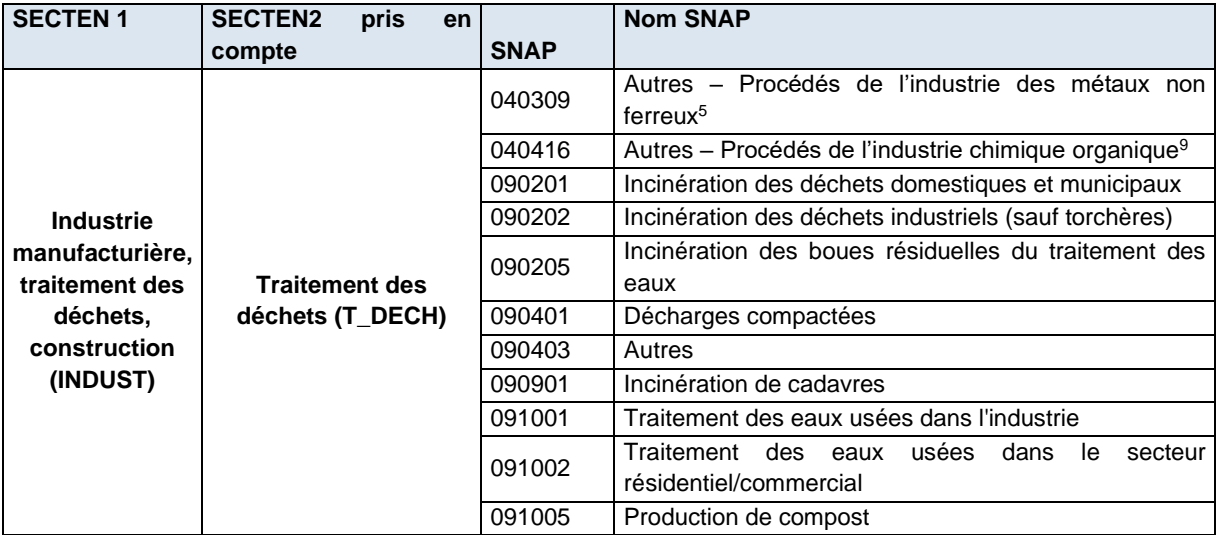

#### • Méthodologie générale

Elle est définie et disponible de manière détaillée dans le guide PCIT (Pôle de Coordination des Inventaires Territoriaux (PCIT), juin 2018) et résumée dans le tableau p.53.

#### o Les incinérateurs et les décharges

Les émissions des incinérateurs sont soumises à déclaration et sont incluses directement dans l'inventaire. Les émissions non déclarées sont calculées à partir du tonnage de déchets incinérés.

Les émissions des décharges sont soumises à déclaration mais ne sont pas intégrées directement dans l'inventaire. En effet, la méthodologie prend en compte le stockage de déchets sur plusieurs années.

Ces informations ont été complétées par des éléments de la base ITOM fournie par l'ADEME.

#### o La crémation

Concernant la crémation, les facteurs d'émissions sont relatifs aux nombres de corps incinérés. Les émissions sont estimées à partir de ces facteurs d'émission et du nombre de corps incinérés.

#### o Le traitement des eaux usées

Les émissions calculées regroupent les eaux d'origines résidentielles et industrielles.

Pour les eaux industrielles, les émissions sont calculées, à l'aide d'un facteur d'émission fourni par le CITEPA, à partir de la quantité d'azote émise en sortie de procédé de traitement. Les activités étant localisées à la commune, les émissions sont directement spatialisées sur le site industriel.

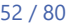

<sup>5</sup> Cas particulier d'établissements dont l'activité est le recyclage, traitement ou gestion des déchets mais pour lesquelles un code SNAP spécifique était plus adéquat

Pour les émissions résidentielles, une distinction est faite entre la part de la population raccordée au réseau et celle qui ne l'est pas.

Les émissions communales sont alors calculées à partir des équivalents habitants déterminés à l'aide des données de population INSEE et des capacités nominales en équivalent habitants des stations d'épuration, tout en tenant compte du type de traitement des eaux.

• Ajustements régionaux

#### o Le traitement des eaux usées

Population raccordée / non raccordée au réseau :

L'observatoire national des services de l'eau et de l'assainissement met à disposition des informations telles que le nombre d'habitants desservis par un réseau de collecte des eaux usées, unitaire ou séparatif et le nombre d'abonnés. Ces informations permettent de calculer un ratio nombre d'abonnés/nombre desservis permettant de connaître le taux de raccordement.

o Autres activités

#### Néant

• Bilan des données utilisées

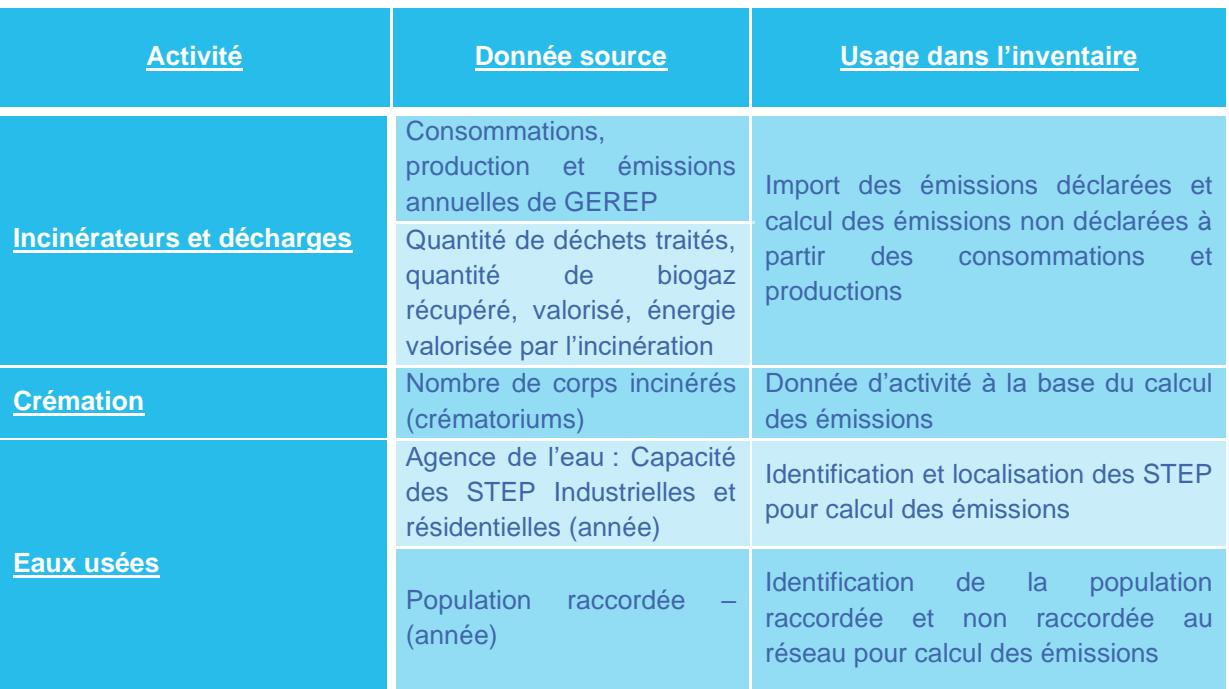

- Différences avec l'inventaire précédent (M2017)
- Evolution des facteurs d'émissions
- Prise en compte de l'incinérateur d'ordure ménagère d'Hénin-Beaumont (sans récupération d'énergie) pour les émissions 2008, 2010 et 2012
- Ajustement des codes activités (SNAP) pour certains sites industriels sur l'historique

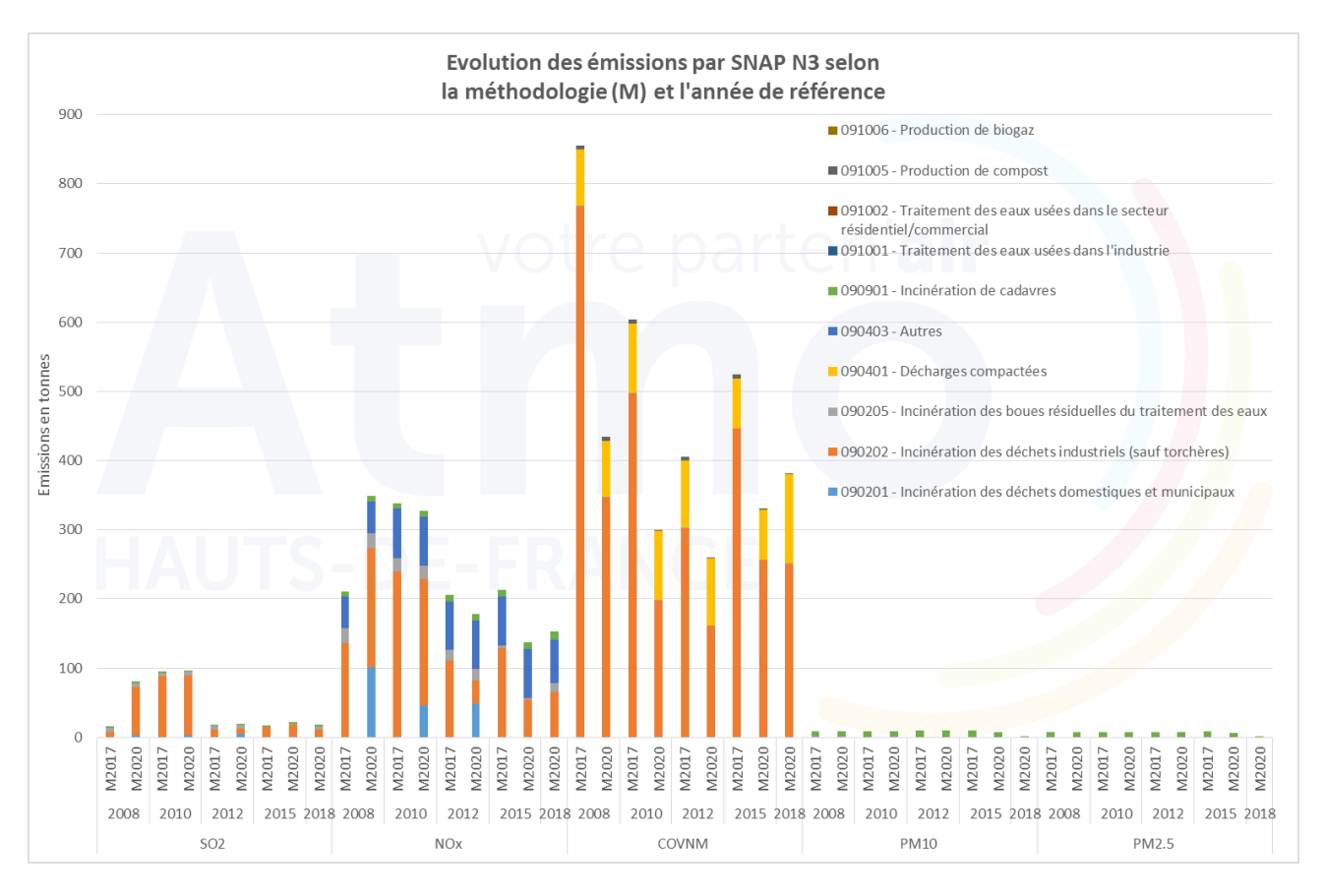

Sur ce graphique les principales évolutions sont liées à la prise en compte de l'incinérateur d'ordures ménagère d'Hénin-Beaumont et à la modification du code SNAP d'une installation de l'usine TATA STEEL Maubeuge de 090202 en 040210.

## Construction (CONSTR)

#### Périmètre du secteur

Les activités émettrices considérées dans le secteur de la construction sont :

- Les chantiers et BTP.
- La production et l'utilisation d'asphalte ou de matériaux asphaltés.

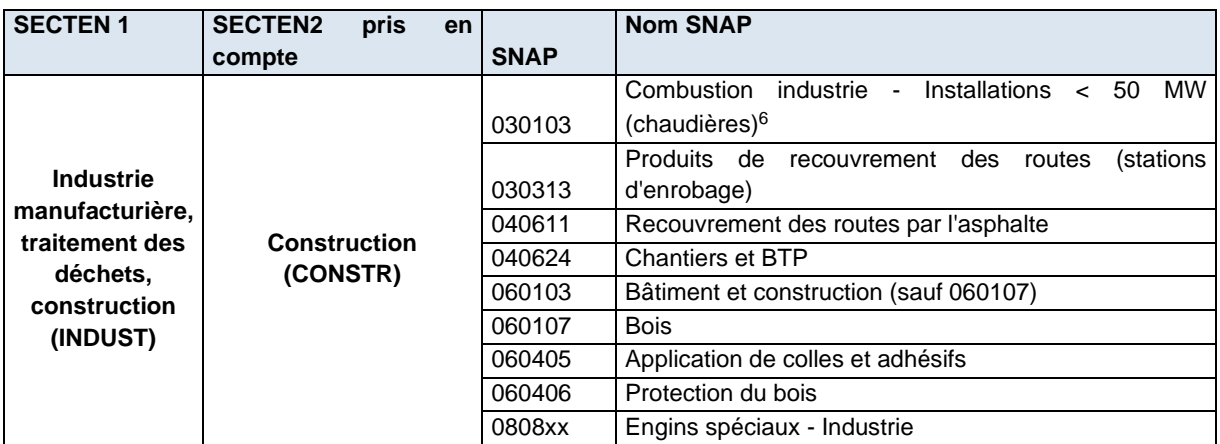

• Méthodologie générale

Elle est définie et disponible de manière détaillée dans le guide PCIT (Pôle de Coordination des Inventaires Territoriaux (PCIT), juin 2018), et résumées dans le tableau p.56.

o Les chantiers et BTP

Le calcul des émissions s'effectue à partir des surfaces de chantiers de bâtiments, d'une part, et de travaux publics, d'autre part, ainsi que des facteurs d'émission issus du rapport OMINEA 2017. La base de données Sit@del2 fournit les surfaces des locaux d'activité et des logements mis en construction. Ces données, disponibles par commune, ne représentent que l'activité Bâtiments.

Aucune donnée locale n'étant disponible, l'activité travaux publics est estimée à partir d'informations nationales : d'après la Fédération Nationale des Travaux Publics, l'activité Bâtiment représente le double de l'activité Travaux Publics.

#### o La production et l'utilisation d'asphalte ou de matériaux asphaltés

Le mode d'estimation des émissions va en premier lieu dépendre du critère suivant :

- Données déclarées dans GEREP,
- Données non déclarées (sites non soumis à déclaration ou polluants non renseignés dans la déclaration).

Les données déclarées sont simplement reprises.

Les données non déclarées sont estimées à partir :

• des productions d'enrobés déclarées dans GEREP ou calculées à partir du nombre d'heures de fonctionnement des centrales et des capacités horaires de production fournies par l'annuaire des usines de centrales d'enrobages et de liants, multipliées par les facteurs d'émission associés (OMINEA) ;

Les émissions sont calculées en affectant les facteurs d'émission (OMINEA) et sont ensuite ventilées à l'échelle de la commune via le nombre de véhicules x kilomètres.

<sup>6</sup> Cas particulier de l'activité de combustion (chaudières) des établissements dont l'activité générale est la construction.

#### • Ajustements régionaux

#### Néant

• Bilan des données utilisées

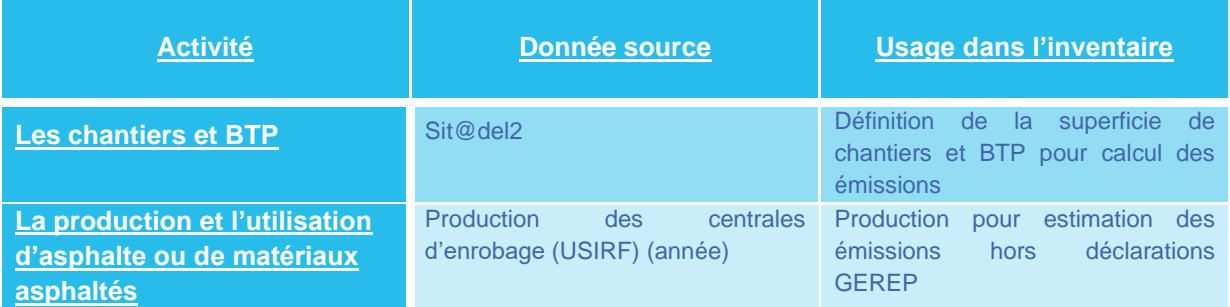

- Différences avec l'inventaire précédent (M2017)
- Mise à jour des facteurs d'émissions
- Non prise en compte des émissions de la SNAP 060107 suite à la modification de la donnée nationale d'activité et du facteur d'émission associé.

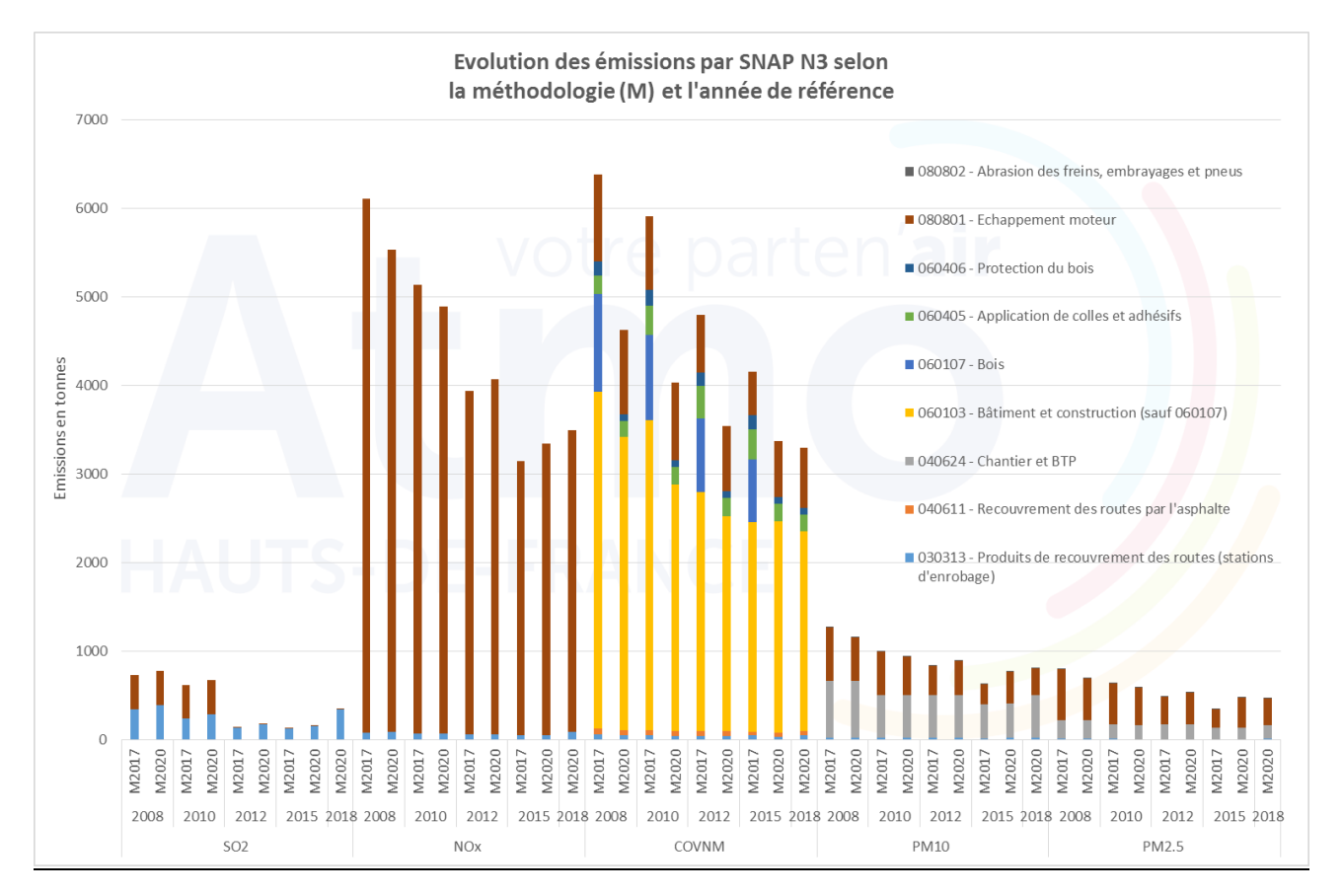

Les principales évolutions observées sont donc liées à la suppression de la SNAP 060107 entre les 2 méthodes et à la mise à jour des facteurs d'émissions de la SNAP 080801 pour les différentes années de l'historique.

## **Extraction, production et distribution de l'énergie (EXTREN)**

**Ce secteur est considéré dans son intégralité. Ce chapitre sera donc détaillé en 4 paragraphes :**

- **Périmètre du secteur,**
- **Méthodologie générale,**
- **Ajustements régionaux,**
- **Différences avec l'inventaire précédent (M2017).**

#### **L'essentiel :**

La répartition sectorielle du secteur de l'énergie évolue entre 2008 et 2018 en lien avec l'évolution du paysage industriel régional.

#### • Périmètre du secteur

Les activités émettrices considérées dans le secteur de l'extraction, production et distribution de l'énergie sont :

- La production d'électricité,
- Le chauffage urbain,
- Le raffinage du pétrole,
- Les activités extractives,
- Les activités distributives.

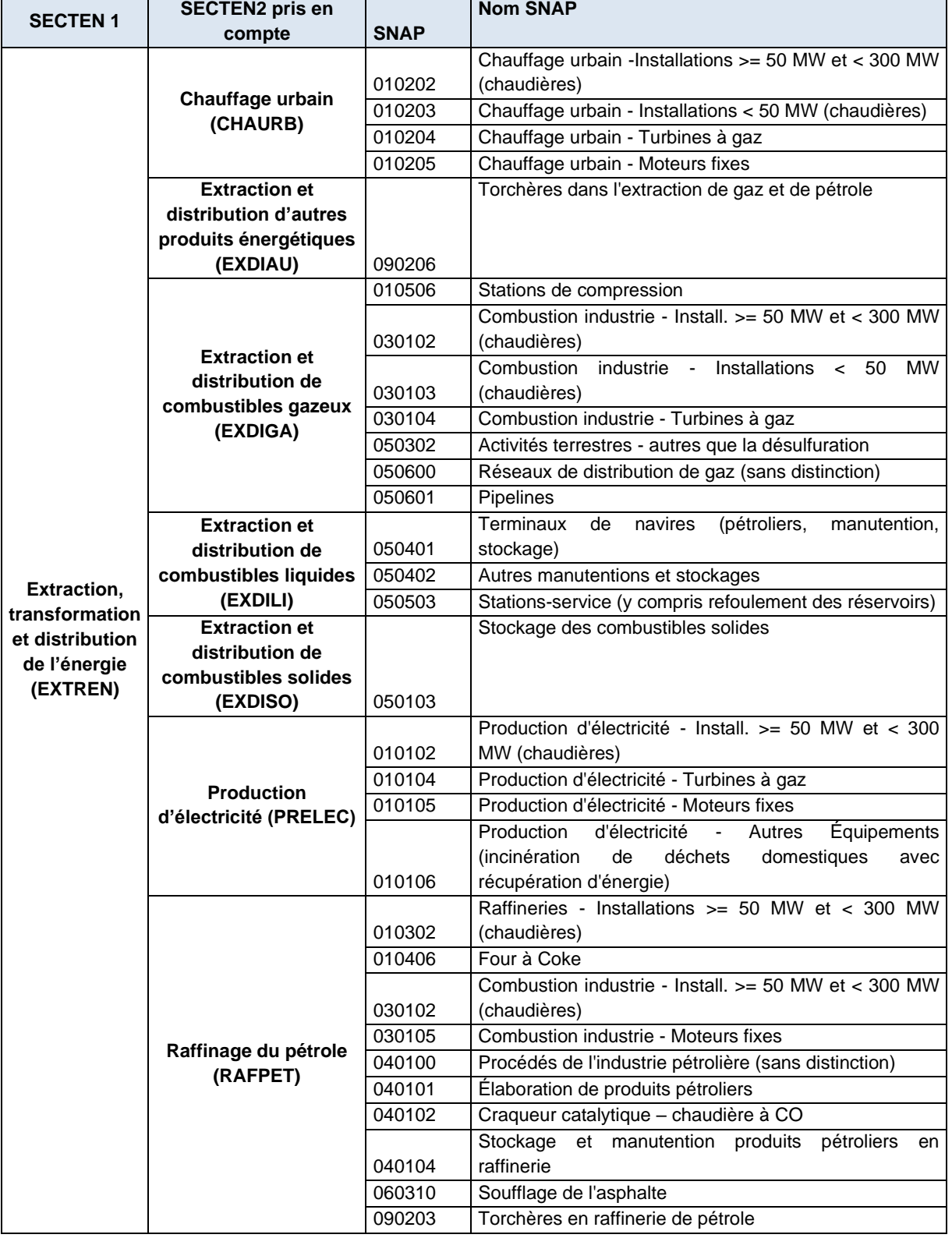

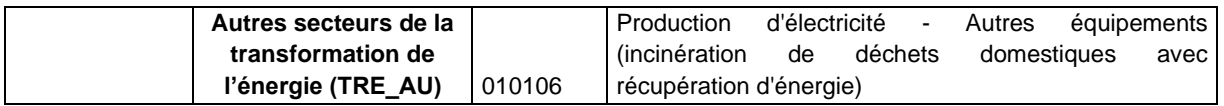

#### • Méthodologie générale

Elle est définie et disponible de manière détaillée dans le guide PCIT (Pôle de Coordination des Inventaires Territoriaux (PCIT), juin 2018), et est résumée dans le tableau p.60.

Le mode d'estimation des émissions pour les activités de ce secteur va en premier lieu dépendre du critère suivant :

- Soumises à déclaration
- Non soumises à déclaration

Les données déclarées sont simplement reprises.

Les données non déclarées sont estimées à partir de facteurs d'émission du meilleur indicateur d'activité disponible et correspondant à l'unité du facteur d'émissions :

- Production
- Consommation énergétique
- Nombre de salariés

#### o La production d'électricité

Les centrales sont soumises à déclaration. Les émissions non déclarées sont estimées à partir des consommations.

#### o Le chauffage urbain

Les chaufferies urbaines sont soumises à déclaration. Les émissions non déclarées sont estimées à partir des consommations.

#### o Le raffinage du pétrole

Les raffineries sont soumises à déclaration. Les émissions non déclarées sont estimées à partir des productions.

#### o Les activités extractives

Les activités extractives sont soumises à déclaration. Les émissions non déclarées sont estimées à partir des productions.

#### o Les activités distributives

Les émissions liées à la distribution du gaz naturel sont estimées à partir de la longueur de canalisation et des facteurs d'émissions (OMINEA). La longueur des canalisations communales nous a été fournie par GRDF (réseau de transport).

Les émissions liées à la distribution de l'essence dans les stations-service sont estimées à partir du nombre de stations-services par commune, de la vente régionale de super-carburants (CPDP) et des facteurs d'émission (OMINEA).

#### • Ajustements régionaux

Néant

#### • Bilan des données utilisées

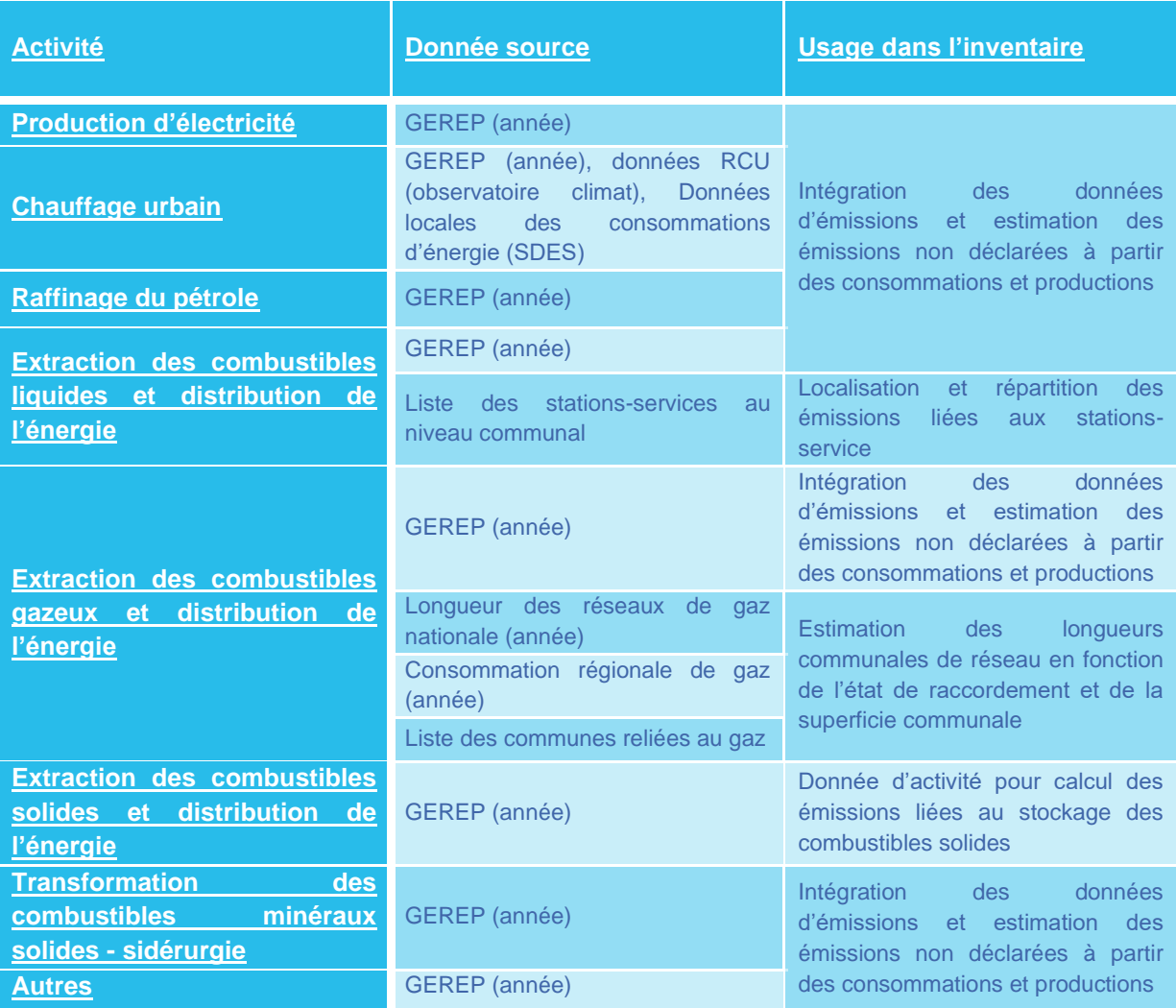

#### • Différences avec l'inventaire précédent (M2017)

#### o Différences méthodologiques

Les données locales de consommations d'énergie ont été utilisée pour affiner la liste et les informations sur les réseaux de chaleur.

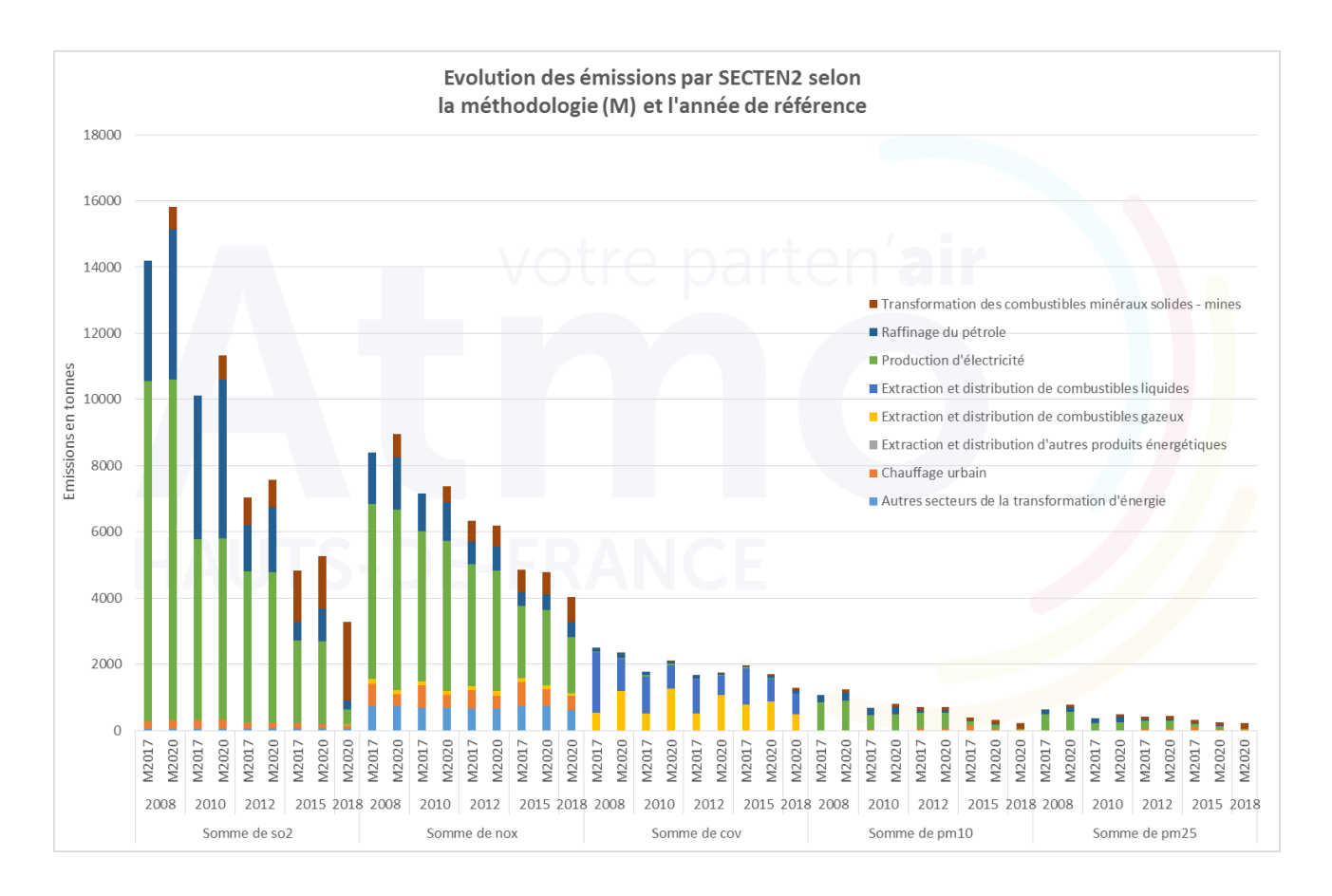

Les émissions associées à la production d'électricité et au raffinage du pétrole baissent fortement en 2015. Cette baisse peut être associée en partie à l'évolution de la méthodologie sur le traitement de la BDrep mais également à l'évolution ou à la fermeture de certains sites (conversion au gaz de la centrale à charbon de Bouchain en avril 2015, fermeture de la centrale à charbon d'Hornaing en 2013, évolution de l'activité de raffinage du pétrole à Dunkerque).

## **Agriculture, sylviculture et aquaculture (AGRISY)**

**Dans cet inventaire, ce secteur est composé de quatre sous-secteurs :**

- **Culture (CULTUR),**
- **Élevage (ELEVAG),**
- **Autres sources agricoles (AUT\_AG),**
- **Sylviculture (SYLVIC)***.*

**Ces trois sous-secteurs seront traités ensemble dans un même chapitre, détaillé en 4 paragraphes :**

- **Périmètre du secteur,**
- **Méthodologie générale,**
- **Ajustements régionaux,**
- **Différences avec l'inventaire précédent (M2017).**

#### **L'essentiel :**

Le sous-secteur Culture reste le principal émetteur de particules (PM10 et PM2.5). Le sous-secteur Autres sources agricoles est le principal émetteur de NOx.

#### Périmètre du secteur

Les activités émettrices considérées dans le secteur de l'agriculture sont :

- Culture,
- Elevage (fermentations, déjections),
- Les installations de combustion,
- La sylviculture.
- Les engins spéciaux,
- Les feux ouverts de déchets agricoles,
- Épandage de boues.

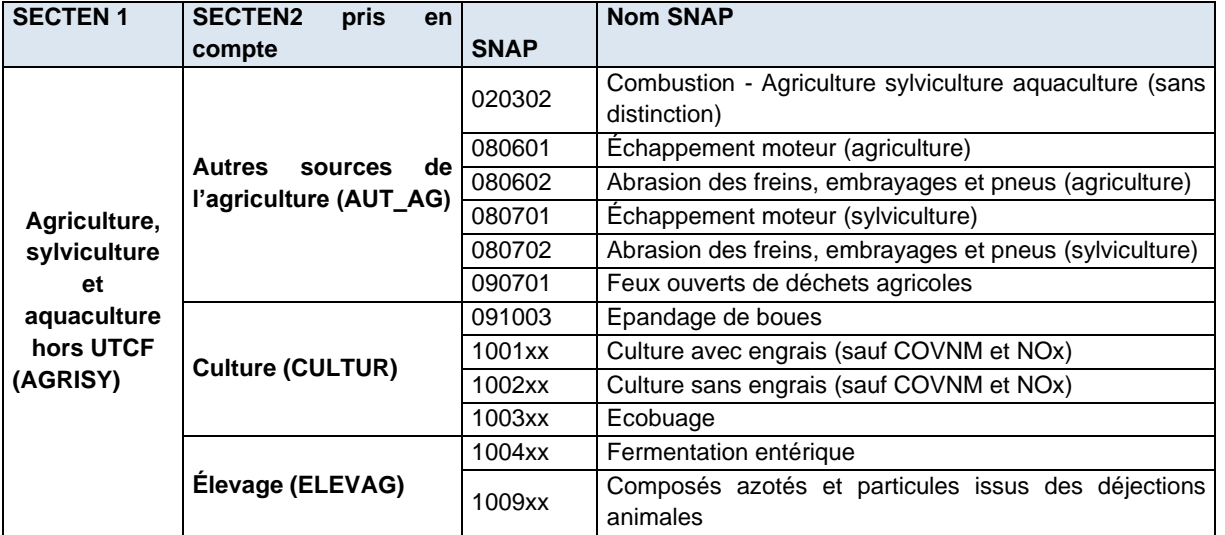

#### • Méthodologie générale

Elle est définie et disponible de manière détaillée dans le guide PCIT (Pôle de Coordination des Inventaires Territoriaux (PCIT), juin 2018), et résumée dans le tableau p.65.

#### o Culture

Les émissions sont calculées à partir des surfaces agricoles communales provenant du recensement agricole 2010 et modulées par les statistiques agricoles annuelles pour chaque type de culture. Les facteurs d'émission utilisés proviennent du guide OMINEA du CITEPA ou sont recalculés à l'aide de données régionales concernant les utilisations d'engrais selon les méthodes fournies dans le guide PCIT.

Les émissions calculées sont spatialisées à l'échelle communale.

o Elevage (fermentations, déjections)

Les émissions sont calculées à partir des cheptels par type d'animaux et par commune. Les facteurs d'émissions utilisés proviennent du guide OMINEA du CITEPA ou sont recalculés à l'aide de données régionales concernant le traitement des déjections animales et les utilisations d'engrais selon les méthodes fournies dans le guide PCIT.

Les émissions calculées sont spatialisées à l'échelle communale.

o Les installations de combustion

Les émissions sont calculées à partir des consommations énergétiques issues des données locales de consommations d'énergie (SDES). Ces consommations énergétiques permettent un bouclage à l'échelle communale pour l'électricité et le gaz et à l'échelle régionale pour les produits pétroliers.

Les émissions communales sont alors calculées à l'aide des facteurs d'émissions par combustible fournis par l'OMINEA.

#### o Les engins spéciaux

Les émissions du secteur sont calculées à partir des consommations communales de combustibles. Ces consommations sont calculées pour chaque commune, par type d'engin en fonction de leur carburant et des durées d'utilisations annuelles, à partir du parc d'engins agricoles fourni dans le recensement agricole 2000 de l'AGRESTE et des pourcentages d'évolution annuels.

Les émissions communales sont alors calculées à l'aide des facteurs d'émissions par combustible fournis par l'OMINEA.

#### o Les feux ouverts de déchets agricoles

Les émissions sont calculées en multipliant les quantités de déchets brûlés par commune par les facteurs d'émissions du CITEPA.

#### o Épandage de boues

Les émissions liées aux épandages de boues de retraitement des eaux usées sont calculées à partir des quantités de boues épandues sur les surfaces agricoles de chaque commune.

Les quantités régionales d'épandages de boues industrielles, agricoles et urbaines sont spatialisées à la commune en calculant les quantités épandues par hectare à l'aide des Surfaces Agricoles Utiles (SAU) régionales, en ventilant ensuite ces quantités sur les communes à l'aide des SAU communales et des surfaces épandues.

Enfin, les émissions sont calculées en faisant le produit de ces quantités épandues par commune avec les facteurs d'émissions fournis par l'OMINEA.

• Ajustements régionaux

néant

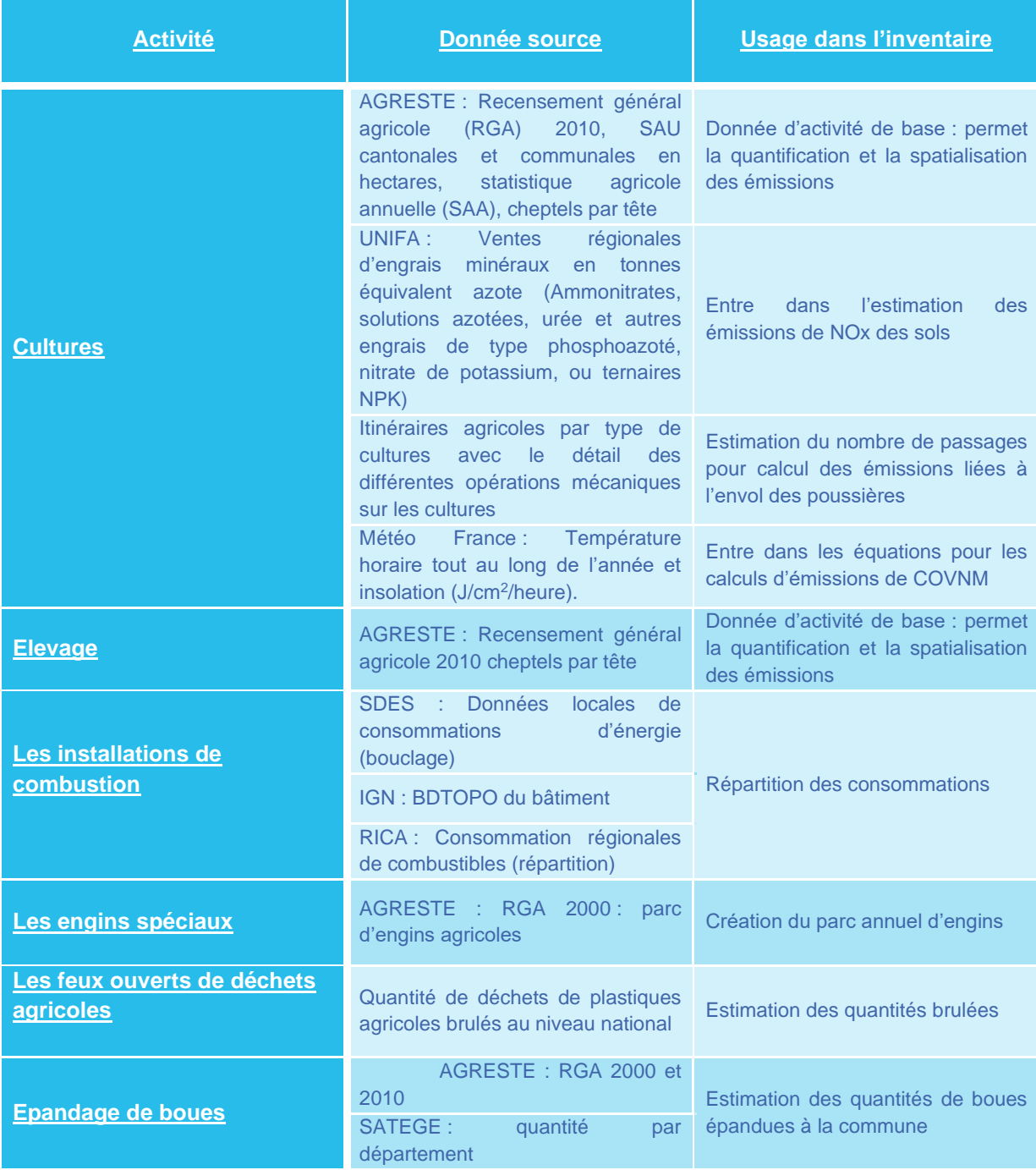

- Différences avec l'inventaire précédent (M2017)
	- o Différences méthodologiques

Mise à jour des facteurs d'émissions.

**• Culture et cheptels** 

Mise à jour de la méthodologie de PCIT v1 à PCIT v2.

**Exercise 1** Les installations de combustion

Prise en compte des données locales de consommations d'énergie (SDES) pour le bouclage énergétique.

**Execution** Eles engins spéciaux

Prise en compte des données locales de consommations d'énergie (SDES) pour le bouclage énergétique.

▪ Les feux ouverts de déchets agricoles

Néant.

▪ Epandage de boues

Néant.

■ Ecobuage

Les SNAP 100301 et 100305 ne sont plus calculées en lien avec les pratiques régionales.

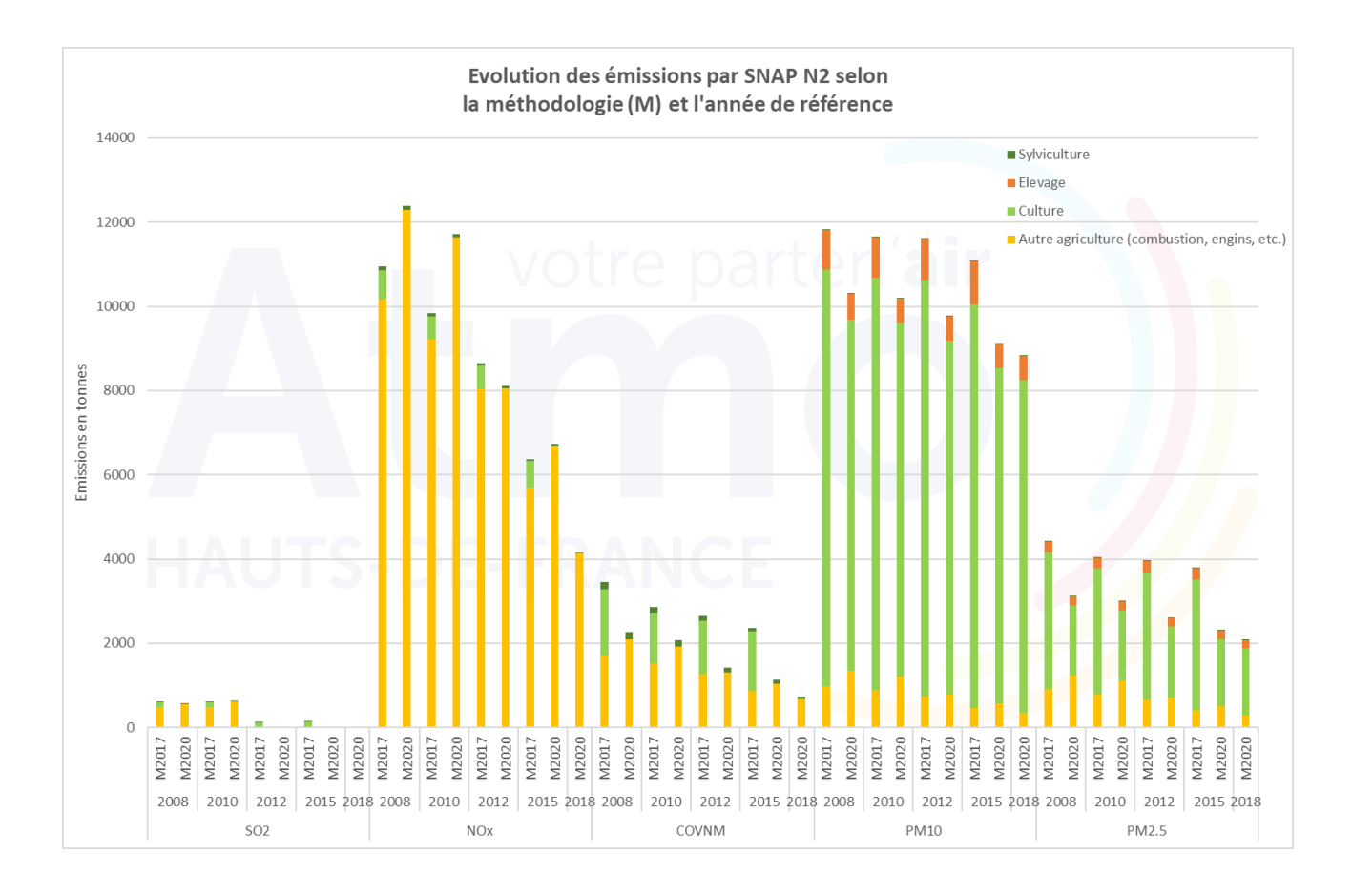

Les évolutions des émissions du secteur agricole entre les 2 méthodes de l'inventaire sont liées :

- A l'augmentation des consommations d'énergie associées aux engins agricoles et à la source des données utilisées (impact sur les NOx principalement mais aussi sur les COVNM et les particules)
- A la non prise en compte de l'écobuage dans la méthodologie M2020 ((impact sur les NOx, les COVNM et les particules)
- A l'évolution des facteurs d'émissions des PM10 associés au cheptel (diminution importante pour la SNAP 1009XX).

## **Autres secteurs (Biotique)**

**Il reste à traiter, pour ce chapitre, 2 secteurs et le cas des sels marins identifié dans le guide PCIT :**

- **Non inclus dans le total France (NON\_FR) ;**
- *UTCF : non estimé ;*
- *Sels marins : non estimé.*

**Le secteur « Non inclus dans le total France » est détaillé sur 4 paragraphes :**

- **Périmètre du secteur,**
- **Méthodologie générale,**
- **Ajustements régionaux,**
- **Différences avec l'inventaire précédent (M2017).**

#### **L'essentiel :**

Les émissions de NOx du secteur biotique sont liées aux « Sources biotiques agricoles ». Les émissions de COVNM du secteur biotique sont principalement associées au secten2 « Autre agriculture ».

#### • Périmètre du secteur

Les activités émettrices considérées dans le secteur « non inclus dans le total France » sont :

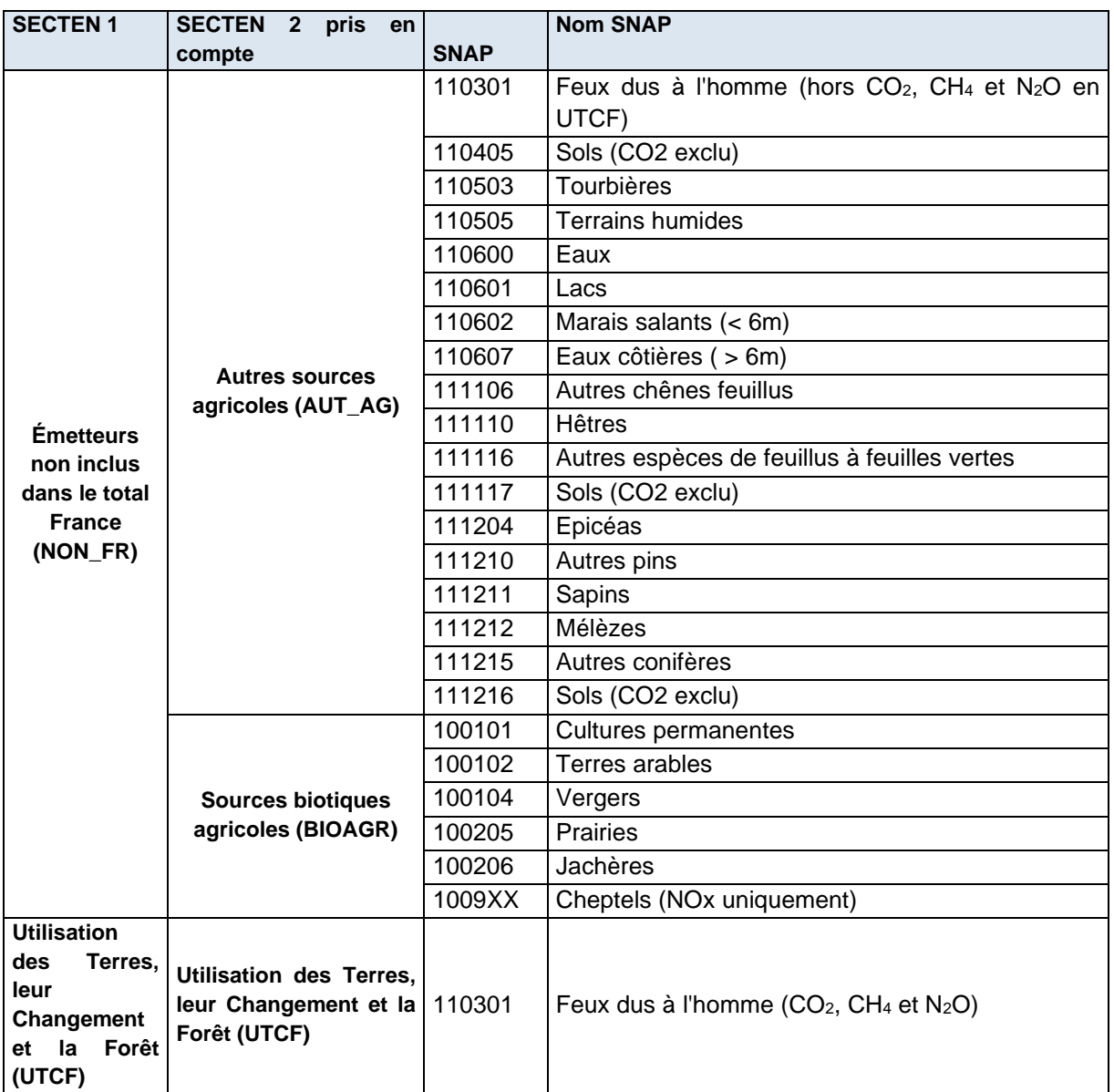

Il s'agit donc des émissions :

- De la forêt (exploitée ou non), de la végétation naturelle et des sols ;
- Des COVNM et NOx des cultures ;
- Des surfaces en eau (marais, lacs, rivières, etc.) ;
- Des déjections animales ;
- Des feux dus à l'homme.
- Méthodologie générale

Elle est définie et disponible de manière détaillée dans le guide PCIT (Pôle de Coordination des Inventaires Territoriaux (PCIT), juin 2018), et résumée dans le tableau p.70.

• Ajustements régionaux

néant

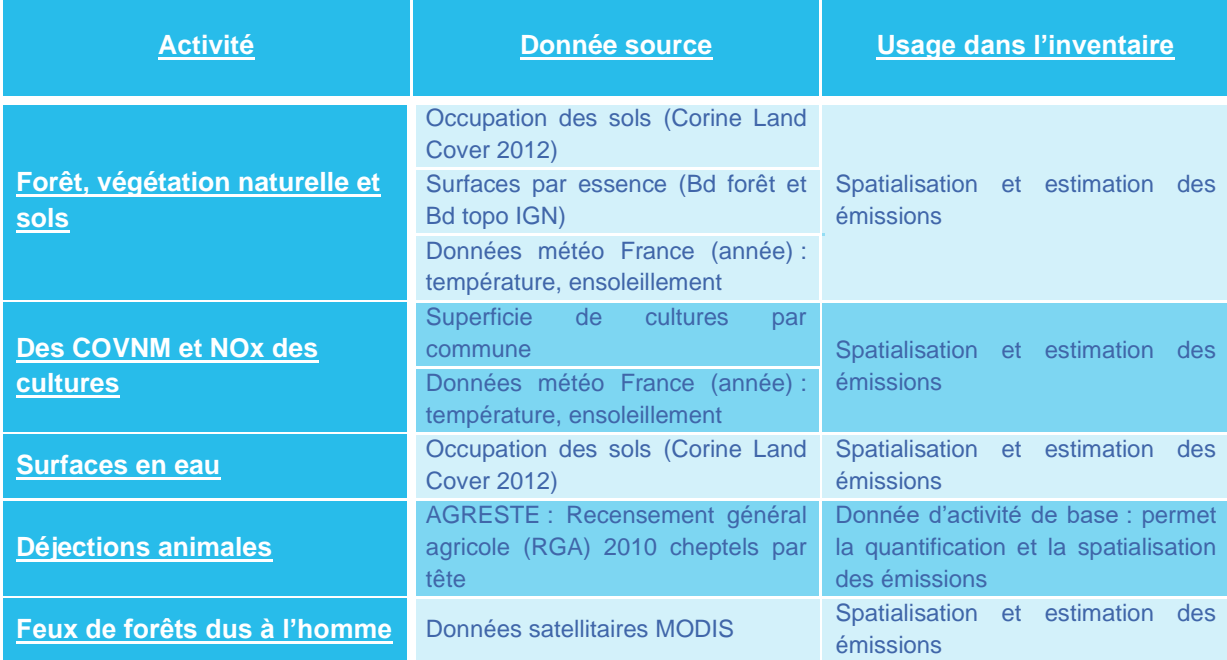

- Différences avec l'inventaire précédent (M2017)
	- o Différences méthodologiques
- Terres arables : Les types de cultures prises en compte dans le calcul des émissions a évolué suite de l'application des recommandations du guide PCIT v2.
- Mise à jour de méthode d'évolution annuelle des surfaces de forêts à partir de l'année référence de la source (BD Forêt, Bd topo). Applications d'évolutions départementales de l'inventaire forestier de l'IGN.

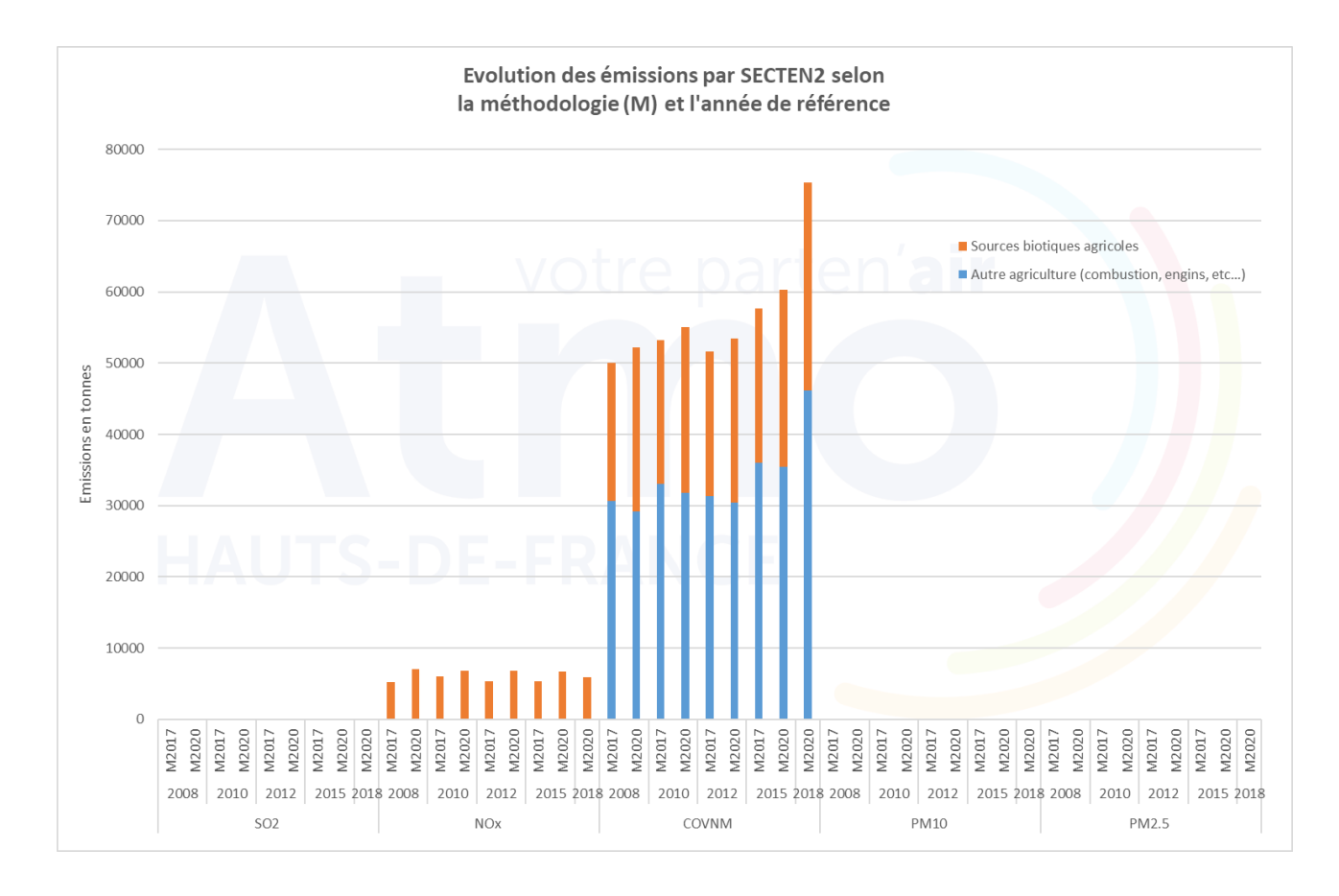

Les évolutions entre les 2 méthodes de l'inventaire s'expliquent par une mise à jour des types de cultures prises en compte dans le calcul des émissions des terres arables (sources biotiques agricoles) et à la mise à jour de la méthode d'évolution annuelle des surfaces forestières (autres agriculture).

En 2018, les conditions météorologiques impactent fortement les émissions de COVNM avec davantage de journées chaudes et ensoleillées sur l'ensemble de l'année.

# **Annexes**

z
### **Annexe 1: Polluants**

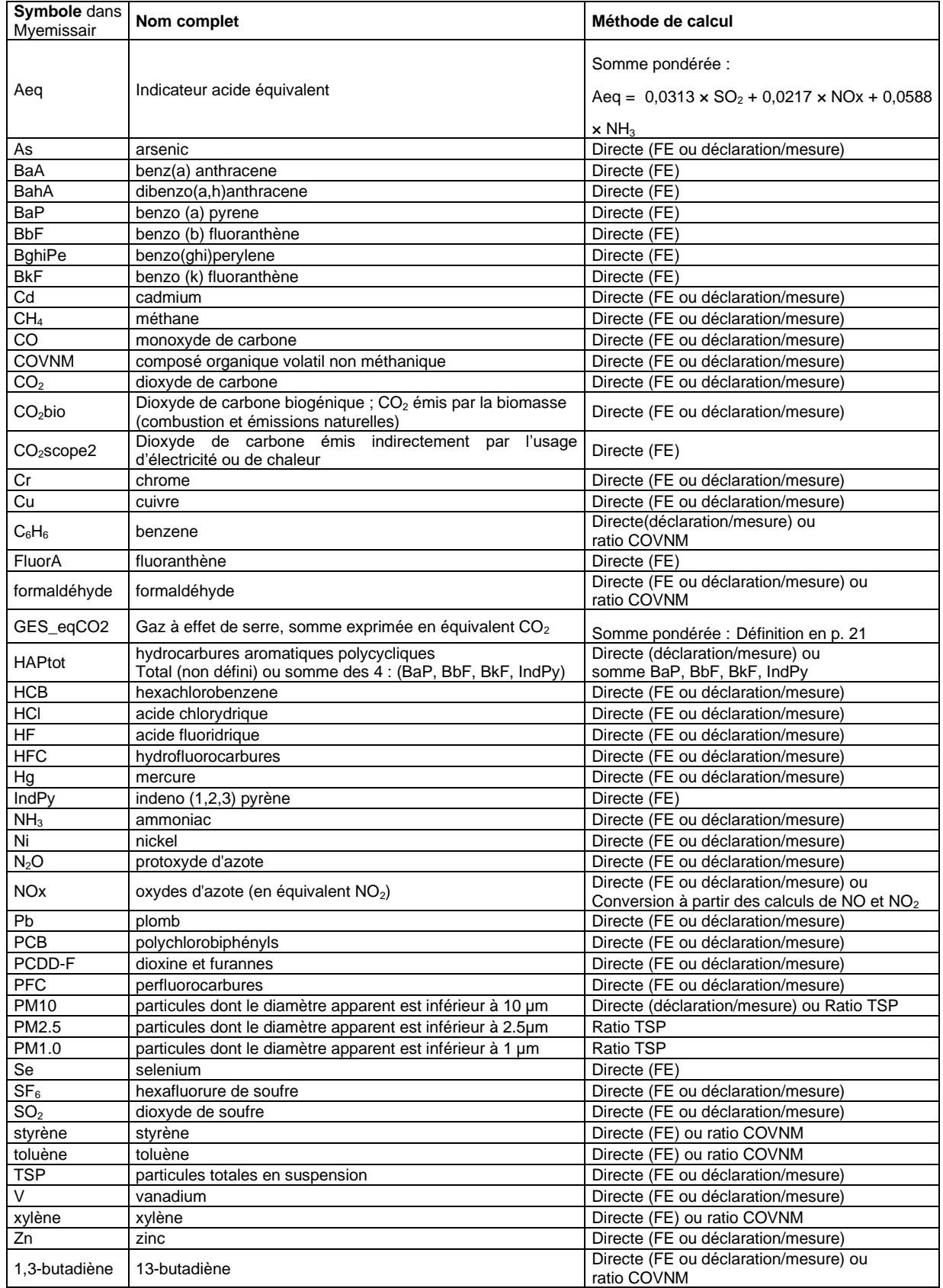

## **Annexe 2: Secteurs SECTEN**

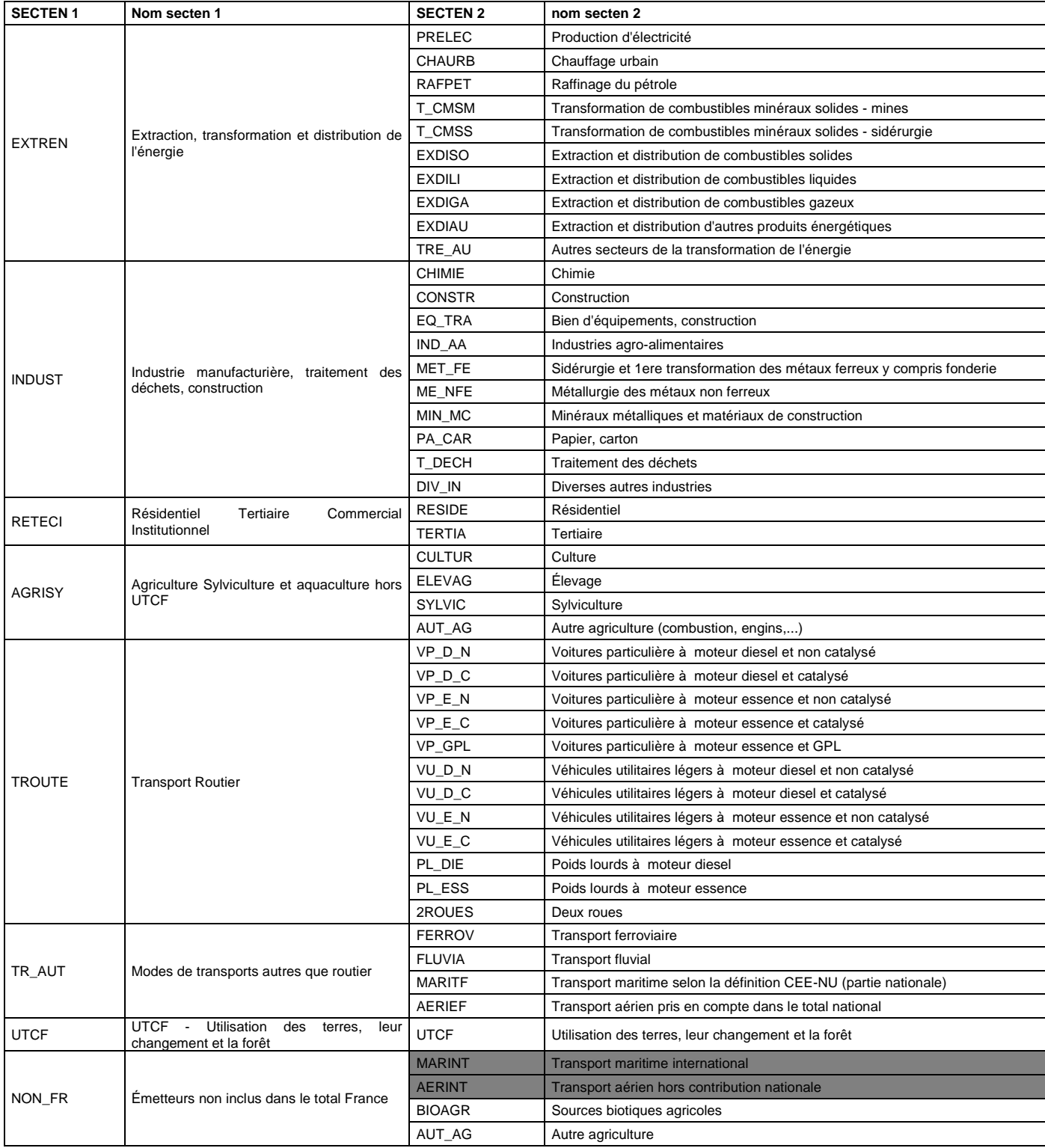

# **Annexe 3 : Liste (et signification) des COMBUSTIBLES**

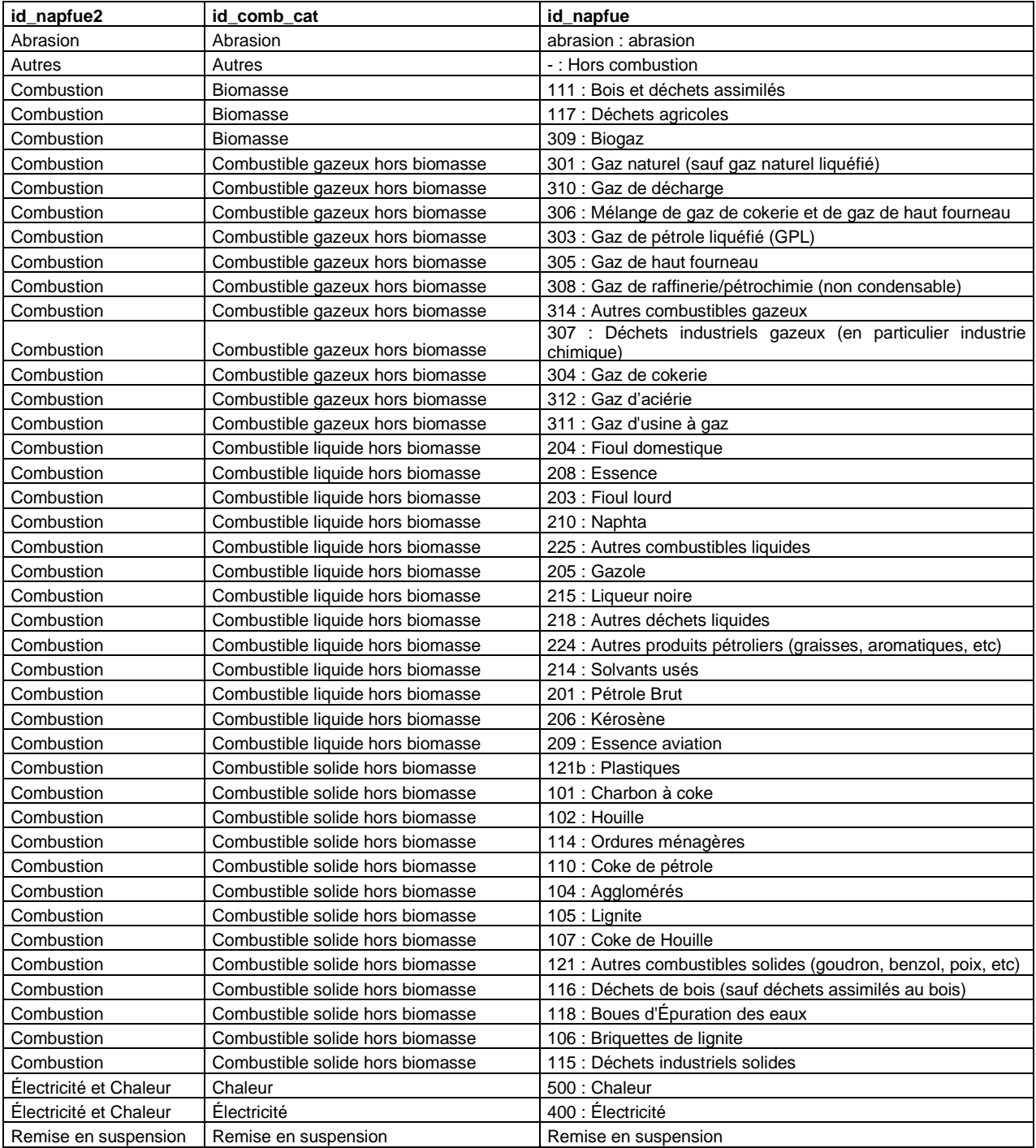

# **Annexe 4: Glossaire**

#### **Acronymes (hors polluants, liste p.73)**

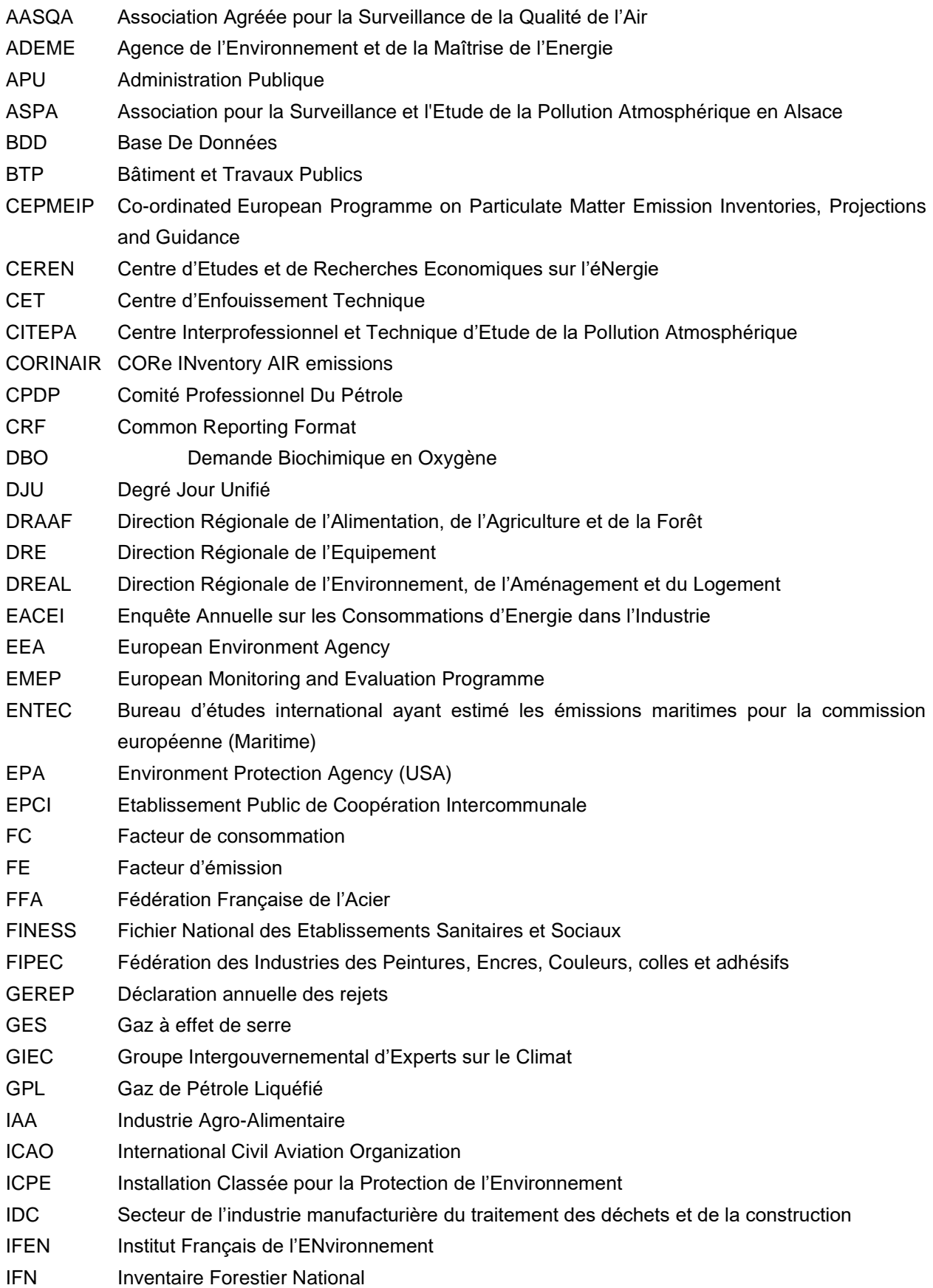

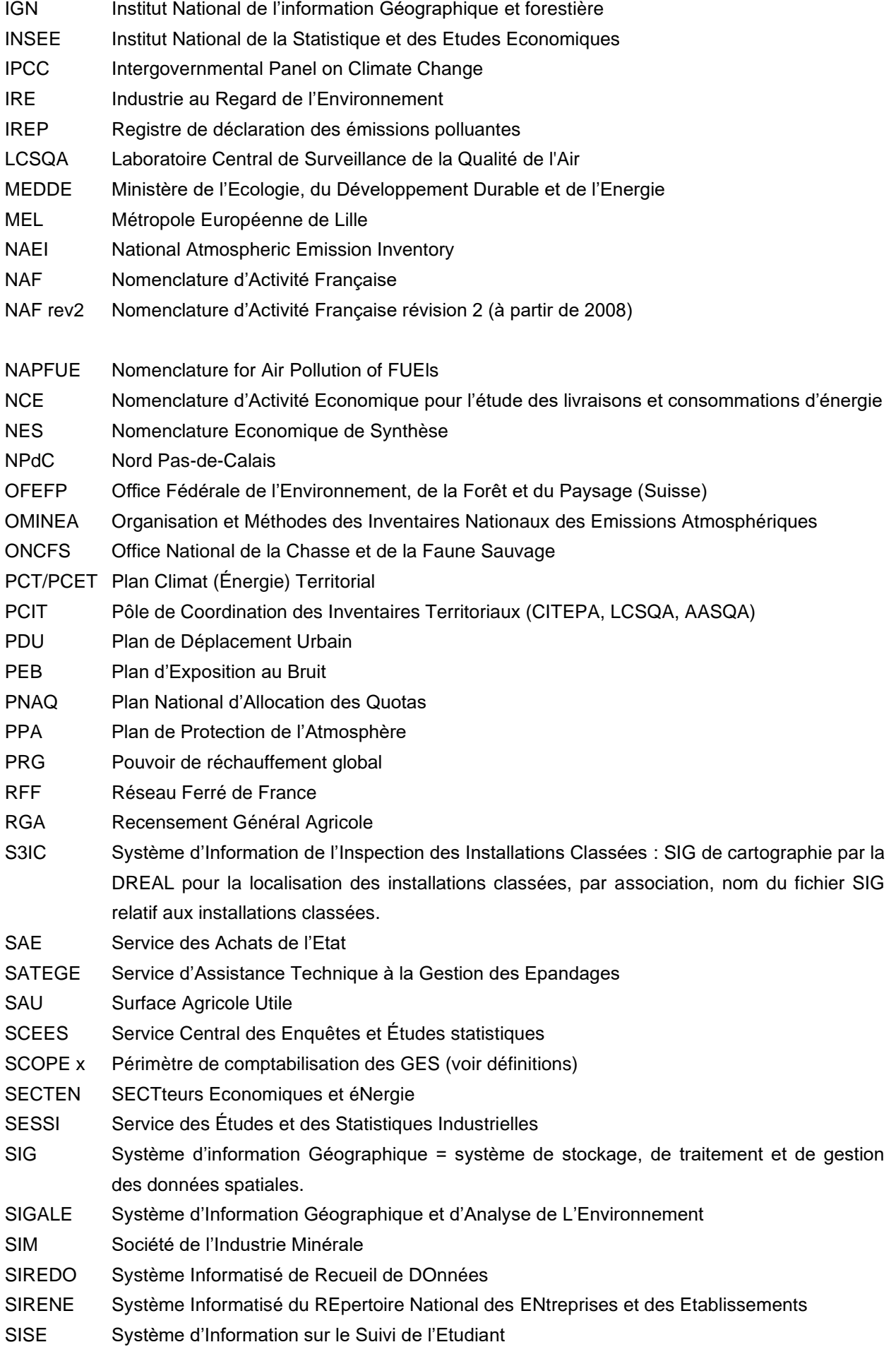

SITADEL Système d'Information et de Traitement Automatisé des Données Elémentaires sur les Logements et les locaux (Sit@del2) SNAP Selected Nomenclature for Air Pollutants SOeS Service de l'Observation et de la Statistique SQL Structured Query Language SRCAE Schéma Régional du Climat, de l'Air et de l'Energie TGAP Taxe Générale sur les Activités Polluantes UGBTA Unité gros bétail « alimentation totale » UIOM Unité d'Incinération d'Ordures Ménagères UNEDIC Union Nationale pour l'Emploi Dans l'Industrie et le Commerce UNICEM Union Nationale des Industries des Carrières Et Matériaux de construction UNIFA Union des Industries de le Fertilisation USIRF Union des Syndicats de l'Industrie Routière Française UTCF Utilisation des terres leur changement et la forêt VNF Voies Navigables de France

#### **Définitions**

**Aeq :** Indicateur Acide équivalent

**Bottom-up :** approche ascendante ; réalisée à partir de données détaillées petite échelle qui sont agrégées pour constituer les mailles plus importantes, en opposition à l'approche top-down.

**Bouclage énergétique :** méthode qui consiste à ajuster le total des données estimées à partir d'un calcul bottom-up d'une zone sur des données globales (disponibles par d'autres sources) de la zone, généralement la région ou le département.

**Concentration :** la concentration d'un polluant représente la quantité du composé présent dans l'air et s'exprime en masse par mètre cube d'air. Les concentrations des polluants caractérisent la qualité de l'air que l'on respire.

**DJU :** degré jour unifié ; indicateur calculé à partir des données météorologiques de Météo France, permettant de caractériser la rigueur climatique (le fait qu'une année soit froide ou pas).

**Émissions :**rejets d'effluents gazeux ou particulaires dans l'atmosphère issus d'une source anthropique ou naturelle (exemple : cheminée d'usine, pot d'échappement, feu de biomasse…).

**Émissions directes :** émissions des sources incluses sur le périmètre géographique de comptabilisation.

**Émissions indirectes :** émissions induites par les activités sur le périmètre géographique de comptabilisation mais dont les sources sont physiquement à l'extérieur du périmètre.

**Autres émissions indirectes** de gaz à effet de serre : émissions de GES autre que les émissions de GES à énergie indirecte, qui sont une conséquence des activités d'un organisme, mais qui proviennent de sources de gaz à effet de serre appartenant à/ou contrôlées par d'autres organismes (norme ISO 14064-1 2006-06).

**GES\_eqCO<sup>2</sup> :** Gaz à effet de serre dont l'unité est en équivalent CO<sup>2</sup>

**NORENER :** dispositif créé en 1992 par la région Nord Pas de Calais et l'ADEME pour observer les consommations d'énergie finale de l'ex-égion Nord-Pas de Calais.

**Puit d'émission :** qui capte le polluant (par opposition à source d'émission).

**Scope 1** : émissions directes de GES issues de la combustion d'énergies fossiles fixes, mobiles, fugitives et issues de la biomasse (sol et forêt) émises sur le territoire, d'après le guide (Ministère de l'Écologie, 2012).

**Scope 2** : émissions indirectes de GES liées à la consommation d'électricité, de chaleur ou de vapeur, d'après Norme ISO 14064-1 (AFNOR, 2006).

**Scope 3** : toutes les autres émissions indirectes de GES induites par les activités du territoire ou de la collectivité d'après Norme ISO 14064-1 (AFNOR, 2006).

**Top-down :** approche descendante ; réalisée à partir de données grande échelle qui sont désagrégées pour constituer les mailles plus fines, en opposition à l'approche bottom-up.

# **Bibliographie**

- ADEME, V. (2006). Etude sur le niveau de consommation de carburant des unités fluviales françaises.
- AFNOR. (2006). NF ISO 14064-1 2006-06.
- Atmo Hauts de France. (2015). Rapport méthodologique M2012.
- BASIC, c. (2012). Etude sur le parc de chauffage dans la région Nord-Pas de Calais.
- CITEPA. (2020). OMINEA 17e édition.
- EEA. (2013). EMEP-CORINAIR.
- EMISIA. (s.d.). Récupéré sur http://www.emisia.com/copert/
- EPA. (s.d.). Technology transfer Network Clearinghouse for Inventories & Emissions Factors. Récupéré sur http://cfpub.epa.gov/webfire/index.cfm?action=fire.main&CFID=128598605&CFTOKEN=81428962& jsessionid=3830eabd5a98ff493ac45a741f93971554e6
- IPCC. (2006). IPCC Guidelines for national greenhouse gas.
- IPCC. (2018, juillet 25). GES PRG. Récupéré sur IPCC: http://www.ipcc.ch/report/ar5/wg1/.
- l'ADEME, C. D. (s.d.). Evaluation de la contribution du secteur biomasse énergie aux émissions nationales de polluants atmosphériques.
- Ministère de l'Écologie, d. D.-A. (2012). Les différentes méthodes de comptabilisation des émissions de gaz à effet de serre d'une collectivité à l'échelle d'un territoire.
- OACI. (2007). source pour les consommations de carburant : OACI Comité de la Protection de l'Environnement en aviation (CAEP).
- Pôle de Coordination des Inventaires Territoriaux (PCIT). (juin 2018). Guide méthodologique pour l'élaboration des inventaires territoriaux des émissions atmosphériques - version n°2.
- SOeS. (2013). Note introductive sur les statistiques de consommation finale d'énergie par secteur.

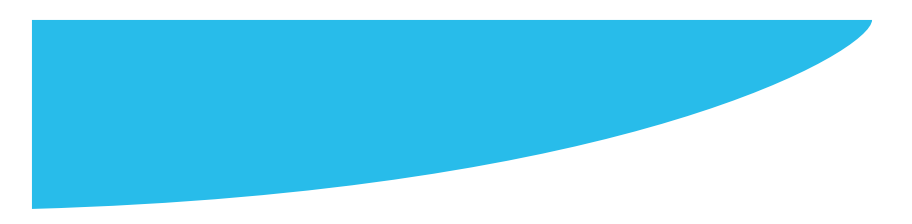

# RETROUVEZ TOUTES NOS **PUBLICATIONS** SUR : www.atmo-hdf.fr

**Atmo Hauts-de-France** Observatoire de l'Air Bâtiment Douai 199, rue Colbert 59800 LILLE

contact@atmo-hdf.fr

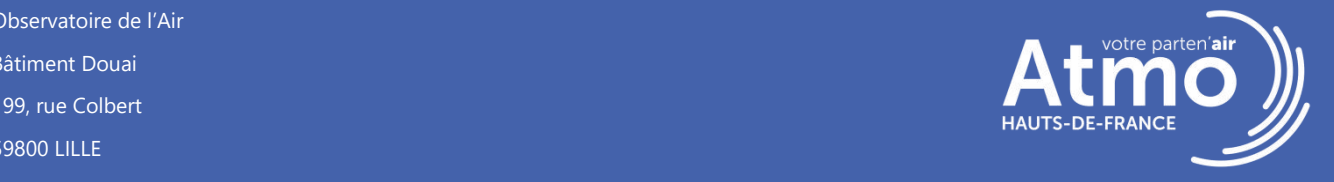